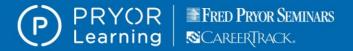

#### **Administrative Assistant & Front Desk**

- 50 Training Activities for Administrative, Secretarial, and Support Staff
- Acting as Gatekeeper
- Anticipating Needs
- Assertiveness Skills for the Receptionist
- Be the Point Person
- Detail-Oriented Skill Development
- Effective Telephone Communication Skills for Receptionists
- Makina Travel Arrangements
- Managing the Front Desk
- Organization: Calendars
- Organization: Emails
- Organization: Filing Systems
- Organization: Taking Inventory
- · Organization: Voicemails
- Planning and Coordinating Events
- Preparing a Room for a Meeting
- Prioritization Techniques
- Professional Telephone Skills
- · Routing a Problem
- Safety & Security Begins at the Front Desk
- Telephone Techniques: Angry Callers
- Telephone Techniques: Greeting
- Telephone Techniques: Hold, Please
- Telephone Techniques: Phone Etiquette
- Telephone Techniques: Taking Calls
- Telephone Techniques: Taking Messages
- The Exceptional Secretary, Administrative Professional and Executive Assistant

#### **Business Skills**

- Al Business Essentials Part 1: ChatGPT
- Basics: Introduction to Business Math
- Basics: Multiplying and Dividing Signed Numbers
- Basics: Positive and Negative Numbers
- Be a Math Rockstar
- Be a Math Rockstar Part 2!
- Business Attire Basics for Men: Black Tie Attire
- Business Attire Basics for Men: Black Tie Optional Attire
- Business Attire Basics for Men: Business Casual Attire
- Business Attire Basics for Men: Business Formal Attire
- Business Attire Basics for Men: Casual Attire
- Business Attire Basics for Men: Semi-Formal/Cocktail Attire
- Business Attire Basics for Women: Black Tie Attire
- Business Attire Basics for Women: Black Tie Optional Attire
- Business Attire Basics for Women: Business Casual Attire
- Business Attire Basics for Women: Business Formal Attire
- Business Attire Basics for Women: Casual Attire
- Business Attire Basics for Women: Semi-Formal/Cocktail Attire
- Business Meals: Attending a Business Meal
- Business Meals: Hosting a Business Meal
- Business Planning for Beginners
- Business statistics: Mean, Median and Mode
- Business statistics: Standard Deviation
- Business statistics: The Bell Curve
- Business statistics: Variance

- Business statistics: Weighted Averages
- · Business statistics: When to Use Mean, Median and Mode
- Business Travel: Before Leaving
- Rusiness Travel: Rusiness Travel
- Business Travel: Hotel, Motel, Holiday Inn
- Business Travel: International Business Travel
- Business Travel: I've Got a Plane to Catch
- Business Travel: My Bags Are Packed
- Business Travel: Safe Travels
- Business Travel: Staying Healthy
- Business Travel: Technology Security
- Business Travel: There's an App for That
- Change Management: Change Behaviors
- Change Management: Change for Managers
- Change Management: Change Model
- Change Management: Change Phases
- Complete Interviewing Skills Part 1
- Complete Interviewing Skills Part 2
- Complete Interviewing Skills Part 3
- Complete Interviewing Skills Part 4
- Complete Interviewing Skills Part 5
- Concept Evaluation: 01. Identifying Opportunities
- Concept Evaluation: 02. Finding Support
- Concept Evaluation: 03. Making Decisions
- Conversions: Decimal to Percent and Fraction
- Conversions: Fraction to Decimal and Percent
- Conversions: Percent to Decimal and Fraction
- Creativity: 01. Getting Creative
- Creativity: 02. Logic vs Creativity
- · Creativity: 03. Techniques
- Creativity: 04. Defining Problems
- Creativity: 05. Generate and Evaluate
- Creativity: 06. Staying Creative
- Critical Observation
- Critical Thinking: Asking Effective Questions
- Decimals: Adding and Subtracting Decimals
- Decimals: Dividing Decimals
- Decimals: Introduction to Decimals
- Decimals: Multiplying Decimals
- Decimals: Rounding Decimals
- Decimals: Scientific Notation
- Decimals: Significant Digits
- Do You Need a Meeting? Infographic
- Email Etiquette: 01. To Email or Not To Email?
- Email Etiquette: 02. Spelling and Grammar Check
- Email Etiquette: 03. Subject Line
- Email Etiquette: 04. Formatting Your Email
- Email Etiquette: 05. Sending Attachments
- Email Etiquette: 06. Reply Time
- Email Etiquette: 07. When to Cc and Bcc
   Email Etiquette: 08. Using Reply All
- Email Etiquette: 09. Forwarding Emails
- Estimation: Computing Estimation
- Estimation: Visual Estimation
   Estimation: What, When, and Why to Use
- Ethics Essentials: 4 Steps for Handling Potentially Unethical Situations

- Ethics Essentials: Common Ethical Traps in Business
- Ethics Essentials: Cultivating an Ethical Work Culture
- Ethics Essentials: Draft and Maintain a Statement of Values
- Ethics Essentials: Ethical Decision Makina
- Ethics Essentials: Expressing Ethics to Customers
- Ethics Essentials: How to Avoid and Prevent Unethical Behavior
- Ethics Essentials: The Benefits of Being Ethical
- Ethics Essentials: What are Business Ethics?
- Ethics For Managers
- Ethics for Small Businesses
- Focusing Your Perspective: Locus of Control
- Focusing Your Perspective: The Circles of Control
- Formulas: Basic Number Properties
- Formulas: Basic Operations
- Formulas: Order of Operations
- Fractions: Adding and Subtracting Fractions
- Fractions: Least Common Denominator
- Fractions: Multiplying and Dividing Fractions
- Fractions: Positive, Negative and Equivalent Fractions
   Fractions: Proper Fractions, Improper Fractions, Mixed Numbers, and Fraction Conversions
- Fractions: Simplifying Fractions
- Fun at Work: 01: The Importance of Humor
- Fun at Work: 02: What's Funny?
- Fun at Work: 03: What's NOT Funny?
- Gatherina Data: Costs and Benefits
- Gathering Data: Identifying and Addressing Risks
- Gathering Data: SWOT Analysis
- Gathering Data: Understanding Financial Metrics
- Geometry: Area of a Circle
- Geometry: Area of a Square or Rectangle
- Geometry: Area of a Triangle
- Geometry: Circumference
- Geometry: Geometric Shapes
- Geometry: Lines and Angles
   Geometry: Perimeter
- Geometry: Volume of a Box
- Geometry: Volume of a Cylinder
- Geometry: Volume of a Pyramid
- Graphs: Bar Graph
- Graphs: Circle Graphs
- Graphs: Control Chart Graphs: Line Graphs and Trend Analysis
- Graphs: Pareto Chart
- orupiis: rureio
- Graphs: XY Grid
- How Much Does Your Meeting Cost?
- How to Deal with Workplace Changes: How to Avoid Getting Laid Off
   How to Deal with Workplace Changes: When a Coworker Leaves
- How To Work a Room: After The Event
- How To Work a Room: Attending an Event
- How To Work a Room: Preparing for an Event
- Insider Trading
- Insider Trading Prevention
- Introduction to Math: Adding and Subtracting

• Introduction to Math: Choosing the Right Operation

- Introduction to Math: Estimation Basics
- Introduction t

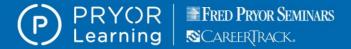

- · Introduction to Math: Fighting the Fear
- Introduction to Math: Finding Averages
- Introduction to Math: Inequalities
- Introduction to Math: Multiplying and Dividing
- Introduction to Math: Positive and Negative Numbers
- Introduction to Math: Understanding Decimals
- Introduction to Math: Understanding Fractions
- Introduction to Math: Understanding Percentages
- Introduction to Math: Understanding the Metric System
- · Job Offer Math: Benefits by the Numbers
- · Job Offer Math: Cost of Living Comparisons
- Job Offer Math: Medical Insurance Basics
- Job Offer Math: Understanding a Job Offer
- Leading Group Discussions: 4 Types of Questions Facilitators Should Ask
- Leading Group Discussions: 8 Roles of a Great Facilitator
- Leading Group Discussions: Effective Conflict Management for Facilitators
- Leading Group Discussions: Facilitating in a Remote or Hybrid Work
- Leading Group Discussions: How Facilitators Can Encourage Participation
- Managing Meetings
- New Employee Math: Budgeting Basics
- New Employee Math: How to Fill Out a W-4
- New Employee Math: Investment Basics
- New Employee Math: Retirement Savings Basics
- New Employee Math: Savings
- New Employee Math: Taxation Basics
- New Employee Math: Your First Paycheck
- · Office Etiquette
- Office Etiquette: Appearance
- Office Etiquette: Environment
- Office Etiquette: Food
- Office Etiquette: Interactions
- Percents: Calculating from a Survey
- Percents: Discounts and Markup
- Percents: Growth and Loss
- Percents: Margin
- · Percents: Percentiles
- Proper Introductions: In-Person Introductions
- Quick Reference: Effective Meeting Management
- Ratios: Calculating Ratios
- Ratios: Solving Proportion Equations
- Remembering Names and Faces
- SCAMPER Brainstorming
- Specialized Math: Calculating Production Costs
- Specialized Math: Compound vs. Simple Interest
- Specialized Math: Determining Pricing
- Specialized Math: Interest Rates
- Specialized Math: Inventory Basics
- Specialized Math: Mark-ups and Mark-downs
- · Specialized Math: Net vs. Gross
- Specialized Math: Payroll Basics
- Specialized Math: Understanding Annuities
- Specialized Math: Understanding Loans
- Specialized Math: Understanding Profits and Profit Margins
- Specialized Math: Understanding Ratios, Proportions, and Percentages
- Specialized Math: Understanding ROI

- Statistics: Data Analysis Basics
- Statistics: Introduction to Statistics
- Statistics: Organizing Data
- Statistics: Understanding Probability
- Telling the Story: After Approval
- · Telling the Story: Presentation
- Telling the Story: The Art of Persuasion
- Telling the Story: Writing a Proposal
- The Impact of Social Media Within Your Organization
- The Metric System: Conversion Rates
- The Metric System: Converting Celsius to Fahrenheit
- The Metric System: Prefix Terms and Metric Measures
- The Virtual Interview: During Your Virtual Interview
- The Virtual Interview: Preparing for Your Virtual Interview
- This vs. That: Assertive vs. Aggressive
- This vs. That: Compromise vs. Cave
- This vs That: Concise vs Curt
- This vs. That: Confident vs. Conceited
- This vs. That: Finished vs. Flawless
- This vs. That: Persistent vs. Pesterina
- This vs That. Reserved vs Rude
- Time value of money: Excel Functions
- Time value of money: Future Value of a Payment Series
- Time value of money: Future Value of an Amount
- Time value of money: Interest Rates
- · Time value of money: Money Value Over Time
- Time value of money: Number of Periods
- Time value of money: Present Value of a Payment Series
- Time value of money: Present Value of an Amount
- Your Professional Network: Being a Member
- Your Professional Network: Building Your Network Your Professional Network: Giving Back to Your Community
- Your Professional Network: Promoting Your Personal Brand
- Your Professional Network: The Benefits of a Professional Network

#### **Business Writing & Grammar**

- Bad Email Habits: What Message Are You Sending?
- Be a Grammar Genius!
- Re a Pronoun Expert
- **Business Writing and Editing for Professionals**
- Business Writing Essentials: Components of a Business Letter
- Business Writing Essentials: Composing Effective Reports
- Business Writing Essentials: Conquering the Blank Page
- Business Writing Essentials: Elements of a Professional Email
- Business Writing Essentials: Reviewing Your Document
- Business Writing Essentials: Writing an Imperfect First Draft
- Business Writing Essentials: Writing Paragraphs
- Business Writing Essentials: Writing Sentences
- Business Writing: Abbreviations
- Business Writing: Acronyms
- Business Writing: Appropriate Language
- Business Writing: Executive Reports & Memos
- **Business Writing: Misused Words**
- **Business Writing: Processes**
- **Business Writing: Proposals**
- Business Writing: Sentences and Paragraphs

- · Clear Up the Grammar Confusion
- Common Comma Errors
- Conquering Your Inbox Before It Conquers You
- Email Etiquette Infographic
- Grammar Guide Essentials: Abbreviations

- Grammar Guide Essentials: Apostrophes
- Grammar Guide Essentials: Colons and Semicolons

- Grammar Guide Essentials: End Punctuation
- Grammar Guide Essentials: Indefinite Pronouns
- Grammar Guide Essentials: Interrogative Pronouns

- Grammar Guide Essentials: Parentheses
- Grammar Guide Essentials: Plural Nouns
- Grammar Guide Essentials: Quotation Marks
- Grammar Guide Essentials: Sentences and Paragraphs

- Knowledge Check: Basic Grammar and Proofreading
- Lunch and Learn: Business Writing Practice
- Lunch and Learn: Organizing Writing
- Lunch and Learn: Proofreading Practice
- Note-Taking: Note-Taking Basics
- Note-Taking: Producing Official Minutes
- · Note-Taking: Writing and Typing Ergonomics
- Proofreading: Creating a Cheat Sheet
- Proofreading: How to Proofread
- Proofreading: Top 10 Writing Mistakes
- Proposals That Work for Government Agencies
- Punctuation: Apostrophes
- Punctuation: Commas
- · Punctuation: Quotation Marks
- Quick Reference: Digital Communication Checklist
- Thank You Notes
- Using Active Voice Skills and Drills
- Using Numbers in Sentences Skills and Drills
- Writing Basics: Capitalization
- Writing Basics: Parts of a Sentence
- Writing Basics: Parts of Speech
- Writing Clearly: Active Voice vs. Passive Voice

- Commonly Misused Words Skills and Drills

- Grammar Guide Essentials: Active and Passive Verbs
- Grammar Guide Essentials: Adjectives
- Grammar Guide Essentials: Adverbs
- Grammar Guide Essentials: Commas
- Grammar Guida Eccantials, Common Errors
- Grammar Guide Essentials: Irregular Verbs
- Grammar Guide Essentials: Misused Words
- Grammar Guide Essentials: Personal Pronouns
- Grammar Guide Essentials: Regular Verbs
- Grammar Shootout SkillBuilder Game
- Great Grammar and Painless Proofreading

- Note-Taking: Note-Taking Strategies
- · Political Awareness in Government Agencies
- Proofreading: Spell Check and Autocorrect

- Punctuation: Ending Sentences
- Punctuation: Semicolons and Colons
- Sentence Construction Skills and Drills
- Technical Writing

- Writing Basics: Why Care About Writing?

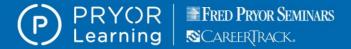

- Writing Clearly: Fragments and Run-Ons
- Writing Clearly: Organize Your Writing
- Writing Clearly: Thinking About Tone
- Writing Conversationally
- · Writing for the Web
- · Writing in Plain Language: Lesson 1 Introduction
- Writing in Plain Language: Lesson 10 Writing Shorter Paragraphs
- Writing in Plain Language: Lesson 11 Using Bulleted Lists
- Writing in Plain Language: Lesson 12 Practicing
- Writing in Plain Language: Lesson 2 Organizing Your Content
- Writing in Plain Language: Lesson 3 Writing Shorter Sentences
- Writing in Plain Language: Lesson 4 Using the Readability Tool
- Writing in Plain Language: Lesson 5 Using Active Voice
- Writing in Plain Language: Lesson 6 Choosing Your Words
- Writing in Plain Language: Lesson 7 Writing Plain for Business
- Writing in Plain Language: Lesson 8 Using Your Audience's Language
- Writing in Plain Language: Lesson 9 Using Emphasis

- Active Listening Skills to Improve Communication
- Art of Small Talk
- Assertive Communication: The Continuum
- Assertive Communication: The Nonverbal Side
- Assertive Communication: The Three-Part Model
- Assertive Communication: Tips for Naturally Aggressive People
- Assertive Communication: Tips for Naturally Passive People
- Assertive Communication: Tips for Self-Regulation
- Assertive Verbal Skills: Dealing With Manipulation
- Assertiveness Challenge: Do You Use The Four R's?
- · Avoid Overcommunication and Share Your Message Effectively
- Barriers to Effective Communication
- Become an Empathetic Assertive Leader
- Brain Bites Empathy: The Key to Active Listening: Lesson 1 What is
- and Emotional Intelligence
- Brain Bites Empathy: The Key to Active Listening: Lesson 3 Identifying **Emotions of Others**
- Communicating Empathy
- Brain Bites Empathy: The Key to Active Listening: Lesson 5 Empathy in the Digital Age
- Bridge the Generational Gaps
- . Building Influence in the Workplace
- Colorful Connections Communication Basics (P)
- Colorful Connections Recognizing the Personalities (P)
- Colorful Connections Team Building Basics (P)
- · Communicating with Respect and Professionalism
- · Communicating with the C-Suite: If You Want to Impress
- · Communicating with the C-Suite: When They're New
- · Communicating with the C-Suite: When You're New

- Communication Essentials: Communicating With Different Audiences
- Communication Essentials: Communication Methods and When To Use Each
- Communication Essentials: Types of Communication
- Communication Fundamentals
- Confident Communication
- Confident Communication in a Professional Work Environment
- Conflict Resolution: Manage Conflict Situations
- Conflict Resolution: Manage Your Emotions
- Conflict Resolution: Respond to Tension
- Conflict Resolution: Workplace Tension
- Confronting Workplace Conflict
- Connect with Others Using Nonverbal Cues
- Creating Collaboration: How to Collaborate
- Creating Collaboration: The Process
- Cross-Cultural Considerations: 01. What Is Culture?
- Cross-Cultural Considerations: 02. What's Your Culture?
- Cross-Cultural Considerations: 03. Cultural Intelligence
- Cross-Cultural Considerations: 04. Working Across Cultures
- Cross-Cultural Considerations: 05. The Concept of Time
- Dealing with Anger and Emotions: Quick Tips
- Dealing with Anger and Emotions: Quick Tips (French)
- Dealing with Anger and Emotions: Quick Tips (French-Canadian)
- Dealing with Anger and Emotions: Quick Tips (Spanish)
- Dealing With Difficult Coworkers: The Complainer
- Dealing With Difficult Coworkers: The Gossip
- · Dealing With Difficult Coworkers: The Nitpicker
- Dealing With Difficult Coworkers: The Nonresponder
- Dealing With Difficult Coworkers: The Procrastinator
- Dealing with Difficult Parents
- Defining Moments
- Delegate More Effectively with Open Transparency
- Determining the Styles of Others
- DISC: Questionnaire
- DISC: Understanding DISC Styles
- **Effective Digital Communication: Avoid Misunderstandings**
- Effective Digital Communication: Avoid Time-Wasting Mistakes
- Effective Digital Communication: Maximize Impact & Response
- Effective Digital Communication: Minimize Confusion Through Consistency
- Emotional Intelligence: Developing Effective Relationships
- Emotional Intelligence: Developing Empathy
- Emotional Intelligence: Developing Self-Awareness
- Emotional Intelligence: Developing Self-Motivation
- Emotional Intelligence: Developing Self-Regulation
- Emotional Intelligence: How To Improve Your Emotional Intelligence • Emotional Intelligence: The Keys to Working More Effectively with Others
- Emotional Intelligence: Using DISC to Anticipate Emotions
- Emotional Intelligence: What Is Emotional Intelligence?
- Ensure Your Apology is Received and Believed
- EQ Toolbox: Becoming Socially Aware (French)
- EQ Toolbox: Becoming Socially Aware (French-Canadian) • EQ Toolbox: Becoming Socially Aware (Spanish)
- EQ Toolbox: How to be More Self-Aware
- EQ Toolbox: How to be More Self-Aware (French)
- EQ Toolbox: How to be More Self-Aware (French-Canadian)
- EQ Toolbox: How to be More Self-Aware (Spanish)
- EQ Toolbox: How to Express Empathy (French)

- EQ Toolbox: How to Express Empathy (French-Canadian)
- EQ Toolbox: How to Express Empathy (Spanish)
- EQ Toolbox: Managing Your Relationships
- EQ Toolbox: Managing Your Relationships (French)
- EQ Toolbox: Managing Your Relationships (French-Canadian)
- EQ Toolbox: Managing Your Relationships (Spanish)
- Foundations of Assertive Communication
- Foundations of Assertive Communication (French)
- Foundations of Assertive Communication (French-Canadian)
- · Foundations of Assertive Communication (Spanish)
- Handling Conflict: An Employees' Guide
- Healthy Communication: 02. How to Communicate Well at Work
- High C
- High D
- High I
- High S
- How to Be a Great Conversationalist
- How to Be Assertive Not Aggressive (French)
- How to Be Assertive Not Aggressive (French-Canadian)
- How to Be Assertive Not Aggressive (Spanish)
- How to Make Efficient Phone Calls
- How to Manage Emotions in the Workplace
- How to Talk to Upset Customers
- How to Talk to Your Boss
- Instant Messaging at Work
- Interpersonal Communication
- Introduction to DISC
- Introduction to Negotiation
- Introduction to Negotiation (French)
- Introduction to Negotiation (French-Canadian) Introduction to Negotiation (Spanish)
- Know When to Use Email
- Leading a High C
- · Leading a High D
- · Leading a High I
- Leading a High S • Lunch and Learn: Confident Communication
- Lunch and Learn: Delivering Bad News Lunch and Learn: Email Etiquette
- Lunch and Learn: Negotiation Practice
- Lunch and Learn: Practice Saying No
- Making Group Decisions
- · Making Meetings Work
- · Makina Them Believe · Manage Yourself in the Midst of Conflict
- Manage Yourself in the Midst of Conflict (French)
- Manage Yourself in the Midst of Conflict (French-Canadian)
- Manage Yourself in the Midst of Conflict (Spanish)
- **Managing Conflict in Special Circumstances** Managing Conflict in Special Circumstances (French)
- Managing Conflict in Special Circumstances (French-Canadian)
- Managing Conflict in Special Circumstances (Spanish)
- Managing Conflict Step-by-Step
- Managing Conflict Step-by-Step (French)
- Managing Conflict Step-by-Step (French-Canadian)
- Managing Conflict Step-by-Step (Spanish)

- Assertive Verbal Skills: Communication Techniques
- Assertive Verbal Skills: Developing Assertiveness
- Become a Relatable and Approachable Manager
- Brain Bites Empathy: The Key to Active Listening: Lesson 2 Empathy
- Brain Bites Empathy: The Key to Active Listening: Lesson 4 -

- Communicating with Confidence
- Communicating with the C-Suite: If You Have an Idea
- · Communicating with the C-Suite: Saying You Disagree

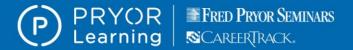

- Manipulative Communication: Identifying Manipulative Communicators
- Manipulative Communication: Working With Manipulative Communicators
- Masterina Communication Skills With Tact and Confidence
- Mixing DISC Styles
- Navigating Large Organization Communication Guidelines
- Nonverbal Communication: 01. Defining Nonverbal Communication
- Nonverbal Communication: 02. Aligning Nonverbal Communication with Intentions
- Nonverbal Communication: 03. Appearance
- Nonverbal Communication: 04. Workplace Standards
- Nonverbal Communication: 05. Leveraging Nonverbals for Success
- Persuasion in Business Communications
- Persuasion: The Art of Communication: Lesson 1 The Core of Communication
- Persuasion: The Art of Communication: Lesson 10 Framing
- Persuasion: The Art of Communication: Lesson 11 Other Tips
- Persuasion: The Art of Communication: Lesson 2 Understanding the Persuasion Situation
- Persuasion: The Art of Communication: Lesson 3 Essential Elements of Persuasion
- Persuasion: The Art of Communication: Lesson 4 Logical Data
- Persuasion: The Art of Communication: Lesson 5 Reputation and Character
- Persuasion: The Art of Communication: Lesson 6 Emotional or Passionate Appeals
- Persuasion: The Art of Communication: Lesson 7 Recognizing the Different Elements
- Persuasion: The Art of Communication: Lesson 8 Neuro-Linguistic Programming (NLP), Part 1
- Persuasion: The Art of Communication: Lesson 9 NLP, Part 2
- Persuasive Communication: 01. Introduction
- Plan and Lead a Successful Meeting
- Powerful Listening Skills (French)
- Powerful Listening Skills (French-Canadian)
- Powerful Listening Skills (Spanish)
- Practice: Assertive Communication
- Practice: Stealth vs. Direct Messages
- Presentation Room Set Up Infographic
- Presentation Skills Basics: After the Presentation
- Presentation Skills Basics: Audio Visuals
- Presentation Skills Basics: Closing and Q&A
- Presentation Skills Basics: Creating Slides
- Presentation Skills Basics: Designing Handouts
- Presentation Skills Basics: Handling Distractions
- Presentation Skills Basics: Know Your Audience
- Presentation Skills Basics: Psyching Up, Not Out
- Presentation Skills Basics: Punching Up your Presentation
- Presentation Skills Basics: Setting the Stage
- Presentation Skills Basics: Setting Up Your Presentation
- Presentation Skills Basics: Structuring Your Presentation
- Putdown Offenders
- Quick Tips: Engaging Difficult Participants
- Self-Assessment: Are You Assertive?
- Self-Assessment: Comfort With Open Dialogue
- Self-Assessment: Emotional Intelligence
- Self-Assessment: Listening and Dialogue Skills
- Self-Assessment: What's Your Communication Style?

- Simple Scripts for Problems at Work
- Speak Up and Be Heard! A Confidence-Boosting Course for Women
- Speech Writing
- Storvtelling as a Tool
- Storytelling in Business: Lesson 1 Why Storytelling
- Storytelling in Business: Lesson 2 Where to Use Storytelling in the Workplace
- Storytelling in Business: Lesson 3 Strategic Storytelling in Presentations
- Storytelling in Business: Lesson 4 Personal Story Generator, Part 1
- Storytelling in Business: Lesson 5 Personal Story Generator, Part 2
- Storytelling in Business: Lesson 6 Story Files
- Storytelling in Business: Lesson 7 Finding Your Stories
- Storytelling in Business: Lesson 8 Capturing Business Stories
- Storytelling in Business: Lesson 9 Storytelling Tips
- Straight Talk On Bad Language
- Styles of Negotiation
- Styles of Negotiation (French)
- Styles of Negotiation (French-Canadian)
- Styles of Negotiation (Spanish)
- The Art of Nonverbal Communication (French)
- The Art of Nonverbal Communication (French-Canadian)
- The Art of Nonverbal Communication (Spanish)
- The Basics of Emotional Intelligence
- The Basics of Emotional Intelligence (French)
- The Basics of Emotional Intelligence (French-Canadian)
- The Basics of Emotional Intelligence (Spanish)
- The Power of Saving No.
- Use Live Chat Effectively with Customers
- Verbal Communication
- What Kind of Communicator Are You?
- When and How to Use Humor at Work

#### **Computer Skills**

- Creating Passwords
- Latest App Trends
- SharePoint for Site Owners: Lesson 1 Introduction
- SharePoint for Site Owners: Lesson 10 Adding an Excel File as a List
- SharePoint for Site Owners: Lesson 11 Editing the Home Page
- SharePoint for Site Owners: Lesson 12 Customizing the Look and Feel
- SharePoint for Site Owners: Lesson 13 Customizing the Quick Launch Bar
- SharePoint for Site Owners: Lesson 14 Assigning Permissions
- SharePoint for Site Owners: Lesson 2 Creating a New Site
- SharePoint for Site Owners: Lesson 3 Navigating to a Site
- SharePoint for Site Owners: Lesson 4 Creating a Subsite
- SharePoint for Site Owners: Lesson 5 Adding a Document Library
- SharePoint for Site Owners: Lesson 6 Versioning and Checkout
- SharePoint for Site Owners: Lesson 7 Adding Alerts
- SharePoint for Site Owners: Lesson 8 Creating a Custom List
- $^{\bullet}$  SharePoint for Site Owners: Lesson 9 Creating a Lookup Field
- SharePoint Online Basics: 01 Introduction
- SharePoint Online Basics: 02 Site Creation Communication Sites
- SharePoint Online Basics: 03 Site Creation Team Sites
- SharePoint Online Basics: 04 Working With Documents
- SharePoint Online Basics: 05 Co-Authoring, Check Out, and Versions
- SharePoint Online Basics: 06: Major Versions
   SharePoint Online Basics: 07: Minor Versions and Content Approval

- . SharePoint Online Rasics: 08: Document Metadata
- SharePoint Online Basics: 09: Classic Experience and Changing Views
- SharePoint Online Basics: 10: Navigation in SharePoint
- SharePoint Online Basics: 11: Lists
- SharePoint Online Basics: 12: List Apps and Calendars
- . SharePoint Online Rusics: 13: Search
- SharePoint Online Basics: 14: Customization
- SharePoint Online Essentials: 01: Intro to SharePoint Online
- SharePoint Online Essentials: 02: SharePoint Creating Teams Sites
- SharePoint Online Essentials: 03: SharePoint Communication
   Sitespication Sites
- SharePoint Online Essentials: 04 SharePoint- Adding Pages

#### **Computer Software**

- 60 Minutes of Access® Secrets
- 60 Minutes of Adobe® Acrobat® Secrets
- 60 Minutes of Excel® 2013 Secrets
- 60 Minutes of Excel® Secrets
- 60 Minutes of Microsoft® PowerPoint® Secrets
- 60 Minutes of Outlook® 2013 Secrets
- 60 Minutes of Outlook® Secrets
- 60 Minutes of Photoshop® Secrets
- Accept or Decline a Task Assignment in Microsoft® Outlook® 2016
- Accept or Decline a Task Assignment in Microsoft® Outlook® 2016 eTip
- Acrobat® X Pro. Advanced
- Acrobat® X Pro: Basic
- Add a Bookmark to an Audio or Video Clip in Microsoft® PowerPoint®
- Add a Bookmark to an Audio or Video Clip in Microsoft® PowerPoint®
- Add a Button to a Form in Microsoft® Access® 2016
- Add a Button to a Form in Microsoft® Access® 2016 eTip
- Add a Lookup Field to a Form in Microsoft® Access® 2016
- Add a Lookup Field to a Form in Microsoft® Access® 2016 eTip
- Add a New Contact in Microsoft® Outlook® 2016
- Add a New Contact in Microsoft® Outlook® 2016 eTip
- Add a Picture or Illustration to your Presentation in Microsoft® PowerPoint® 2016
- Add a Picture or Illustration to your Presentation in Microsoft®
  PowerPoint® 2016 eTip
- Add A Screen Recording to Your Presentation NEW! in Microsoft®
   PowerPoint® 2016
- Add A Screen Recording to Your Presentation NEW! in Microsoft® PowerPoint® 2016 - eTip
- Add a Screenshot to Your Presentation in Microsoft® PowerPoint® 2016
   Add a Screenshot to Your Presentation in Microsoft® PowerPoint® 2016 -
- Add a Table to a Document in Microsoft® Word 2016
- Add a Table to a Document in Microsoft® Word 2016 eTip
- Add a User Defined Field in Microsoft® Outlook® 2016 eTip
- Add a User-Defined Field in Microsoft® Outlook® 2016
- Add a Video to a Presentation in Microsoft® PowerPoint® 2016
- Add an Automatic Sort to a Query in Microsoft® Access® 2016
- Add an Automatic Sort to a Query in Microsoft® Access® 2016 eTip
   Add Audio to a Presentation in Microsoft® PowerPoint® 2016
- Add Audio to a Presentation in Microsoft® PowerPoint® 2016 eTip
- Add Graphics to Messages in Microsoft® Outlook® 2016

# PRYOR | Fred Pryor Seminars Learning | SCAREER TRACK

- Add Graphics to Messages in Microsoft® Outlook® 2016 eTip
- Add Headers and Footers in Microsoft® PowerPoint® 2016
- Add Headers and Footers in Microsoft® PowerPoint® 2016 eTip
- Add Information to Page Headers and Footers in Microsoft® Word 2016
- Add Information to Page Headers and Footers in Microsoft® Word 2016 eTin
- Add Information to the Tops or Bottoms of Printed Pages in Microsoft® Fxrel® 2016
- Add Information to the Tops or Bottoms of Printed Pages in Microsoft®

  Fyrel® 2016 eTin
- Add Style to Images in Microsoft® PowerPoint® 2016
- Add Style to Images in Microsoft® PowerPoint® 2016 eTip
- Add Style to Images in Microsoft® Word 2016
- Add Style to Images in Microsoft® Word 2016 eTip
- Add Video to a Presentation in Microsoft® PowerPoint® 2016 eTip
- Add Voting and Tracking Options to an Email in Microsoft® Outlook® 2016
- Add Voting and Tracking Options to an Email in Microsoft® Outlook® 2016 - eTin
- Add, Respond to, and Delete Reviewer Comments in Microsoft® PowerPoint® 2016
- Add, Respond to, and Delete Reviewer Comments in Microsoft®
   PowerPoint® 2016 eTip
- Add, Respond to, and Delete Reviewer Comments in Microsoft® Word
- Add, Respond to, and Delete Reviewer Comments in Microsoft® Word 2016 - eTin
- Adjust Document Margins in Microsoft® Word 2016
- Adjust Document Margins in Microsoft® Word 2016 eTip
- Adjust Line and Paragraph Spacing in Microsoft® Word 2016
- Adjust Line and Paragraph Spacing in Microsoft® Word 2016 eTip
- Adjust Row Height and Column Width in Microsoft® Excel® 2016
- Adjust Row Height and Column Width in Microsoft® Excel® 2016 eTip
- Adjust Slide Size in Microsoft® PowerPoint® 2016
- Adjust Slide Size in Microsoft® PowerPoint® 2016 eTip
- · Adjust Text Alignment and Tabs in Microsoft® Word 2016
- Adjust Text Alignment and Tabs in Microsoft® Word 2016 eTip
- Adobe Acrobat DC Essentials: Lesson 1 Introduction to Acrobat
- Adobe Acrobat DC Essentials: Lesson 10 Modifying PDF Documents
- Adobe Acrobat DC Essentials: Lesson 11 Editing Content
- Adobe Acrobat DC Essentials: Lesson 12 Adding Page Elements
- Adobe Acrobat DC Essentials: Lesson 13 Comments and Markup
- Adobe Acrobat DC Essentials: Lesson 14 Compare Documents
- Adobe Acrobat DC Essentials: Lesson 15 Initiate Shared Reviews, Part 1
- Adobe Acrobat DC Essentials: Lesson 16 Initiate Shared Reviews, Part 2
- Adobe Acrobat DC Essentials: Lesson 17 Digital Signatures
- Adobe Acrobat DC Essentials: Lesson 18 Optimizing PDFs, Part 1
- Adobe Acrobat DC Essentials: Lesson 19 Optimizing PDFs, Part 2
- $\bullet$  Adobe Acrobat DC Essentials: Lesson 2 Navigating in a Document
- Adobe Acrobat DC Essentials: Lesson 3 Creating a PDF Document
- Adobe Acrobat DC Essentials: Lesson 4 Creating PDFs from a Webpage
- Adobe Acrobat DC Essentials: Lesson 5 PDF Portfolios
- Adohe Acrobat DC Essentials: Lesson 6 Using Find
- Adobe Acrobat DC Essentials: Lesson 7 Advanced Search
- Adobe Acrobat DC Essentials: Lesson 8 Bookmarks
- Audub Actobal De Essentials. Eessen o Bookillarks
- Adobe Acrobat DC Essentials: Lesson 9 Links and Buttons
- Advanced Microsoft® Excel® Tips for the Power User

- Advanced Tips and Techniques for Microsoft® Word Users
- Aggregate Query Data in Microsoft® Access® 2016
- Aggregate Query Data in Microsoft® Access® 2016 eTip
- . Animate a Chart in Microsoft® PowerPoint® 2016
- Animate a Chart in Microsoft® PowerPoint® 2016 eTip
- Animate a SmartArt Graphic in Microsoft® PowerPoint® 2016
- Animate a SmartArt Graphic in Microsoft® PowerPoint® 2016 eTip
- Animate Text and Images in Microsoft® PowerPoint® 2016
- Animate Text and Images in Microsoft® PowerPoint® 2016 eTip
- Apply a Consistent Look and Feel to a Document in Microsoft® Word 2016
- Apply a Consistent Look and Feel to a Document in Microsoft® Word 2016 - eTip
- Apply a Consistent Look and Feel to a Presentation in Microsoft® PowerPoint® 2016
- Apply a Consistent Look and Feel to a Presentation in Microsoft® PowerPoint® 2016 - eTip
- Apply a Follow Up Flag to an Item in Microsoft® Outlook® 2016
- Apply a Follow Up Flag to an Item in Microsoft® Outlook® 2016 eTip
- Apply a Watermark to a Page in Microsoft® Word 2016
- Apply a Watermark to a Page in Microsoft® Word 2016 eTip
- Apply Advanced Formatting to Numbers, Dates, and Times in Microsoft® Excel® 2016
- Apply Advanced Formatting to Numbers, Dates, and Times in Microsoft® Excel® 2016 - eTip
- Apply Borders and Shading to Text or a Page in Microsoft® Word 2016
- Apply Borders and Shading to Text or a Page in Microsoft® Word 2016 eTin
- Apply Filters in Microsoft® Access® 2016
- Apply Filters in Microsoft® Access® 2016 eTip
- Apply Password Security to a Document in Microsoft® Word 2016
- Apply Password Security to a Document in Microsoft® Word 2016 eTip
- Apply Simple Formatting to Numbers, Dates, and Times in Microsoft® Excel® 2016
- Apply Simple Formatting to Numbers, Dates, and Times in Microsoft® Excel® 2016 - eTip
- Apply Styles to Text in Microsoft® Word 2016
- Apply Styles to Text in Microsoft® Word 2016 eTip
- Archive Old Data with AutoArchive in Microsoft® Outlook® 2016
- Archive Old Data with AutoArchive in Microsoft® Outlook® 2016 eTip
- Arrange Images Around Text in Microsoft® Word 2016
- Arrange Images Around Text in Microsoft® Word 2016 eTip
- Arrange Text in Columns in Microsoft® Word 2016
- Arrange Text in Columns in Microsoft® Word 2016 eTip
- Assign a Primary Key in Microsoft® Access® 2016
- Assign a Primary Key in Microsoft® Access® 2016 eTip
- Assign a Task to Another Outlook® User in Microsoft® Outlook® 2016
- Assign a Task to Another Outlook® User in Microsoft® Outlook® 2016 eTin
- Attach a File to Your Message in Microsoft® Outlook® 2016
- Attach a File to Your Message in Microsoft® Outlook® 2016 eTip
- Bookmark Groups of Cells for Easy Reference in Microsoft® Excel® 2016
- Bookmark Groups of Cells for Easy Reference in Microsoft® Excel® 2016 - eTip
- Brain Bites Microsoft Loop
- Brain Bites Using Windows 10: Lesson 1 Introduction
- Brain Bites Using Windows 10: Lesson 2 Using Windows 10
- Brain Bites Using Windows 10: Lesson 3 Cortana and Search

- Brain Bites Using Windows 10: Lesson 4 File Explorer and Quick Access
- Brain Bites Using Windows 10: Lesson 5 Snap, Taskview, and Virtual Deskton
- Brain Bites Using Windows 10: Lesson 6 Window 10 Apps
- Brain Bites Using Windows 10: Lesson 7 Customization and Tips
- Brain Bites Windows 11 Essentials: Lesson 1 Intro to Windows 11
- Brain Bites Windows 11 Essentials: Lesson 2 Taskbar and Start Menu
- Brain Bites Windows 11 Essentials: Lesson 3 Taskbar Corner
- Brain Bites Windows 11 Essentials: Lesson 4 Snap, Task View, and Virtual Desktons
- Brain Bites Windows 11 Essentials: Lesson 5 File Explorer and Quick
  Access
- Brain Bites Windows 11 Essentials: Lesson 6 Windows Apps
- Regin Rites Windows 11 Essentials: Lesson 7 Customization and Settings
- Browse Text and Objects in Your Document in Microsoft® Word 2016
- Browse Text and Objects in Your Document in Microsoft® Word 2016 eTip
- Business Process Modeling with ConceptDraw® Business Process
   Diagrams Solution
- Calculate Percentages in a PivotTable in Microsoft® Excel® 2016
- Calculate Percentages in a PivotTable in Microsoft® Excel® 2016 eTip
- Calculate the Difference Between Two Times in Microsoft® Excel® 2016
- Calculate the Difference Between Two Times in Microsoft® Excel® 2016 -
- (atenorize Items in Microsoft® Autlook® 2016
- Categorize Items in Microsoft® Outlook® 2016 eTip
- Change a Field's Name and Properties in Microsoft® Access® 2016
- Change a Field's Name and Properties in Microsoft® Access® 2016 eTip
- Change Data Field Type in a Table in Microsoft® Access® 2016
- Change Data Field Type in a Table in Microsoft® Access® 2016 eTip
- Change Field Properties in a Query in Microsoft® Access® 2016
- Change Field Properties in a Query in Microsoft® Access® 2016 eTip
- Change How Content Is Displayed in Microsoft® Word 2016
- Change How Content Is Displayed in Microsoft® Word 2016 eTip
- Change How Data Is Displayed in a PivotTable in Microsoft® Excel® 2016
- Change How Data Is Displayed in a PivotTable in Microsoft® Excel®
  2016 eTin
- Change Tab Order in a Form in Microsoft® Access® 2016
- Change Tab Order in a Form in Microsoft® Access® 2016 eTip
- Change the Background in Microsoft® PowerPoint® 2016
- Change the Background in Microsoft® PowerPoint® 2016 eTip
- Change the Color of a Note in Microsoft® Outlook® 2016
- Change the Color of a Note in Microsoft® Outlook® 2016 eTip
- Change the Default Calendar Settings in Microsoft® Outlook® 2016
- Change the Default Calendar Settings in Microsoft® Outlook® 2016 eTip
   Change the Default Task Options in Microsoft® Outlook® 2016
- Change the Default Task Options in Microsoft® Outlook® 2016 eTip
- Change Your Default Email Settings in Microsoft® Outlook® 2016
- Change Your Default Email Settings in Microsoft® Outlook® 2016 eTip
   Check to See if Entered Data is in the Right Format in Microsoft® Excel®
- Check to See if Entered Data Is in the Right Format in Microsoft® Excel®
- Choose a File Format When Saving a Workbook in Microsoft® Excel®
  2017
- Choose a File Format When Saving a Workbook in Microsoft® Excel®
- Choose What Is Transferred When You Cut/Copy and Paste in Microsoft® Fxcel® 2016

# PRYOR | Fred Pryor Seminars Learning | SCAREER TRACK.

- Choose What Is Transferred When You Cut/Copy and Paste in Microsoft®
- Choose Which Part of Your Worksheet to Print in Microsoft® Excel® 2016
- Choose Which Part of Your Worksheet to Print in Microsoft® Excel®
- Cite Sources in a Document in Microsoft® Word 2016
- Cite Sources in a Document in Microsoft® Word 2016 eTip
- Clean Clutter Out of Your Inbox in Microsoft® Outlook® 2016
- Clean Clutter Out of Your Inbox in Microsoft® Outlook® 2016 eTip
- Communicate with a Contact Group in Microsoft® Outlook® 2016
- Communicate with a Contact Group in Microsoft® Outlook® 2016 eTip
- Compare and Combine Presentations in Microsoft® PowerPoint® 2016 -
- Compare Two Tables and Search for Differences in Microsoft® Access®
- Compare Two Tables and Search for Differences in Microsoft® Access®
- · Comparing and Combining Presentations in Microsoft® PowerPoint®
- ConceptDraw® PRO v9 Video Lessons (Intermediate Level)
- ConceptDraw® PROJECT v6 Video Lessons (Advanced Level)
- ConceptDraw® PROJECT v6 Video Lessons (Beginner Level)
- ConceptDraw® PROJECT v6 Video Lessons (Intermediate Level)
- ConceptDraw® PROJECT v6 Video Lessons for Mac®(Advanced Level)
- ConceptDraw® PROJECT v6 Video Lessons for Mac®(Beginner Level)
- ConceptDraw® PROJECT v6 Video Lessons for Mac®(Intermediate Level)
- Connect to a SharePoint List in Microsoft® Access® 2016 eTip
- . Connect to External Data in Microsoft® Access® 2016
- Connect to External Data in Microsoft® Access® 2016 eTip
- . Convert Text to Numbers in Microsoft® Excel® 2016
- Convert Text to Numbers in Microsoft® Excel® 2016 eTip
- Copy a Formula to Multiple Cells in Microsoft® Excel® 2016
- Copy a Formula to Multiple Cells in Microsoft® Excel® 2016 eTip
- Copy Styles to Other Workbooks in Microsoft® Excel® 2016
- Copy Styles to Other Workbooks in Microsoft® Excel® 2016 eTip
- Count the Number of Work Days Between Two Dates in Microsoft®
- Count the Number of Work Days Between Two Dates in Microsoft® Excel® 2016 - eTip
- Create a Calculated Field in a Form in Microsoft® Access® 2016
- Create a Calculated Field in a Form in Microsoft® Access® 2016 eTin
- Create a Calculated Field in a Report in Microsoft® Access® 2016
- Create a Calculated Field in a Report in Microsoft® Access® 2016 eTip
- Create a Calculated Field in a Table in Microsoft® Access® 2016
- Create a Calculated Field in a Table in Microsoft® Access® 2016 eTin
- Create a Calculation in a Query Field in Microsoft® Access® 2016
- Create a Calculation in a Query Field in Microsoft® Access® 2016 eTip
- Create a Calendar Group in Microsoft® Outlook® 2016
- Create a Calendar Group in Microsoft® Outlook® 2016 eTip
- Create a Crosstab Query in Microsoft® Access® 2016 • Create a Crosstab Query in Microsoft® Access® 2016 - eTip
- Create a Custom Electronic Business Card in Microsoft® Outlook® 2016
- Create a Custom Electronic Business Card in Microsoft® Outlook® 2016 -
- Create a Custom Shape in Microsoft® PowerPoint® 2016
- Create a Custom Shape in Microsoft® PowerPoint® 2016 eTip
- Create a Custom Theme in a Document in Microsoft® Word 2016

- Create a Custom Theme in a Document in Microsoft® Word 2016 eTip
- Create a Custom Theme in Microsoft® PowerPoint® 2016
- Create a Custom Theme in Microsoft® PowerPoint® 2016 eTip
- Create a Data Macro in Microsoft® Access® 2016
- Create a Data Macro in Microsoft® Access® 2016 eTip
- Create a Field for Pictures, Files, or Hyperlinks in Microsoft® Access®
- Create a Field for Pictures, Files, or Hyperlinks in Microsoft® Access®
- Create a Forecast Usina Time-Based Data in Microsoft® Excel® 2016
- Create a Forecast Using Time-Based Data in Microsoft® Excel® 2016 NFWI - eTin
- Create a Form with Fillable Fields in Microsoft® Word 2016
- Create a Form with Fillable Fields in Microsoft® Word 2016 eTip
- Create a Form with Form Wizard in Microsoft® Access® 2016
- Create a Form with Form Wizard in Microsoft® Access® 2016 eTip
- Create a Grouped Report in Microsoft® Access® 2016
- Create a Grouped Report in Microsoft® Access® 2016 eTip
- Create a List of All Illustrations in a Document in Microsoft® Word 2016
- Create a List of All Illustrations in a Document in Microsoft® Word 2016 eTip
- Create a Lookup Field in Microsoft® Access® 2016
- Create a Lookup Field in Microsoft® Access® 2016 eTip
- Create a Mailing Labels Report in Microsoft® Access® 2016
- Create a Mailing Labels Report in Microsoft® Access® 2016 eTip
- Create a Navigation Form to Simplify Database Use in Microsoft® Access® 2016
- Create a Navigation Form to Simplify Database Use in Microsoft® Access® 2016 - eTin
- Create a New Calendar in Microsoft® Outlook® 2016 eTip
- Create a New Contacts Folder in Microsoft® Outlook® 2016
- Create a New Contacts Folder in Microsoft® Outlook® 2016 eTip
- Create a New Email Folder in Microsoft® Outlook® 2016
- Create a New Email Folder in Microsoft® Outlook® 2016 eTip
- Create a New Email Message in Microsoft® Outlook® 2016
- Create a New Email Message in Microsoft® Outlook® 2016 eTip
- Create a New Expression Using the Expression Builder in Microsoft® Access® 2016
- Create a New Expression Using the Expression Builder in Microsoft® Access® 2016 - eTip
- Create a New Note in Microsoft® Outlook® 2016
- Create a New Note in Microsoft® Outlook® 2016 eTip
- Create a New Query in Microsoft® Access® 2016
- Create a New Query in Microsoft® Access® 2016 eTip
- Create a New Relationship in Microsoft® Access® 2016
- Create a New Relationship in Microsoft® Access® 2016 eTip
- Create a New Table from a Query in Microsoft® Access® 2016
- Create a New Table from a Query in Microsoft® Access® 2016 eTip
- · Create a New Table in Microsoft® Access® 2016
- Create a New Table in Microsoft® Access® 2016 eTip
- Create a New Task in Microsoft® Outlook® 2016
- Create a New Task in Microsoft® Outlook® 2016 eTip • Create a Personalized Signature in Microsoft® Outlook® 2016
- Create a Personalized Signature in Microsoft® Outlook® 2016 eTip
- Create a Photo Album in Microsoft® PowerPoint® 2016
- Create a Photo Album in Microsoft® PowerPoint® 2016 eTip

- Create a PivotChart in Microsoft® Excel® 2016
- Create a PivotChart in Microsoft® Excel® 2016 eTip
- Create a PivotTable Calculated Field Excel® 2016 eTip
- Create a PivotTable Calculated Field in Excel® 2016
- Create a PivotTable Calculated Item in Microsoft® Excel® 2016
- Create a PivotTable Calculated Item in Microsoft® Excel® 2016 eTip
- Create a PivotTable from Multiple Sheets in Microsoft® Excel® 2016
- Create a PivotTable from Multiple Sheets in Microsoft® Excel® 2016 -
- Create a PivotTable in Microsoft® Excel® 2016
- Create a PivotTable in Microsoft® Excel® 2016 eTip
- Create a PowerPoint® Presentation from a Word Document in Microsoft® PowerPoint® 2016
- Create a PowerPoint® Presentation from a Word Document in Microsoft® PowerPoint® 2016 - eTin
- Create a PowerPoint® Presentation from a Word Document in Microsoft® Word 2016
- Create a PowerPoint® Presentation from a Word Document in Microsoft® Word 2016 - eTip
- Create a Query from More than One Table in Microsoft® Access® 2016
- Create a Query from More than One Table in Microsoft® Access® 2016 -
- Create a Query that Prompts Users for Search Criteria in Microsoft® Access® 2016
- Create a Query that Prompts Users for Search Criteria in Microsoft® Access® 2016 - eTip
- Create a Query that Searches by Specified Parts of Dates in Microsoft®
- Create a Query that Searches by Specified Parts of Dates in Microsoft® Access® 2016 - eTip
- Create a Query that Searches for Records within a Date Range in Microsoft® Access® 2016
- Create a Query that Searches for Records within a Date Range in Microsoft® Access® 2016 - eTip
- Create a Query Using Yes/No Fields in Microsoft® Access® 2016
- Create a Query Using Yes/No Fields in Microsoft® Access® 2016 eTip
- Create a Self-Running Show in Microsoft® PowerPoint® 2016
- Create a Self-Running Show in Microsoft® PowerPoint® 2016 eTip
- Create a Slide Transition in Microsoft® PowerPoint® 2016 • Create a Slide Transition in Microsoft® PowerPoint® 2016 - eTip
- Create a Table of Authorities in Microsoft® Word 2016
- Create a Table of Authorities in Microsoft® Word 2016 eTip
- Create a Table of Contents in Microsoft® Word 2016
- Create a Table of Contents in Microsoft® Word 2016 eTip
- Create a User Interface (UI) Macro in Microsoft® Access® 2016 • Create a User Interface (UI) Macro in Microsoft® Access® 2016 - eTip
- Create a Yes/No Field in a Table in Microsoft® Access® 2016
- Create a Yes/No Field in a Table in Microsoft® Access® 2016 eTip
- Create an Appointment in Microsoft® Outlook® 2016 • Create an Appointment in Microsoft® Outlook® 2016 - eTip
- Create an Index in Microsoft® Word 2016
- Create an Index in Microsoft® Word 2016 eTip
- Create an Input Mask for Easier Data Entry in Microsoft® Access® 2016 • Create an Input Mask for Easier Data Entry in Microsoft® Access® 2016 -
- Create an Interactive Activity in Microsoft® PowerPoint® 2016
- Create an Interactive Activity in Microsoft® PowerPoint® 2016 eTip
- Create and Manage a Contact Group in Microsoft® Outlook® 2016

# PRYOR | Fred Pryor Seminars Learning | SCAREER TRACK.

- Create and Manage a Contact Group in Microsoft® Outlook® 2016 eTip
- Create and Manage Quick Steps in Microsoft® Outlook® 2016
- Create and Manage Quick Steps in Microsoft® Outlook® 2016 eTip
- . Create and Manage Rules in Microsoft® Outlook® 2016
- Create and Manage Rules in Microsoft® Outlook® 2016 eTip
- Create and Print Handouts in Microsoft® PowerPoint® 2016
- Create and Print Handouts in Microsoft® PowerPoint® 2016 eTip
- Create and Re-Name a Table in Microsoft® Excel® 2016
- Create and Re-Name a Table in Microsoft® Excel® 2016 eTip
- Create and Run a Report in Microsoft® Access® 2016
- Create and Run a Report in Microsoft® Access® 2016 eTip
- Create and Use List Boxes in Microsoft® Access® 2016
- Create and Use List Boxes in Microsoft® Access® 2016 eTip
- Create Charts and Graphs in Microsoft® Access® 2016
- Create Charts and Graphs in Microsoft® Access® 2016 eTip
- Create Custom Layouts in Microsoft® PowerPoint® 2016
- Create Custom Layouts in Microsoft® PowerPoint® 2016 eTip
- Create Custom Spellcheck Lists for Documents and Projects in Microsoft®
- Create Custom Spellcheck Lists for Documents and Projects in Microsoft® Word 2016 - eTip
- Create Forms Quickly with AutoForm in Microsoft® Access® 2016
- Create Forms Quickly with AutoForm in Microsoft® Access® 2016 eTip
- Create Motion Path Animations in Microsoft® PowerPoint® 2016 eTip
- Create Navigation Buttons to Advance Your Presentation in Microsoft®
- Create Navigation Buttons to Advance Your Presentation in Microsoft® PowerPoint® 2016 - eTip
- Create Rules to Control Data Entry in Microsoft® Access® 2016
- Create Rules to Control Data Entry in Microsoft® Access® 2016 eTip
- Create Templates in Microsoft® Word 2016
- Create Templates in Microsoft® Word 2016 eTip
- Create Your Own Fillable List of Items in Microsoft® Excel® 2016 eTip
- Create Your Own Style or Format in Microsoft® Excel® 2016
- Create Your Own Style or Format in Microsoft® Excel® 2016 eTip
- Create Your Own Styles and Style Sets in Microsoft® Word 2016
- Create Your Own Styles and Style Sets in Microsoft® Word 2016 eTip
- Crop and Resize Images in Microsoft® PowerPoint® 2016
- Crop and Resize Images in Microsoft® PowerPoint® 2016 eTip
- Crop, Resize, or Rotate an Image in Microsoft® Word 2016
- Crop, Resize, or Rotate an Image in Microsoft® Word 2016 eTip
- Customize and Manage Views in Microsoft® Outlook® 2016
- Customize and Manage Views in Microsoft® Outlook® 2016 eTip
- Customize Form Headers in Microsoft® Access® 2016
- Customize Form Headers in Microsoft® Access® 2016 eTip
- ${}^{\bullet}$  Customize Spellcheck and Grammar Check Options in Microsoft® Word
- Customize Spellcheck and Grammar Check Options in Microsoft® Word
- Customize the Quick Access Toolbar and Status Bar in Microsoft® PowerPoint® 2016
- Customize the Quick Access Toolbar and Status Bar in Microsoft® PowerPoint® 2016 - eTin
- Customize the Quick Access Toolbar and Status Bar in Microsoft® Word
- Customize the Quick Access Toolbar and Status Bar in Microsoft® Word

- Customize the Quick Access Toolbar in Microsoft® Excel® 2016
- Customize the Quick Access Toolbar in Microsoft® Excel® 2016 eTip
- Customize the Ribbon in Microsoft® Excel® 2016 eTip
- Customize the Ribbon in Microsoft® Outlook® 2016 eTip
- Customize the Ribbon in Microsoft® PowerPoint® 2016
- Customize the Ribbon in Microsoft® PowerPoint® 2016 eTip
- Customize the Ribbon in Microsoft® Word 2016
- Customize the Ribbon in Microsoft® Word 2016 eTip
- Customize Your Excel Environment in Microsoft® Excel® 2016
- Customize Your Excel Environment in Microsoft® Excel® 2016 eTip
- Customize Your PowerPoint Environment in Microsoft® PowerPoint®
- Customize Your PowerPoint Environment in Microsoft® PowerPoint® 2016 - eTin
- Customize Your Presentation in Microsoft® PowerPoint® 2016
- Customize Your Sparklines in Microsoft® Excel® 2016
- Customize Your Sparklines in Microsoft® Excel® 2016 eTip
- Customize Your Word Environment in Microsoft® Word 2016
- Customize Your Word Environment in Microsoft® Word 2016 eTip
- Define Shortcut Keys in Microsoft® Word 2016
- Define Shortcut Keys in Microsoft® Word 2016 eTip
- Deliver a Presentation over the Internet in Microsoft® PowerPoint® 2016
- Determine if Your Data Shows a Relevant Trend in Microsoft® Excel®
- Determine if Your Data Shows a Relevant Trend in Microsoft® Excel®
- Divide Documents into Sections in Microsoft® Word 2016
- Divide Documents into Sections in Microsoft® Word 2016 eTip
- Document a Database in Microsoft® Access® 2016
- Document a Database in Microsoft® Access® 2016 eTip
- Download ConceptDraw® Windows®
- Download ConceptDraw® Mac®
- Draw Math Equations New! in Microsoft® PowerPoint® 2016
- Draw Math Equations New! in Microsoft® PowerPoint® 2016 eTip
- Dreamweaver® (S5: Advanced
- Dreamweaver® CS6: Advanced

- Edit an Image's Colors in Microsoft® PowerPoint® 2016 eTip
- Edit an Image's Colors in Microsoft® Word 2016
- Edit an Image's Colors in Microsoft® Word 2016 eTip
- Edit Grouping, Sorting, and Total Options in Reports in Microsoft® Access® 2016
- Access® 2016 eTip
- Excel Intro to Power Pivot: Lesson 1 Enable and Navigate PowerPivot
- Excel Intro to Power Pivot: Lesson 2 Managing Data Relationships
- Excel Intro to Power Pivot: Lesson 3 Creating a PowerPivot Report
- Excel Intro to Power Pivot: Lesson 5 Creating Key Performance Indicators

- Excel Intro to Power Pivot: Lesson 6 Creating a Date Table
- Excel Intro to Power Pivot: Lesson 7 Working with Dates and Time
- Excel Power Functions: Lesson 1 Function Criteria and Syntax
- Excel Power Functions: Lesson 2 DATEDIF
- Excel Power Functions: Lesson 3 EDATE and FOMONTH
- Excel Power Functions: Lesson 4 CONVERT
- Excel Power Functions: Lesson 5 INDEX and MATCH
- Excel Power Functions: Lesson 6 INDEX MATCH
- Excel Power Functions: Lesson 7 OFFSFT and COUNTA
- Excel Power Functions: Lesson 8 SUMPRODUCT
- Excel for Project Management: Lesson 1 Project Charter
- Excel for Project Management: Lesson 2 Requirements Document / Scope
- Excel for Project Management: Lesson 3 Issues Log
- Excel for Project Management: Lesson 4 Work Breakdown Structure
- Excel for Project Management: Lesson 5 Risk Register
- Excel for Project Management: Lesson 6 Communications Plan
- Excel® Dashboard 101
- Explore and Experience Microsoft® Office 2010
- Export Data to Excel in Microsoft® Access® 2016
- Export Data to Excel in Microsoft® Access® 2016 eTip
- Filter Data On the Fly With Slicers in Microsoft® Excel® 2016
- Filter Data On the Fly With Slicers in Microsoft® Excel® 2016 eTip
- Filter Junk Mail Out of Your Inbox in Microsoft® Outlook® 2016
- Filter Junk Mail Out of Your Inbox in Microsoft® Outlook® 2016 eTip • Find a Value from Another Table in Microsoft® Excel® 2016
- Find a Value from Another Table in Microsoft® Excel® 2016 eTip
- Find and Replace Data in Microsoft® Access® 2016 • Find and Replace Data in Microsoft® Access® 2016 - eTip
- Find Formulas, Functions, and Cells Connected to a Cell in Microsoft®
- Find Formulas, Functions, and Cells Connected to a Cell in Microsoft® Excel® 2016 - eTip
- Find the Tab that Allows Access to Macros and VBA in Microsoft® Excel®
- Find the Tab that Allows Access to Macros and VBA in Microsoft® Excel®
- Find Variables in a Formula to Get a Specific Result in Microsoft® Excel®
- Find Variables in a Formula to Get a Specific Result in Microsoft® Excel®
- Format Cells with Flash Fill in Microsoft® Excel® 2016
- Format Cells with Flash Fill in Microsoft® Excel® 2016 eTip
- Format Charts and Graphs in Microsoft® Access® 2016
- Format Charts and Graphs in Microsoft® Access® 2016 eTip
- Format Table Layout in Microsoft® Word 2016
- Format Table Layout in Microsoft® Word 2016 eTip
- Format Table Text, Borders, and Shading in Microsoft® Word 2016
- Format Table Text, Borders, and Shading in Microsoft® Word 2016 eTip
- . Format Text in Messages in Microsoft® Outlook® 2016
- Format Text in Messages in Microsoft® Outlook® 2016 eTip
- Format Text in Microsoft® PowerPoint® 2016
- Format Text in Microsoft® PowerPoint® 2016 eTip Format Your Text in Microsoft® Word 2016
- Format Your Text in Microsoft® Word 2016 eTip
- Forward a Contact in Microsoft® Outlook® 2016 eTip Forward Contact Information in Microsoft® Outlook® 2016
- Freeze and Unfreeze Columns and Rows in Microsoft® Excel® 2016

- Customize the Ribbon in Microsoft® Excel® 2016
- Customize the Ribbon in Microsoft® Outlook® 2016

- Customize Your Presentations in Microsoft® PowerPoint® 2016 eTip

- Deliver a Presentation over the Internet in Microsoft® PowerPoint® 2016 - eTin

- Dreamweaver® CS5: Basic
- Dreamweaver® CS6: Basic
- Edit an Image's Colors in Microsoft® PowerPoint® 2016
- Edit Grouping, Sorting, and Total Options in Reports in Microsoft®
- Excel Intro to Power Pivot: Lesson 4 Creating Calculations in PowerPivot

# PRYOR | ■Fred Pryor Seminars | Learning | SECAREER TRACK.

- Freeze and Unfreeze Columns and Rows in Microsoft® Excel® 2016 eTip
- Get It Done: Sharing Calendars: Lesson 2 Google Calendar, Part 1
- Get It Done: Sharing Calendars: Lesson 3 Google Calendar, Part 2
- Get It Done: Sharing Calendars: Lesson 4 Google Calendar, Part 3
- Getting Started with Google Docs
- Global Vehicular Network
- Gmail Essentials (2021): Lesson 1 Introduction
- Gmail Essentials (2021): Lesson 10 Integrating Gmail
- Gmail Essentials (2021): Lesson 2 Navigating Gmail
- Gmail Essentials (2021): Lesson 3 Receiving Email
- Gmail Essentials (2021): Lesson 4 Processing Messages Efficiently
- Gmail Essentials (2021): Lesson 5 Sendina Email
- Gmail Essentials (2021): Lesson 6 Working with Attachments
- Gmail Essentials (2021): Lesson 7 Managing Contacts
- Gmail Essentials (2021): Lesson 8 Customizing Gmail
- Gmail Essentials (2021): Lesson 9 Collaborating in Gmail
- Google Workspace Essentials (2020): Lesson 1 Introduction
- Google Workspace Essentials (2020): Lesson 10 Google Slides
- Google Workspace Essentials (2020): Lesson 11 Google Forms
- Google Workspace Essentials (2020): Lesson 12 Google Photos
- Google Workspace Essentials (2020): Lesson 13 Google Sites
- Google Workspace Essentials (2020): Lesson 14 Google Jamboard
- Google Workspace Essentials (2020): Lesson 15 Google Hangouts and
- Google Workspace Essentials (2020): Lesson 16 Google Keep
- · Google Workspace Essentials (2020): Lesson 17 Google Drawings
- Google Workspace Essentials (2020): Lesson 18 Google Translate
- Google Workspace Essentials (2020): Lesson 19 Google Drive File Stream
- · Google Workspace Essentials (2020): Lesson 2 What is G Suite?
- Google Workspace Essentials (2020): Lesson 20 Google Shared Drive
- Google Workspace Essentials (2020): Lesson 21 Google Admin
- Google Workspace Essentials (2020): Lesson 3 Gmail
- Google Workspace Essentials (2020): Lesson 4 Google Contacts
- Google Workspace Essentials (2020): Lesson 5 Google Calendar
- Google Workspace Essentials (2020): Lesson 6 Google Drive, Part 1
- Google Workspace Essentials (2020): Lesson 7 Google Drive, Part 2
- Google Workspace Essentials (2020): Lesson 8 Google Docs
- Google Workspace Essentials (2020): Lesson 9 Google Sheets • Group Data Within a PivotTable in Microsoft® Excel® 2016
- Group Data Within a PivotTable in Microsoft® Excel® 2016 eTip
- Group Your Presentation Into Sections in Microsoft® PowerPoint® 2016
- Group Your Presentation Into Sections in Microsoft® PowerPoint® 2016 eTin
- Hide and Unhide Columns and Rows in Microsoft® Excel® 2016
- Hide and Unhide Columns and Rows in Microsoft® Excel® 2016 eTip
- Highlight Cells Based on Specific Criteria in Microsoft® Excel® 2016
- Highlight Cells Based on Specific Criteria in Microsoft® Excel® 2016 eTip
- How to Connect a Social Media Flowchart with Action Mind Maps
- . How to Connect Dashboard with Data
- How to Create Different UML Diggrams
- How to Draw Business Process Diagrams with RapidDraw Interface
- How to Exchange ConceptDraw® MINDMAP Files with Mindjet MindManager
- How to Import Mind Maps from FreeMind
- How to Import Mind Maps from XMind

- How to Make a Mind Map Presentation from a MS PowerPoint®
- How to Make UML Diggrams
- How to Use the Online Store
- Identify the Difference Between Two Documents in Microsoft® Word 2016
- Identify the Difference Between Two Documents in Microsoft® Word
- Illustrator® CS5: Advanced
- Illustrator® (S5. Rasio
- Illustrator® (S6: Advanced
- Illustrator® (SA. Rasio
- Import Data from an Excel Spreadsheet in Microsoft® PowerPoint® 2016
- Import Data from an Excel® Spreadsheet in Microsoft® PowerPoint®
- Import Data from an Excel® Spreadsheet into a Document in Microsoft® Word 2016
- Import Data from an Excel® Spreadsheet into a Document in Microsoft® Word 2016 - eTin
- Import Data from Excel® in Microsoft® Access® 2016
- Import Data from Excel® in Microsoft® Access® 2016 eTip
- InDesign® CS5: Advanced
- InDesign® CS5: Production
- InDesign® CS6: Advanced
- InDesign® CS6: Basic
- InDesign® CS6: Intermediate
- Insert a Basic Formula in Microsoft® Excel® 2016
- Insert a Basic Formula in Microsoft® Excel® 2016 eTip
- Insert a Basic Function in Microsoft® Excel® 2016
- Insert a Basic Function in Microsoft® Excel® 2016 eTip
- Insert a Chart in Microsoft® Excel® 2016
- . Insert a Chart in Microsoft® PowerPoint® 2016
- Insert a Footnote or Endnote in Microsoft® Word 2016
- Insert a Footnote or Endnote in Microsoft® Word 2016 eTip
- Insert a Hyperlink in Microsoft® Word 2016
- Insert a Hyperlink in Microsoft® Word 2016 eTip
- Insert a Hyperlink into a Presentation in Microsoft® PowerPoint® 2016 -
- Insert a Numbered or Bulleted List in Microsoft® Word 2016
- Insert a Numbered or Bulleted List in Microsoft® Word 2016 eTip
- Insert a Picture in Microsoft® Word 2016
- Insert a Picture in Microsoft® Word 2016 eTip
- Insert a Shape in Microsoft® Word 2016
- Insert a SmartArt Graphic in Microsoft® PowerPoint® 2016 eTip
- Insert and Customize WordArt in Microsoft® Word 2016
- Insert and Customize WordArt in Microsoft® Word 2016 eTip
- Insert and Manage Slides in Microsoft® PowerPoint® 2016
- Insert and Manage Slides in Microsoft® PowerPoint® 2016 eTip
- Insert and Manage Stored Document Components in Microsoft® Word 2016 - eTip

- · Insert and Modify Shapes in Microsoft® PowerPoint® 2016
- Insert and Modify Shapes in Microsoft® PowerPoint® 2016 eTip
- Insert Manual Page Breaks in Microsoft® Word 2016
- Insert Manual Page Breaks in Microsoft® Word 2016 eTip
- . Insert Subtotals in Microsoft® Excel® 2016
- Insert Subtotals in Microsoft® Excel® 2016 eTip
- Insert Text Box in Microsoft® PowerPoint® 2016
- Insert Text Box in Microsoft® PowerPoint® 2016 eTip
- Insert Text Box in Microsoft® Word 2016
- Insert Text Box in Microsoft® Word 2016 eTip
- Intro to Chromebooks: Lesson 1 Introduction
- Intro to Chromebooks: Lesson 10 Adding Printers and Devices
- Intro to Chromebooks: Lesson 11 Changing System Settings
- Intro to Chromebooks: Lesson 12 Personalizing your Chromebook
- Intro to Chromebooks: Lesson 2 Intro to Chromebooks and Chrome OS
- Intro to Chromebooks: Lesson 3 Setting up a New Google Account
- Intro to Chromebooks: Lesson 4 Using Google Chrome
- Intro to Chromebooks: Lesson 5 Navigating the Interface
- Intro to Chromebooks: Lesson 6 Navigating using the Keyboard
- Intro to Chromebooks: Lesson 7 Searching and Assistant
- Intro to Chromebooks: Lesson 8 Working with Apps and Extensions
- Intro to Chromebooks: Lesson 9 Working with Files
- Intro to Microsoft 365 (2021): Lesson 1 Intro to Microsoft 365
- Intro to Microsoft 365 (2021): Lesson 2 Home Screen
- Intro to Microsoft 365 (2021): Lesson 3 Navigation Bar
- Intro to Microsoft 365 (2021): Lesson 4 Microsoft Search
- Intro to Microsoft 365 (2021): Lesson 5 Accessing Help
- Introducing CD Live Visual Dashboards
- Introduction To Data Analytics Using Microsoft Power BI
- Introduction to Personal Computers, Windows® 7 Edition
- Leading Engaging Zoom Meetings: Lesson 1 Introduction
- Leading Engaging Zoom Meetings: Lesson 10 Best Practices
- Leading Engaging Zoom Meetings: Lesson 2 Setting Up for Success
- Leading Engaging Zoom Meetings: Lesson 3 Sharing the Screen • Leading Engaging Zoom Meetings: Lesson 4 - Using the Whiteboard
- Leading Engaging Zoom Meetings: Lesson 5 Using Annotation
- Leading Engaging Zoom Meetings: Lesson 6 Creating a Poll
- Leading Engaging Zoom Meetings: Lesson 7 Assigning Breakout Rooms
- Leading Engaging Zoom Meetings: Lesson 8 Using the Whiteboard in
- Breakout Rooms • Leading Engaging Zoom Meetings: Lesson 9 - Managing Breakout Rooms
- Link to Excel® with Copy and Paste in Microsoft® Access® 2016
- Link to Excel® with Copy and Paste in Microsoft® Access® 2016 eTip
- Link Worksheets Together in Microsoft® Excel® 2016
- Link Worksheets Together in Microsoft® Excel® 2016 eTip • Local Vehicular Network
- Locate and Substitute Words, Formatting Terms, and Objects in a Document in Microsoft® Word 2016
- Locate and Substitute Words, Formatting Terms, and Objects in a Document in Microsoft® Word 2016 - eTip
- Make Your Own Theme in Microsoft® Excel® 2016
- Make Your Own Theme in Microsoft® Excel® 2016 eTip
- Making the Most of Crystal Reports®
- Mark Document Locations in Microsoft® Word 2016
- Mark Document Locations in Microsoft® Word 2016 eTip
- Mastering Excel 365 Advanced: Lesson 1 Introduction

- How to Present a Social Media Response Plan to Your Team

- 2016 eTin

- InDesign® CS5: Basic

- Insert a Chart in Microsoft® Excel® 2016 eTip
- Insert a Chart in Microsoft® PowerPoint® 2016 eTip

- Insert a Hyperlink into a Presentation in Microsoft® PowerPoint® 2016

- Insert a Shape in Microsoft® Word 2016 eTip • Insert a SmartArt Graphic in Microsoft® PowerPoint® 2016

- Insert and Manage Stored Document Components in Microsoft® Word 2016

# PRYOR | Fred Pryor Seminars Learning | SCAREER TRACK.

- Masterina Excel 365 Advanced: Lesson 10 Co-Authoring, Part 1
- Masterina Excel 365 Advanced: Lesson 11 Co-Authorina, Part 2
- Masterina Excel 365 Advanced: Lesson 12 Usina Sheet Views
- Masterina Excel 365 Advanced: Lesson 13 Usina Compare and Merge
- Mastering Excel 365 Advanced: Lesson 14 Preparing to Share
- Mastering Excel 365 Advanced: Lesson 15 Adding Digital Signatures
- Mastering Excel 365 Advanced: Lesson 16 Protecting Worksheets
- Masterina Excel 365 Advanced: Lesson 17 Protectina Workbook
- Mastering Excel 365 Advanced: Lesson 18 Protecting a Workbook File
- Masterina Excel 365 Advanced: Lesson 19 Applying Data Validation
- Mastering Excel 365 Advanced: Lesson 2 Creating Internal Links
- Masterina Excel 365 Advanced: Lesson 20 Adding a Dropdown List
- Mastering Excel 365 Advanced: Lesson 21 Customizing Data Validation
- Mastering Excel 365 Advanced: Lesson 22 Recording a Macro
- Mastering Excel 365 Advanced: Lesson 23 Running a Macro
- Mastering Excel 365 Advanced: Lesson 24 Editing a Macro
- Mastering Excel 365 Advanced: Lesson 25 Using VLOOKUP, Part 1
- Masterina Excel 365 Advanced: Lesson 26 Usina VLOOKUP, Part 2
- Mastering Excel 365 Advanced: Lesson 27 Using XLOOKUP
- Mastering Excel 365 Advanced: Lesson 28 More Lookup Functions • Mastering Excel 365 - Advanced: Lesson 29 - Using Array Formulas
- Masterina Excel 365 Advanced: Lesson 3 Creatina External Links
- Mastering Excel 365 Advanced: Lesson 30 Tracing Formulas • Mastering Excel 365 - Advanced: Lesson 31 - Addressing Formula Errors
- Mastering Excel 365 Advanced: Lesson 32 Watching and Evaluating Formulas
- Mastering Excel 365 Advanced: Lesson 33 Adding Error Handling
- Mastering Excel 365 Advanced: Lesson 34 Working with Information
- Mastering Excel 365 Advanced: Lesson 35 Using Goal Seek
- Mastering Excel 365 Advanced: Lesson 36 Forecasting with Data Tables
- Mastering Excel 365 Advanced: Lesson 37 Using Solver
- Masterina Excel 365 Advanced: Lesson 38 Forecasting with Scenarios
- Mastering Excel 365 Advanced: Lesson 39 Forecasting Data Trends
- Mastering Excel 365 Advanced: Lesson 4 Using Paste Special
- Mastering Excel 365 Advanced: Lesson 40 Inserting Symbols and
- Mastering Excel 365 Advanced: Lesson 41 Creating Sparklines
- Mastering Excel 365 Advanced: Lesson 42 Creating a Map Chart
- Mastering Excel 365 Advanced: Lesson 43 Creating 3D Maps
- Mastering Excel 365 Advanced: Lesson 44 Creating Custom Lists
- Mastering Excel 365 Advanced: Lesson 45 Importing and Exporting Data
- Mastering Excel 365 Advanced: Lesson 46 Creating a Web Query
- Mastering Excel 365 Advanced: Lesson 47 Using Data Types
- Mastering Excel 365 Advanced: Lesson 48 Working with Forms
- Mastering Excel 365 Advanced: Lesson 49 Using ActiveX Controls
- Mastering Excel 365 Advanced: Lesson 5 Using Group Mode
- Mastering Excel 365 Advanced: Lesson 50 Ideas in Office 365
- Mastering Excel 365 Advanced: Lesson 6 Using 3D References
- Mastering Excel 365 Advanced: Lesson 7 Consolidating Data
- Mastering Excel 365 Advanced: Lesson 8 Adding Comments
- Mastering Excel 365 Advanced: Lesson 9 Tracking Changes
- Mastering Excel 365 Basics: Lesson 1 Introduction
- Mastering Excel 365 Basics: Lesson 10 Creating Formulas
- Mastering Excel 365 Basics: Lesson 11 Inserting Functions

- Mastering Excel 365 Basics: Lesson 12 Copying Formulas and Functions
- Masterina Excel 365 Basics: Lesson 13 Usina Absolute References
- Masterina Excel 365 Basics: Lesson 14 Inserting and Deletina Cells
- Masterina Excel 365 Basics: Lesson 15 Searchina and Replacina
- Mastering Excel 365 Basics: Lesson 16 Using Proofing and Researching
- Mastering Excel 365 Basics: Lesson 17 Applying Text Formats
- Mastering Excel 365 Basics: Lesson 18 Applying Number Formats
- Mastering Excel 365 Basics: Lesson 19 Customizing Number Formats
- Mastering Excel 365 Basics: Lesson 2 Navigating the Interface
- Masterina Excel 365 Basics: Lesson 20 Alianina Cell Contents
- Mastering Excel 365 Basics: Lesson 21 Applying Cell Styles
- Masterina Excel 365 Basics: Lesson 22 Applying Themes
- Mastering Excel 365 Basics: Lesson 23 Inserting Hyperlinks
- Mastering Excel 365 Basics: Lesson 24 Applying Conditional Formatting to Numbers
- Mastering Excel 365 Basics: Lesson 25 Applying Conditional Formatting satnO hnn tvaT ot
- Mastering Excel 365 Basics: Lesson 26 Applying Comparative Analysis **Formatting**
- Mastering Excel 365 Basics: Lesson 27 Using Templates
- Mastering Excel 365 Basics: Lesson 28 Printing Workbooks
- Mastering Excel 365 Basics: Lesson 29 Setting the Page Layout
- Masterina Excel 365 Basics: Lesson 3 Selectina Data
- Mastering Excel 365 Basics: Lesson 30 Inserting Page Breaks
- Mastering Excel 365 Basics: Lesson 31 Configuring Headers and Footers, Part 1
- Mastering Excel 365 Basics: Lesson 32 Configuring Headers and
- Masterina Excel 365 Basics: Lesson 33 Managina Worksheets, Part 1
- Mastering Excel 365 Basics: Lesson 34 Managing Worksheets, Part 2
- Mastering Excel 365 Basics: Lesson 35 Creating a Custom View
- Mastering Excel 365 Basics: Lesson 36 Managing Worksheet Views
- Mastering Excel 365 Basics: Lesson 37 Managing Workbook Views
- Mastering Excel 365 Basics: Lesson 38 Managing Workbook Properties
- Mastering Excel 365 Basics: Lesson 39 Customizing General Options
- Mastering Excel 365 Basics: Lesson 4 Using Commands
- Mastering Excel 365 Basics: Lesson 40 Customizing the Ribbon
- Mastering Excel 365 Basics: Lesson 41 Customizing the Quick Access
- Masterina Excel 365 Basics: Lesson 5 Creating a New Workhook
- Mastering Excel 365 Basics: Lesson 6 Entering Cell Data
- Mastering Excel 365 Basics: Lesson 7 Using AutoFill
- Mastering Excel 365 Basics: Lesson 8 Using Flash Fill
- Mastering Excel 365 Basics: Lesson 9 Using Excel Help
- Masterina Excel 365 Intermediate: Lesson 1 Introduction
- Mastering Excel 365 Intermediate: Lesson 10 Working with Conditional
- Mastering Excel 365 Intermediate: Lesson 11 Multiple Criteria Functions
- Mastering Excel 365 Intermediate: Lesson 12 Using Nested Functions
- Mastering Excel 365 Intermediate: Lesson 13 Using IFS and SWITCH Functions
- . Mastering Excel 365 Intermediate: Lesson 14 Working with Text Functions, Part 1
- Mastering Excel 365 Intermediate: Lesson 15 Working with Text Functions, Part 2
- Mastering Excel 365 Intermediate: Lesson 16 Working with Text Functions, Part 3

- Mastering Excel 365 Intermediate: Lesson 17 Working with Text Functions, Part 4
- Masterina Excel 365 Intermediate: Lesson 18 Working with Math Functions
- Mastering Excel 365 Intermediate: Lesson 19 Sorting Data, Part 1
- Mastering Excel 365 Intermediate: Lesson 2 Using Named Ranges, Part 1
- Mastering Excel 365 Intermediate: Lesson 20 Sorting Data, Part 2
- Mastering Excel 365 Intermediate: Lesson 21 Filtering Data, Part 1
- Mastering Excel 365 Intermediate: Lesson 22 Filtering Data, Part 2
- Masterina Excel 365 Intermediate: Lesson 23 Filterina Data, Part 3
- Mastering Excel 365 Intermediate: Lesson 24 Querying with Database
- Masterina Excel 365 Intermediate: Lesson 25 Using the Subtotal Function
- Mastering Excel 365 Intermediate: Lesson 26 Using the Subtotal Feature
- Mastering Excel 365 Intermediate: Lesson 27 Creating Tables
- Mastering Excel 365 Intermediate: Lesson 28 Modifying Table Styles
- Mastering Excel 365 Intermediate: Lesson 29 Summarizing Data in
- Mastering Excel 365 Intermediate: Lesson 3 Using Named Ranges, Part 2
- Mastering Excel 365 Intermediate: Lesson 30 Using the Quick Analysis
- Mastering Excel 365 Intermediate: Lesson 31 Customizing Conditional
- Masterina Excel 365 Intermediate: Lesson 32 Usina Formulas with
- Conditional Formattina Mastering Excel 365 - Intermediate: Lesson 33 - Creating Charts
- Mastering Excel 365 Intermediate: Lesson 34 Using Chart Types
- Mastering Excel 365 Intermediate: Lesson 35 Changing Chart Data
- Masterina Excel 365 Intermediate: Lesson 36 Addina Chart Elements
- Mastering Excel 365 Intermediate: Lesson 37 Formatting a Chart
- Mastering Excel 365 Intermediate: Lesson 38 Using Advanced Chart Fentures
- Mastering Excel 365 Intermediate: Lesson 39 Applying Trendlines
- Mastering Excel 365 Intermediate: Lesson 4 Using Named Ranges, Part 3
- Mastering Excel 365 Intermediate: Lesson 40 Creating a Chart Template
- Masterina Excel 365 Intermediate: Lesson 41 Insertina Graphics
- Mastering Excel 365 Intermediate: Lesson 42 Modifying Graphics, Part 1
- Mastering Excel 365 Intermediate: Lesson 43 Modifying Graphics, Part 2 • Mastering Excel 365 - Intermediate: Lesson 44 - Using Stock Images and
- Mastering Excel 365 Intermediate: Lesson 45 Creating a PivotTable • Mastering Excel 365 - Intermediate: Lesson 46 - Summarizing Data in a
- PivotTable • Mastering Excel 365 - Intermediate: Lesson 47 - Grouping Data in a PivotTable
- Masterina Excel 365 Intermediate: Lesson 48 Formattina a PivotTable
- Mastering Excel 365 Intermediate: Lesson 49 Selecting and Moving PivotTables
- Mastering Excel 365 Intermediate: Lesson 5 Working with Date Functions, Part 1
- Mastering Excel 365 Intermediate: Lesson 50 Changing PivotTable
- Mastering Excel 365 Intermediate: Lesson 51 Adding Calculated Fields
- Mastering Excel 365 Intermediate: Lesson 52 Presenting Data with
- Mastering Excel 365 Intermediate: Lesson 53 Using Slicers
- Mastering Excel 365 Intermediate: Lesson 54 Using Timeline Slicers

# PRYOR | Fred Pryor Seminars Learning | SCAREER TRACK.

- Mastering Excel 365 Intermediate: Lesson 6 Working with Date Functions, Part 2
- Mastering Excel 365 Intermediate: Lesson 7 Working with Date Functions, Part 3
- Mastering Excel 365 Intermediate: Lesson 8 Working with Time Functions
- Mastering Excel 365 Intermediate: Lesson 9 Working with Logical Functions
- Mastering Google Drive (2020): Lesson 1 Introduction
- Mastering Google Drive (2020): Lesson 10 Sharing Files, Part 1
- Mastering Google Drive (2020): Lesson 11 Sharing Files, Part 2
- Mastering Google Drive (2020): Lesson 12 Sharing Files with Gmail
- Mastering Google Drive (2020): Lesson 13 Syncing Files
- Mastering Google Drive (2020): Lesson 14 Using Mobile Apps
- Mastering Google Drive (2020): Lesson 15 Scanning to Android Phone
- Mastering Google Drive (2020): Lesson 16 Getting More Out of Drive
- Mastering Google Drive (2020): Lesson 17 Wrap-Up
- Mastering Google Drive (2020): Lesson 2 Overview and Benefits
- Mastering Google Drive (2020): Lesson 3 Accessing Google Drive
- Mastering Google Drive (2020): Lesson 4 Navigating the Interface, Part 1
- Mastering Google Drive (2020): Lesson 5 Navigating the Interface, Part 2
- Mastering Google Drive (2020): Lesson 6 Working with Folders
- Mastering Google Drive (2020): Lesson 7 Working with Files
- Masterina Google Drive (2020): Lesson 8 Working Offline
- Mastering Google Drive (2020): Lesson 9 Viewing File Versions
- mustering bougle brive (2020): Lesson 7 viewing the version
- Mastering OneNote 2016: Lesson 1 Intro to OneNote
- Mastering OneNote 2016: Lesson 10 Embedding Excel Spreadsheet
- Mastering OneNote 2016: Lesson 11 Other Attachments
- Mastering OneNote 2016: Lesson 12 Tags
- Mastering OneNote 2016: Lesson 13 Organizing Notebooks
- Mastering OneNote 2016: Lesson 14 Using Search
- Masterina OneNote 2016: Lesson 15 Proofing and Printing
- Mastering OneNote 2016: Lesson 16 Passwords and Properties
- Mastering OneNote 2016: Lesson 17 Exporting Content
- Mastering OneNote 2016: Lesson 18 Backing Up and Versions
- Mastering OneNote 2016: Lesson 19 Outlook and World Integration
- Mastering OneNote 2016: Lesson 2 Basic Information Entry
- Mastering OneNote 2016: Lesson 20 Sharing Notebooks
- Mastering OneNote 2016: Lesson 3 Page Templates
- Mastering OneNote 2016: Lesson 4 Customizing the User Interface
- Mastering OneNote 2016: Lesson 5 Applying Formatting
- Mastering OneNote 2016: Lesson 6 Images and Screen Clipping
- Mastering OneNote 2016: Lesson 7 Audio and Video
- Mastering OneNote 2016: Lesson 8 Quicknotes and Links
- Mastering OneNote 2016: Lesson 9 Drawing Tools
- Mastering Outlook 2019 Advanced: Lesson 1 Introduction
- Mastering Outlook 2019 Advanced: Lesson 10 Using Automatic Replies
- Mastering Outlook 2019 Advanced: Lesson 11 Using Message Rules
- Mastering Outlook 2019 Advanced: Lesson 12 Creating and Using Quick Steps
- Mastering Outlook 2019 Advanced: Lesson 13 Setting Advanced Calendar Options
- Mastering Outlook 2019 Advanced: Lesson 14 Create and Manage Additional Calendars
- Mastering Outlook 2019 Advanced: Lesson 15 Managing Meeting Responses

- Mastering Outlook 2019 Advanced: Lesson 16 Importing and Exporting Contacts
- Mastering Outlook 2019 Advanced: Lesson 17 Using Electronic Business Cards
- Mastering Outlook 2019 Advanced: Lesson 18 Assign and Manage Tasks
- Mastering Outlook 2019 Advanced: Lesson 19 Delegating Access to Outlook Folders
- Mastering Outlook 2019 Advanced: Lesson 2 Modifying Message Properties
- Mastering Outlook 2019 Advanced: Lesson 20 Sharing Your Calendar
- Mastering Outlook 2019 Advanced: Lesson 21 Sharing Your Contacts
- Mastering Outlook 2019 Advanced: Lesson 22 Archive and Cleanup
- Mastering Outlook 2019 Advanced: Lesson 23 Online Archive
- Mastering Outlook 2019 Advanced: Lesson 3 Adding Email Accounts
- Mastering Outlook 2019 Advanced: Lesson 4 Customizing Options
- Mastering Outlook 2019 Advanced: Lesson 5 Sorting Messages
- Mastering Outlook 2019 Advanced: Lesson 6 Filtering Messages
- Mastering Outlook 2019 Advanced: Lesson 7 Searching and Search
   Foldors
- Mastering Outlook 2019 Advanced: Lesson 8 Managing Junk Email
- Mastering Outlook 2019 Advanced: Lesson 9 Managing Mailbox Size
- Mastering Outlook 2019 Basics: Lesson 1 Introduction
- Mastering Outlook 2019 Basics: Lesson 10 Receiving Attachments
- Mastering Outlook 2019 Basics: Lesson 11 Adding Illustrations
- Mastering Outlook 2019 Basics: Lesson 12 Managing Automatic Message Content
- Mastering Outlook 2019 Basics: Lesson 13 Customizing Reading Options
- Mastering Outlook 2019 Basics: Lesson 14 Tracking Messages
- Mastering Outlook 2019 Basics: Lesson 15 Marking Messages: Categories
- Mastering Outlook 2019 Basics: Lesson 16 Marking Messages: Flags
- Mastering Outlook 2019 Basics: Lesson 17 Organizing with Folders
- Masterina Outlook 2019 Basics: Lesson 18 Managing Contacts
- Mastering Outlook 2019 Basics: Lesson 19 Managing Contact Groups
- Mastering Outlook 2019 Basics: Lesson 2 Navigating the Interface
- Mastering Outlook 2019 Basics: Lesson 20 Viewing Contacts
- Mastering Outlook 2019 Basics: Lesson 21 Viewing the Calendar
- Mastering Outlook 2019 Basics: Lesson 22 Creating Appointments
- Mastering Outlook 2019 Basics: Lesson 23 Scheduling Meetings
- Mastering Outlook 2019 Basics: Lesson 24 Creating Tasks
- Mastering Outlook 2019 Basics: Lesson 25 Creating Notes
- Mastering Outlook 2019 Basics: Lesson 3 Working with Messages Part 1
- Mastering Outlook 2019 Basics: Lesson 4 Working with Messages Part 2
- Mastering Outlook 2019 Basics: Lesson 5 Accessing Help
- Mastering Outlook 2019 Basics: Lesson 6 Adding Message Recipients
- Mastering Outlook 2019 Basics: Lesson 7 Checking Spelling & Grammar
   Mastering Outlook 2010 Basics: Lesson 8 Formatting Massers Control
- Mastering Outlook 2019 Basics: Lesson 8 Formatting Message Content
- Mastering Outlook 2019 Basics: Lesson 9 Attaching Files & Items
   Mastering PowerPoint 2019 Basics Editing in PowerPoint Online
- Mastering PowerPoint 2019 Basics Eaiting in PowerPoint Unlin
- Mastering PowerPoint 2019 Basics Online Feature Review
   Mastering PowerPoint 2019 Basics PowerPoint Online
- Mastering PowerPoint 2019 Basics Viewing and Navigating Online
- Mastering Visio Basics: Lesson 1 Introduction
- Mastering Visio Basics: Lesson 2 Navigating the Interface
- Mastering Visio Basics: Lesson 3 Using Help
- Mastering Visio Basics: Lesson 4 Using Drawing Components
- Mastering Visio Basics: Lesson 5 Modifying a Drawing

- Masterina Visio Basics: Lesson 6 Working with Callouts and Groups
- Masterina Visio Basics: Lesson 7 Creating a Basic Organization Chart
- Mastering Visio Basics: Lesson 8 Doing More with Organizational Charts
- Mastering Visio Basics: Lesson 9 Creating an Organizational Chart using the Wizard
- Mastering Word 2019 Advanced: Lesson 13 Using Track Changes
- Mastering Word 2019 Advanced: Lesson 14 Reviewing Track Changes
- Mastering Word 2019 Advanced: Lesson 7 Inserting a Video Link or Screenshot
- Masterina Word 2019 Basics: Lesson 26 Insertina a Table
- Merge and Unmerge Cells in Microsoft® Excel® 2016
- Merge and Unmerge Cells in Microsoft® Excel® 2016 eTip
- Microsoft ® Word Keyboard Shortcuts for PC SkillBuilder Game
- Microsoft 365 Admin Tips and Tricks: Lesson 1 Introduction
- ${}^{\bullet}$  Microsoft 365 Admin Tips and Tricks: Lesson 10 Managing Azure AD, Part
- Microsoft 365 Admin Tips and Tricks: Lesson 11 Managing Azure AD, Part
- Microsoft 365 Admin Tips and Tricks: Lesson 12 Managing Microsoft
- Microsoft 365 Admin Tips and Tricks: Lesson 13 Managing SharePoint and
- Microsoft 365 Admin Tips and Tricks: Lesson 14 Managing Devices, Part 1
- Microsoft 365 Admin Tips and Tricks: Lesson 15 Managing Devices, Part 2
- Microsoft 365 Admin Tips and Tricks: Lesson 16 Managing Exchange, Part
- Microsoft 365 Admin Tips and Tricks: Lesson 17 Managing Exchange, Part
- Microsoft 365 Admin Tips and Tricks: Lesson 18 Managing Exchange, Part
- Microsoft 365 Admin Tips and Tricks: Lesson 19 Configuring Alerts
- Microsoft 365 Admin Tips and Tricks: Lesson 2 Navigating the Admin
- Microsoft 365 Admin Tips and Tricks: Lesson 3 Managing Users
- Microsoft 365 Admin Tips and Tricks: Lesson 4 Managing Groups
- Microsoft 365 Admin Tips and Tricks: Lesson 5 Managing Shared
   Marthage 
   Marthage 
   Marthage 
   Marthage 
   Marthage 
   Marthage 
   Marthage 
   Marthage 
   Marthage 
   Marthage 
   Marthage 
   Marthage 
   Marthage 
   Marthage 
   Marthage 
   Marthage 
   Marthage 
   Marthage 
   Marthage 
   Marthage 
   Marthage 
   Marthage 
   Marthage 
   Marthage 
   Marthage 
   Marthage 
   Marthage 
   Marthage 
   Marthage 
   Marthage 
   Marthage 
   Marthage 
   Marthage 
   Marthage 
   Marthage 
   Marthage 
   Marthage 
   Marthage 
   Marthage 
   Marthage 
   Marthage 
   Marthage 
   Marthage 
   Marthage 
   Marthage 
   Marthage 
   Marthage 
   Marthage 
   Marthage 
   Marthage 
   Marthage 
   Marthage 
   Marthage 
   Marthage 
   Marthage 
   Marthage 
   Marthage 
   Marthage 
   Marthage 
   Marthage 
   Marthage 
   Marthage 
   Marthage 
   Marthage 
   Marthage 
   Marthage 
   Marthage 
   Marthage 
   Marthage 
   Marthage 
   Marthage 
   Marthage 
   Marthage 
   Marthage 
   Marthage 
   Marthage 
   Marthage 
   Marthage 
   Marthage 
   Marthage 
   Marthage 
   Marthage 
   Marthage 
   Marthage 
   Marthage 
   Marthage 
   Marthage 
   Marthage 
   Marthage 
   Marthage 
   Marthage 
   Marthage 
   Marthage 
   Marthage 
   Marthage 
   Marthage 
   Marthage 
   Marthage 
   Marthage 
   Marthage 
   Marthage 
   Marthage 
   Marthage 
   Marthage 
   Marthage 
   Marthage 
   Marthage 
   Marthage 
   Marthage 
   Marthage 
   Marthage 
   Marthage 
   Marthage 
   Marthage 
   Marthage 
   Marthage 
   Marthage 
   Marthage 
   Marthage 
   Marthage 
   Marthage 
   Marthage 
   Marthage 
   Marthage 
   Marthage 
   Marthage 
   Marthage 
   Marthage 
   Marthage 
   Marthage 
   Marthage 
   Marthage
- Microsoft 365 Admin Tips and Tricks: Lesson 6 Viewing Usage Reports
- Microsoft 365 Admin Tips and Tricks: Lesson 7 Using Services and Add-Ins
- Microsoft 365 Admin Tips and Tricks: Lesson 8 Configuring Multi-Factor
- Microsoft 365 Admin Tips and Tricks: Lesson 9 Configuring Email DNS
- Microsoft 365 Email Essentials (2021): Lesson 1 Outlook Email Basics,
- Microsoft 365 Email Essentials (2021): Lesson 10 Automatic Replies
- Microsoft 365 Email Essentials (2021): Lesson 2 Outlook Email Basics,
- Microsoft 365 Email Essentials (2021): Lesson 3 Search and Filters
- Microsoft 365 Email Essentials (2021): Lesson 4 Email Folders
- Microsoft 365 Email Essentials (2021): Lesson 5 Categories and Mentions
- Microsoft 365 Email Essentials (2021): Lesson 6 Focused Inbox and Clutter
- Microsoft 365 Email Essentials (2021): Lesson 7 Sweep and Rules
- Microsoft 365 Email Essentials (2021): Lesson 8 Email Archive
- Microsoft 365 Email Essentials (2021): Lesson 9 Email Signatures
- Microsoft 365 for New Employees: Lesson 1 Intro to 365
   Microsoft 365 for New Employees: Lesson 10 Categories and Mentions
- Microsoft 365 for New Employees: Lesson 11 Focused Inbox and Clutter

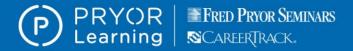

- Microsoft 365 for New Employees: Lesson 12 Emgil Archive
- Microsoft 365 for New Employees: Lesson 13 Email Signatures
- Microsoft 365 for New Employees: Lesson 14 Automatic Replies
- Microsoft 365 for New Employees: Lesson 15 To Do and Flagged Emails
- Microsoft 365 for New Employees: Lesson 16 To Do and MyDay
- · Microsoft 365 for New Employees: Lesson 17 Outlook Calendar Basics
- Microsoft 365 for New Employees: Lesson 18 Adding Calendar Events,
- · Microsoft 365 for New Employees: Lesson 19 Adding Calendar Events, Part 2
- Microsoft 365 for New Employees: Lesson 2 Home Screen
- Microsoft 365 for New Employees: Lesson 20 People (Contacts)
- Microsoft 365 for New Employees: Lesson 21 Introduction to OneDrive
- · Microsoft 365 for New Employees: Lesson 22 Using OneDrive Online,
- · Microsoft 365 for New Employees: Lesson 23 Using OneDrive Online, Part 2
- Microsoft 365 for New Employees: Lesson 24 Using OneDrive Online, Part 3
- Microsoft 365 for New Employees: Lesson 25 OneDrive and Office Apps
- · Microsoft 365 for New Employees: Lesson 26 OneDrive Sync
- Microsoft 365 for New Employees: Lesson 27 OneDrive Files On-Demand
- Microsoft 365 for New Employees: Lesson 28 OneDrive Sharing
- . Microsoft 365 for New Employees: Lesson 29 OneDrive Co-Authoring
- · Microsoft 365 for New Employees: Lesson 3 Navigation Bar
- . Microsoft 365 for New Employees: Lesson 30 OneDrive Versioning and
- Microsoft 365 for New Employees: Lesson 31 OneDrive Recycle Bin
- Microsoft 365 for New Employees: Lesson 32 Teams and Channels
- Microsoft 365 for New Employees: Lesson 33 Tags and Notifications
- Microsoft 365 for New Employees: Lesson 34 Chat, Calls, and Meetings
- Microsoft 365 for New Employees: Lesson 35 Office Apps
- Microsoft 365 for New Employees: Lesson 36 Mobile Apps
- Microsoft 365 for New Employees: Lesson 4 Microsoft Search
- Microsoft 365 for New Employees: Lesson 5 Accessing Help
- Microsoft 365 for New Employees: Lesson 6 Outlook Email Basics, Part 1
- Microsoft 365 for New Employees: Lesson 7 Outlook Email Basics, Part 2
- Microsoft 365 for New Employees: Lesson 8 Email Search and Filters
- Microsoft 365 for New Employees: Lesson 9 Email Folders
- Microsoft 365 Groups Essentials (2021): Lesson 1 Intro to Groups
- Microsoft 365 Groups Essentials (2021): Lesson 2 Conversations in Groups
- · Microsoft 365 Groups Essentials (2021): Lesson 3 Groups Calendar
- Microsoft 365 Groups Essentials (2021): Lesson 4 Files in Groups Part 1
- Microsoft 365 Groups Essentials (2021): Lesson 5 Files in Groups Part 2
- Microsoft 365 Groups Essentials (2021): Lesson 6 Groups Connectors
- Microsoft 365 Groups Essentials (2021): Lesson 7 Managing Groups
- Microsoft 365 Sharing Calendars and Email (2022): Lesson 1 Sharing
- Microsoft 365 Sharing Calendars and Email (2022): Lesson 2 Sharing Calendars Part 2
- Microsoft 365 Sharing Calendars and Email (2022): Lesson 3 Group Calendars and Shared Mailhoxes
- Microsoft 365 Sharing Calendars and Email (2022): Lesson 4 Publish and **Export Calendars**
- Microsoft 365 Sharing Calendars and Email (2022): Lesson 5 Delegate
- Microsoft 365 Sharing Calendars and Email (2022): Lesson 6 Share Email Folders

- Microsoft 365 To Do, Calendar, and People Essentials (2022): Lesson 1 To Do and Flagged Emails
- Microsoft 365 To Do. Calendar, and People Essentials (2022): Lesson 10 -People (Contacts)
- Microsoft 365 To Do, Calendar, and People Essentials (2022): Lesson 11 -Contact Lists and Address Rooks
- Microsoft 365 To Do, Calendar, and People Essentials (2022): Lesson 2 To Do and My Day
- Microsoft 365 To Do, Calendar, and People Essentials (2022): Lesson 3 -
- Microsoft 365 To Do, Calendar, and People Essentials (2022): Lesson 4 -Adding Calendar Events, Part 1
- Microsoft 365 To Do, Calendar, and People Essentials (2022): Lesson 5 -Adding Calendar Events, Part 2
- Microsoft 365 To Do, Calendar, and People Essentials (2022): Lesson 6 -Calendar, Search, and Print
- Microsoft 365 To Do, Calendar, and People Essentials (2022): Lesson 7 -
- Microsoft 365 To Do, Calendar, and People Essentials (2022): Lesson 8 -Calendar Board View, Part 1
- Microsoft 365 To Do, Calendar, and People Essentials (2022): Lesson 9 -Calendar Board View, Part 2
- Microsoft Excel 365: Apply Cell Styles
- Microsoft Excel 365: Apply Conditional Formatting
- Microsoft Excel 365: Apply Data Validation
- Microsoft Excel 365: Apply Graphics to Cells
- Microsoft Excel 365: Convert Text to Columns and FlashFill
- Microsoft Excel 365: Create a PivotChart
- Microsoft Excel 365: Create a PivotTable
- Microsoft Excel 365: Create Calculated Fields and Calculated Items in a PivotTable
- Microsoft Excel 365: Create Custom Views
- Microsoft Excel 365: Date Functions
- Microsoft Excel 365: Dealing with Duplicates
- Microsoft Excel 365: Enter Data
- Microsoft Excel 365: Format Data
- Microsoft Excel 365: Format Data as a Table
- Microsoft Excel 365: Index and Match Functions
- Microsoft Excel 365: Insert and Modify a Chart
- Microsoft Excel 365: Insert Formulas
- Microsoft Excel 365: Insert Functions
- Microsoft Excel 365: Logic Functions
- Microsoft Excel 365: Lookup Functions
- Microsoft Excel 365: Math Functions
- Microsoft Excel 365: Named Cells and Ranges
- Microsoft Excel 365: Nested Functions
- Microsoft Excel 365: Prepare Your Workbook for Printing
- Microsoft Excel 365: Protect Information
- Microsoft Excel 365: Quick Print from Office Backstage
- Microsoft Excel 365: Record a Simple Macro
- Microsoft Excel 365: Scenarios and Goal Seek
- Microsoft Excel 365: Sharing and Co-Authoring in Excel
- Microsoft Excel 365: Slicers
- Microsoft Excel 365: Sort and Filter Data
- Microsoft Excel 365: Style and Format a PivotTable
- Microsoft Excel 365: Text Functions Editing & Changing Text
- Microsoft Excel 365: Text Functions Searching and Comparing Text
- Microsoft Excel 365: Trace Cell Relationships

- Microsoft Excel 365: Use Paste Special
- Microsoft Excel 365: Useful Functions
- Microsoft Excel 365: Useful Functions for Analyzing Data
- . Microsoft Forms 365: Create and Preview Your Form
- . Microsoft Forms 365: Share a Form
- . Microsoft Forms 365: View Results
- Microsoft Forms Essentials (2022): Lesson 1 Creating Forms
- Microsoft Forms Essentials (2022): Lesson 2 Sharing Forms and Responses
- · Microsoft Forms Essentials (2022): Lesson 3 Quizzes and Polls
- Microsoft Office 365: Planner: Subscription and User Interface
- Microsoft OneDrive 365: Collaborate
- Microsoft OneDrive 365: Manage Access
- Microsoft OneDrive 365: Manage Files and Folders
- · Microsoft OneDrive 365: Move Files and Folders
- Microsoft OneDrive 365: Navigate the User Interface
- Microsoft OneDrive 365: Upload Files and Folders
- Microsoft OneNote 365: Add Due Dates and Reminders
- Microsoft OneNote 365: Create a Notebook
- . Microsoft OneNote 365: Create and Share Lists
- Microsoft OneNote 365: Navigate the User Interface
- Microsoft OneNote 365: Share and Stay Organized
- Microsoft OneNote 365: Take Notes
- Microsoft Outlook 365: Clean up Your Inbox
- Microsoft Outlook 365: Create an Email Signature
- Microsoft Outlook 365: Create and Manage Quick Steps
- Microsoft Outlook 365: Navigating Calendar Views
- Microsoft Outlook 365: Organize Mail in Folders
- Microsoft Outlook 365: Setting and Managing Appointments
- Microsoft Outlook 365: Share Contacts
- Microsoft Outlook 365: Using Contact Groups and Address Books
- Microsoft Outlook 365: Additional Features
- Microsoft Outlook 365: Create a Meeting
- Microsoft Outlook 365: Create and Assign Tasks
- . Microsoft Outlook 365: Sort & Group Emails
- . Microsoft Outlook 365: Working with Contacts Microsoft Planner 365: Create a Plan
- Microsoft Planner 365: Manage Tasks
- · Microsoft Planner 365: Navigate the User Interface
- Microsoft Planner 365: View Progress and Get Updates
- Microsoft Planner Essentials (2021): Lesson 1 Intro to Planner
- Microsoft Planner Essentials (2021): Lesson 2 Working with Cards Part 1
- Microsoft Planner Essentials (2021): Lesson 3 Working with Cards Part 2 • Microsoft Planner Essentials (2021): Lesson 4 - Buckets and To Do
- Microsoft Planner Essentials (2021): Lesson 5 Managina My Plans
- Microsoft Power BI Skills
- . Microsoft PowerPoint 365: Co-Authoring and Comments
- · Microsoft PowerPoint 365: Add a Screen Clipping or a Screen Recording
- Microsoft PowerPoint 365: Add Audio to a Presentation
- Microsoft PowerPoint 365: Add Video to Slides
- · Microsoft PowerPoint 365: Advanced Navigation with the Zoom Link
- Microsoft PowerPoint 365: Animate Graphics such as Charts and SmartArt
- Microsoft PowerPoint 365: Animate Text and Images
- Microsoft PowerPoint 365: Apply a Theme and Theme Variants
- Microsoft PowerPoint 365: Change Slide Backgrounds
- Microsoft PowerPoint 365: Compare and Combine Presentations
- Microsoft PowerPoint 365: Create a Custom Shape

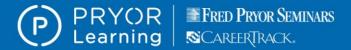

- Microsoft PowerPoint 365: Create a Custom Show
- Microsoft PowerPoint 365: Create and Manage Sections
- Microsoft PowerPoint 365: Create and Save a New Presentation
- Microsoft PowerPoint 365: Create and Save a PowerPoint Template
- . Microsoft PowerPoint 365: Customize the Ribbon
- Microsoft PowerPoint 365: Customize Your PowerPoint Environment
- Microsoft PowerPoint 365: Edit Slide Masters and Create Custom Layouts
- . Microsoft PowerPoint 365: Elements of the PowerPoint Window
- · Microsoft PowerPoint 365: Group, Stack, and Align Objects
- · Microsoft PowerPoint 365: Import an Outline from Microsoft Word
- · Microsoft PowerPoint 365: Insert a SmartArt Graphic
- Microsoft PowerPoint 365: Insert and Format Shapes
- Microsoft PowerPoint 365: Insert and Format Text
- · Microsoft PowerPoint 365: Insert and Manage Slides
- Microsoft PowerPoint 365: Insert and Place Images
- Microsoft PowerPoint 365: Insert Hyperlinks and Action Buttons
- Microsoft PowerPoint 365: Insert Objects
- · Microsoft PowerPoint 365: Manage Windows and Views
- Microsoft PowerPoint 365: Modify Images
- Microsoft PowerPoint 365: Motion Path Animations
- Microsoft PowerPoint 365: Organize Content with Lists and Tables
- Microsoft PowerPoint 365: Package Your Presentation for Sharing
- Microsoft PowerPoint 365: Print Support Materials
- Microsoft PowerPoint 365: Record a Narration
- Microsoft PowerPoint 365: Rehearse Your Presentation
- Microsoft PowerPoint 365: Repurpose Your Presentation Using File Formats
- Microsoft PowerPoint 365: Reuse Slides from Other Presentations
- Microsoft PowerPoint 365: Run Your Show and Introduction to Presenter View
- Microsoft PowerPoint 365: Save Presentation as a Video File
- Microsoft PowerPoint 365: Set Slide Transitions
- Microsoft PowerPoint 365: Set up Show
- Microsoft PowerPoint 365: Trim media, Set Media Bookmarks and Triggers
- Microsoft PowerPoint 365: Use the PowerPoint Designer Tool
- Microsoft Project 365: Create a Project
- Microsoft Project 365: Edit a Project
- Microsoft Project 365: Manage a Project
- Microsoft SharePoint 365: Collaborate
- Microsoft SharePoint 365: Create a Site Part 1
- Microsoft SharePoint 365. Create a Site Part 2
- Microsoft SharePoint 365: Discover
- Microsoft SharePoint 365: Sign in and Navigate the User Interface
- Microsoft Skype 365: Call
- · Microsoft Skype 365: Chat
- Microsoft Word 365: Add and Review Comments
- Microsoft Word 365: Adjust Line and Paragraph Spacing
- · Microsoft Word 365: Adjust Text Alignment and Tabs
- Microsoft Word 365: Advanced Find & Replace
- Microsoft Word 365: Apply a Theme and Style Set
- Microsoft Word 365: Apply Quick Styles to Text
- Microsoft Word 365: Basic Find & Replace
- Microsoft Word 365: Change How Content is Displayed
- Microsoft Word 365: Compare and Combine Documents
- · Microsoft Word 365: Create a Form
- . Microsoft Word 365: Create a Table of Contents
- Microsoft Word 365: Create and Save a New Document

- Microsoft Word 365: Create and Save a Template
- Microsoft Word 365: Create Personalized Documents
- Microsoft Word 365: Create Personalized Mailing Labels
- Microsoft Word 365: Customize Spell and Grammar Check Options
- Microsoft Word 365: Customize the Ribbon
- Microsoft Word 365: Customize Your Word Environment
- . Microsoft Word 365: Elements of the Word Window
- Microsoft Word 365: Footnotes and Endnotes
- Microsoft Word 365: Format Page Background
- Microsoft Word 365: Format Painter and Paste Special
- Microsoft Word 365: Format Text
- Microsoft Word 365: Group, Stack, and Layer Objects
- Microsoft Word 365, Handars and Footors
- Microsoft Word 365: Insert and Edit Lists
- Microsoft Word 365: Insert and Format Shapes
- Microsoft Word 365: Insert and Place Pictures
- Microsoft Word 365: Insert Objects
- Microsoft Word 365: Insert Page Numbers
- Microsoft Word 365: Insert Tables
- Microsoft Word 365: Insert Text Boxes and Word Art
- Microsoft Word 365: Layout Your Content
- Microsoft Word 365: Modify an Image
- Microsoft Word 365: Print and Distribute Your Document
- Microsoft Word 365: Protect Your Document
- Microsoft Word 365: Quick Parts and AutoText
- Microsoft Word 365: Record and Run a Macro
- Microsoft Word 365: Set up Your Document
- Microsoft Word 365: Sharing and Co-Authoring
- Microsoft Word 365: Spelling & Grammar Checking
- Microsoft Word 365: Style and Format Tables
- Microsoft Word 365: Track and Manage Document Changes
- Microsoft Word 365: Writing Tools
- Microsoft® Access® 2007 Advanced
- Microsoft® Access® 2007 Application Development
- Microsoft® Access® 2007 Basic
- Microsoft® Access® 2007 Intermediate
- Microsoft® Access® 2007 VBA Programming
- Microsoft® Access® 2010 Advanced
- Microsoft® Access® 2010 Basic
- Microsoft® Access® 2010 Intermediate
- Microsoft® Access® 2013 Additional Database Tools
- Microsoft® Access® 2013 Additional Queries
- Microsoft® Access® 2013 Advanced
- Microsoft® Access® 2013 Advanced Query Options Part 1
- Microsoft® Access® 2013 Advanced Query Options Part 2
- Microsoft® Access® 2013 Basic
- Microsoft® Access® 2013 Basic Queries
- Microsoft® Access® 2013 Collaboration and Security
- Microsoft® Access® 2013 Creating and Managing Tables Part 1 Microsoft® Access® 2013 Creating and Managing Tables Part 2
- Microsoft® Access® 2013 Creating and Opening a Database
- Microsoft® Access® 2013 Creating Forms
- Microsoft® Access® 2013 Creating Reports
- Microsoft® Access® 2013 Entering and Editing Table Data
- Microsoft® Access® 2013 Navigating in a Database
- Microsoft® Access® 2013: Displaying Data

- Microsoft® Access® 2013: Macros
- Microsoft® Access® 2013: MOS Certification Comprehensive
- Microsoft® Access® Database Security
- . Microsoft® Access® Forms & Reports
- Microsoft® Access® Queries Made Easy
- . Microsoft® Excel 365: Create and Save a New Workbook
- Microsoft® Excel 365: Customize the Ribbon
- Microsoft® Excel 365: Customize Your Excel Environment
- Microsoft® Fycel 365: Flements of the Fycel Window
- Microsoft® Excel 365: Format a Worksheet
- Microsoft® Excel 365: Organize Excel Windows on Your Screen
- Microsoft® Excel 365: Prepare Your Workbook
- Microsoft® Fycel® 2007 Advanced
- Microsoft® Excel® 2007 Basic
- Microsoft® Excel® 2007 Intermediate
- Microsoft® Excel® 2007 Power User
- Microsoft® Excel® 2007 VBA Programming
- Microsoft® Excel® 2010 Advanced Microsoft® Excel® 2010 Basic
- Microsoft® Excel® 2010 Intermediate
- Microsoft® Excel® 2010 Made Easy
- Microsoft® Excel® 2010 VBA Programming
- Microsoft® Excel® 2013 Advanced
- Microsoft® Excel® 2013 Analyzina Your Data Part 1
- Microsoft® Excel® 2013 Analyzing Your Data Part 2
- Microsoft® Excel® 2013 Applying Advanced Formatting
- Microsoft® Excel® 2013 Basic
- Microsoft® Excel® 2013 Collaborating with Others
- Microsoft® Excel® 2013 Creating and Modifying Charts
- Microsoft® Excel® 2013 Creating and Opening Workbooks
- Microsoft® Excel® 2013 Formatting Data
- Microsoft® Excel® 2013 Intermediate
- Microsoft® Excel® 2013 Intermediate Student Manual
- Microsoft® Excel® 2013 Managing the Excel® Environment
- Microsoft® Excel® 2013 MOS Certification Comprehensive Vol 1-2
- Microsoft® Excel® 2013 MOS Certification Comprehensive Vol 2 of 2
- Microsoft® Excel® 2013 Moving Around and Entering Data
- Microsoft® Excel® 2013 Printing Workbooks . Microsoft® Excel® 2013 Shortcuts, Tips, and Tricks
- Microsoft® Excel® 2013 Using Basic Formulas Part 1
- Microsoft® Excel® 2013 Using Basic Formulas Part 2 . Microsoft® Excel® 2013 Working with Shapes and Graphics
- Microsoft® Excel® 2013 Working with Tables
- . Microsoft® Excel® Assessment
- Microsoft® Excel® Charts and Graphs Made Easy
- Microsoft® Excel® Forms and Reporting Made Easy • Microsoft® Excel® Formulas Made Easy
- Microsoft® Excel® Keyboard Shortcuts for PC SkillBuilder Game
- Microsoft® Excel® Keyboard Shortcuts for PC SkillBuilder Game 2.0
- Microsoft® Excel® Macros for Finance Professionals
- Microsoft® Excel® Macros Made Easy
- Microsoft® Excel® PivotTables Made Easy
- Microsoft® Excel® PivotTables Made Easy 2013
- Microsoft® Office 2007 New Features
- Microsoft® Office 2007 Web Components and Collaboration
- Microsoft® Office 2010 New Features

# PRYOR | Fred Pryor Seminars Learning | SCAREER TRACK.

- Microsoft® Outlook® 2007 Advanced
- Microsoft® Outlook® 2007 Basic
- Microsoft® Outlook® 2007 Intermediate
- Microsoft® Outlook® 2010 Advanced
- Microsoft® Outlook® 2010 Basic
- Microsoft® Outlook® 2010 Intermediate
- Microsoft® Outlook® 2013 Advanced
- . Microsoft® Outlook® 2013 Basic
- . Microsoft® Outlook® 2013 Creating and Grouping Contacts
- . Microsoft® Outlook® 2013 Getting Started With Outlook
- Microsoft® Outlook® 2013 Managing Contacts
- · Microsoft® Outlook® 2013 Managing Email
- Microsoft® Outlook® 2013 MOS Certification Comprehensive
- Microsoft® Outlook® 2013 Organizing Messages
- Microsoft® Outlook® 2013 Reading and Writing Email
- Microsoft® Outlook® 2013 Sending Email
- Microsoft® Outlook® 2013: Creating and Editing Appointments
- Microsoft® Outlook® 2013: Creating and Managing Tasks
- Microsoft® Outlook® 2013: Customizing Outlook® Views
- Microsoft® Outlook® 2013: Managing Accounts
- Microsoft® Outlook® 2013: Managing Outlook® Data
- Microsoft® Outlook® 2013: Organizing Appointments
- Microsoft® Outlook® 2013: Personalizing Outlook®
- Microsoft® Outlook® 2013: Planning Meetings
- Microsoft® Outlook® Assessment
- Microsoft® Outlook® Keyboard Shortcuts
- Microsoft® PowerPoint® 2007 Advanced
- Microsoft® PowerPoint® 2007 Basic
- Microsoft® PowerPoint® 2007 Sales Presentations
- Microsoft® PowerPoint® 2010 Advanced
- Microsoft® PowerPoint® 2010 Basic
- Microsoft® PowerPoint® 2013 Adding Media
- Microsoft® PowerPoint® 2013 Adding Motion
- Microsoft® PowerPoint® 2013 Adding Text to Your Presentation
- Microsoft® PowerPoint® 2013 Advanced
- Microsoft® PowerPoint® 2013 Basic
- Microsoft® PowerPoint® 2013 Collaborating and Customizing
- Microsoft  ${\rm \rlap{R}}$  Power Point  ${\rm \rlap{R}}$  2013 Distributing Your Presentation
- Microsoft® PowerPoint® 2013 Getting Started
- $\bullet \quad \text{Microsoft} \\ \textcircled{\$ PowerPoint} \\ \textcircled{\$ 2013 Illustrating Your Presentations}$
- Microsoft® PowerPoint® 2013 Modifying and Arranging Graphics
- Microsoft® PowerPoint® 2013 MOS Certification Comprehensive
- Microsoft® PowerPoint® 2013 Organizing Content
- Microsoft® PowerPoint® 2013 Organizing Your Presentation
- Microsoft® PowerPoint® 2013 Preparing Your Slideshow
- Microsoft® PowerPoint® 2013 Presenting Data with Spreadsheets and Charts
- Microsoft® PowerPoint® 2013 Printing and Saving a Presentation
- \* Microsoft® PowerPoint® 2013 Using the Master Views
- Microsoft® PowerPoint® 2013 Working with SmartArt
- Microsoft® PowerPoint® Assessment
- $\bullet \quad \text{Microsoft} \\ \textcircled{R} \ \text{PowerPoint} \\ \textcircled{R} \ \text{Keyboard Shortcuts}$
- Microsoft® Project 2007 Advanced
- Microsoft® Project 2007 Basic
- Microsoft® Project 2010 Advanced
- Microsoft® Project 2010 Basic

- Microsoft® Project Tips and Tricks
- Microsoft® Publisher 2007 Advanced
- Microsoft® Publisher 2007 Basic
- Microsoft® Publisher 2010 Advanced
- Microsoft® Publisher 2010 Basic
- Microsoft® SharePoint® Tips and Tricks
- Microsoft® Teams 365: Add a 3rd Party Application
- Microsoft® Teams 365: Add Files and Use the Files Tab in Chats and Channels
- Microsoft® Teams 365: Add, Remove, and Manage Team Members
- Microsoft® Teams 365: Advanced Postina Techniques
- Microsoft® Teams 365: Best Practices for Efficient Teams Conversations
- Microsoft® Teams 365: Best Practices for Setting Up Your Teams and Channels
- Microsoft® Teams 365: Create and Manage Channels
- Microsoft® Teams 365: Create and Manage Teams
- Microsoft® Teams 365: Creating Breakout Rooms and Assigning Participants
- Microsoft® Teams 365: Customize the User Interface
- Microsoft® Teams 365: Customize Your Settings
- Microsoft® Teams 365: Document Collaboration and Co-Creation in Teams
- Microsoft® Teams 365: Filter and Search Features
- Microsoft® Teams 365: Formatting Conversations
- Microsoft® Teams 365: How and Why to Use a Teams Wiki
- Microsoft® Teams 365: Initiate and Accept a Call
- Microsoft® Teams 365: Introduction to the Calendar View
- Todalis 505. Illi odocijoli je ilie čalelida. Vie
- Microsoft® Teams 365: Introduction to the Chat View
- Microsoft® Teams 365: Introduction to the Files View
   Microsoft® Teams 365: Join a Meetina
- Microsoft® Teams 365: Join a Team (User Perspective)
- Microsoft® Teams 365: Keyboard and Search Shortcuts
- Microsoft® Teams 365: Launching and Joining Breakout Rooms
- Microsoft® Teams 365: Leading a Team Meeting Meeting Roles and Member Management
- Microsoft® Teams 365: Manage Calls and Voicemails
- . Microsoft® Teams 365: Overview of the User Interface
- Microsoft® Teams 365: Posting in Channels
- Microsoft® Teams 365: Recording a Meeting, Meeting Notes, and Files
- Microsoft® Teams 365: Schedule and Initiate a Meeting
- Microsoft® Teams 365: Share Content During a Meeting
- Microsoft® Teams 365: Tips for Managing Remote Teams
- $\bullet \quad \text{Microsoft} \\ \textcircled{$\mathbb{R}$ Teams 365: Video Meeting Basics}$
- Microsoft® Visio® 2010 Advanced
- Microsoft® Visio® 2010 Basic
- Microsoft® Visio® Professional 2007 Advanced
- Microsoft® Visio® Professional 2007 Basic
- Microsoft® Windows® 7 Advanced
- Microsoft® Windows® 7 Basic
- Microsoft® Windows® 7 New Features
- Microsoft® Windows® 8
- Microsoft® Word 2007 Advanced
- Microsoft® Word 2007 Basic
   Microsoft® Word 2007 Intermediate
- Microsoft® Word 2007 VBA Programming
- Microsoft® Word 2010 Advanced
- Microsoft® Word 2010 Basic

- Microsoft® Word 2010 Intermediate Training
- Microsoft® Word 2013 Adding Graphics
- Microsoft® Word 2013 Adding Page Elements
- Microsoft® Word 2013 Adding Special Text Formatting
- Microsoft® Word 2013 Advanced Training
- Microsoft® Word 2013 Applying Styles
- Microsoft® Word 2013 Basic Training
- Microsoft® Word 2013 Collaborating with Others
- Microsoft® Word 2013 Creating and Opening Documents
- Microsoft® Word 2013 Editing Graphics
- Microsoft® Word 2013 Editing Tables
- Microsoft® Word 2013 Finishing and Customizing Your Document
- Microsoft® Word 2013 Formatting Paragraphs
- Microsoft® Word 2013 Formatting Text
- Microsoft® Word 2013 Illustrating and Organizing Information
- Microsoft® Word 2013 MOS Certification Comprehensive Vol 1 of 2
- Microsoft® Word 2013 Proofreading
- Microsoft® Word 2013 Setting Up Your Document
- Microsoft® Word 2013 Typing and Editing Text
- Microsoft® Word Assessment
- Microsoft® Word Keyboard Shortcuts 2.0
- Modify a Chart in Microsoft® Excel® 2016
- Modify a Chart in Microsoft® Excel® 2016 eTip
- Modify Delivery Date and Reply Settings in Microsoft® Outlook® 2016
- Modify Delivery Date and Reply Settings in Microsoft® Outlook® 2016 -
- Monitor, Accept, and Reject Edits to a Document in Microsoft® Word 2016
- Monitor, Accept, and Reject Edits to a Document in Microsoft® Word
- Motion Path Animations in Microsoft® PowerPoint® 2016
- Multi User License Management
- Name a Cell for Use in Formulas and Functions in Microsoft® Excel® 2016
- Name a Cell for Use in Formulas and Functions in Microsoft® Excel®
  2016 eTip
- OneDrive Essentials (2021): Lesson 1 Introduction to OneDrive
- OneDrive Essentials (2021): Lesson 10 OneDrive Versioning and Backup
- 0.001170 E330111113 (2021). E03301170 011001170 7013101111
- OneDrive Essentials (2021): Lesson 11 OneDrive Recycle Bin
   OneDrive Essentials (2021): Lesson 2 Using OneDrive Online Part 1
- OneDrive Essentials (2021): Lesson 3 Using OneDrive Online Part 2
- OneDrive Essentials (2021): Lesson 4 Using OneDrive Online Part 3
- $\bullet$  OneDrive Essentials (2021): Lesson 5 OneDrive and Office Apps
- OneDrive Essentials (2021): Lesson 6 OneDrive Sync
   OneDrive Essentials (2021): Lesson 7 OneDrive Files On-Demand
- OneDrive Essentials (2021): Lesson 8 OneDrive Sharing
- OneDrive Essentials (2021): Lesson 9 OneDrive Co-Authorina
- OneDrive in 30 Minutes: Lesson 1 Introduction to OneDrive
   OneDrive in 30 Minutes: Lesson 2 Using OneDrive Online, Part 1
- OneDrive in 30 Minutes: Lesson 3 OneDrive Online, Part 2
- OneDrive in 30 Minutes: Lesson 4 OneDrive Sharing
   Organizing and Selecting Social Media Response Messages
- Outlook Online in 30 Minutes Calendar: Lesson 1 Outlook Calendar
- Outlook Online in 30 Minutes Calendar: Lesson 2 Adding Calendar
- Outlook Online in 30 Minutes Calendar: Lesson 3 Adding Calendar Events, Part 2

# PRYOR | ■Fred Pryor Seminars | Learning | SECAREER TRACK.

- . Outlook Online in 30 Minutes Calendar: Lesson 4 Calendar Roard View
- Outlook Online in 30 Minutes Calendar: Lesson 5 Calendar Board View.
- Outlook Online in 30 Minutes Email: Lesson 1 Outlook Email Basics. Part 1
- Outlook Online in 30 Minutes Email: Lesson 2 Outlook Email Basics. Part 2
- Outlook Online in 30 Minutes Email: Lesson 3 Email Folders
- Package Your Presentation for CD in Microsoft® PowerPoint® 2016
- Package Your Presentation for CD in Microsoft® PowerPoint® 2016 eTip
- Page Setup in Microsoft® Excel® 2016
- Page Setup in Microsoft® Excel® 2016 eTip
- PageMaker® 7: Advanced
- PageMaker® 7: Basic
- PageMaker® 7: Intermediate
- Perform Calculations in a Table in Microsoft® Word 2016
- Perform Calculations in a Table in Microsoft® Word 2016 eTip
- Personalize and Customize Documents in Microsoft® Excel® 2016
- Personalize and Customize Documents in Microsoft® Excel® 2016 eTip
- Personalize and Customize Documents in Microsoft® Word 2016
- Personalize and Customize Documents in Microsoft® Word 2016 eTip
- Photoshop® CS5: Advanced
- Photoshop® CS5: Basic
- Photoshop® CS5: Production
- Photoshop® CS6: Advanced
- · Photoshop® CS6: Basic
- · Photoshop® CS6: Production
- Play Your Slide Show in Presenter View in Microsoft® PowerPoint® 2016
- Play Your Slide Show in Presenter View in Microsoft® PowerPoint® 2016 - eTip
- Power BI Essentials: Lesson 1 Introduction
- Power BI Essentials: Lesson 10 Creating Calculated Measures
- Power BI Essentials: Lesson 11 Filtering and Splicing Reports
- Power BI Essentials: Lesson 12 Publishing Reports
- Power BI Essentials: Lesson 2 Using Power BI
- Power BI Essentials: Lesson 3 Creating Data Connections
- Power BI Essentials: Lesson 4 Data Relationships
- Power BI Essentials: Lesson 5 Working with the Power Query Editor
- Power RI Essentials: Lesson 6 Transforming Data
- Power BI Essentials: Lesson 7 Creating Visualizations
- Power BI Essentials: Lesson 8 Customizing Visualizations and Pages
- Power BI Essentials: Lesson 9 Creating Calculations with DAX
- PowerPoint Translation Tools in Microsoft® PowerPoint® 2016
- PowerPoint Translation Tools in Microsoft® PowerPoint® 2016 eTip
- Prepare Excel® Data for Use in Access in Microsoft® Access® 2016
- Prepare Excel® Data for Use in Access® in Microsoft® Access® 2016 -
- Prepare Your Spreadsheet Data for Use in Access® in Microsoft® Excel®
- Prepare Your Spreadsheet Data for Use in Access® in Microsoft® Excel®
- Preview Animations in Microsoft® PowerPoint® 2016
- Preview Animations in Microsoft® PowerPoint® 2016 eTip
- Preview Query Results in Microsoft® Access® 2016
- Preview Query Results in Microsoft® Access® 2016 eTip
- Print a Calendar in Microsoft® Outlook® 2016

- Print a Calendar in Microsoft® Outlook® 2016 eTip
- Print Multiple Worksheets in Microsoft® Excel® 2016
- Print Multiple Worksheets in Microsoft® Excel® 2016 eTip
- Print to a Specific Number of Pages in Microsoft® Excel® 2016
- Print to a Specific Number of Pages in Microsoft® Excel® 2016 eTip
- . Print Your Tasks in Microsoft® Outlook® 2016
- Print Your Tasks in Microsoft® Outlook® 2016 eTip
- Proof Your Presentation with Spell Check and Thesaurus Tools in Microsoft® PowerPoint® 2016
- Proof Your Presentation with Spell Check and Thesaurus Tools in Microsoft® PowerPoint® 2016 - eTip
- Protect Your Data in Microsoft® Excel® 2016
- Protect Your Data in Microsoft® Excel® 2016 eTip
- Pull Data from a Website or Network Location in Microsoft® Excel® 2016
- Pull Data from a Website or Network Location in Microsoft® Excel® 2016 NFWI - eTin
- QuickBooks®: Apply a Late Fee to a Payment
- QuickBooks®: Bank Reconciliation
- QuickBooks®: Bank Reconciliation Discrepance
- QuickBooks®: Charts of Accounts
- QuickBooks®: Class Tracking
- QuickBooks®: Customize AR Forms
- QuickBooks®: Edit and Merge Accounts
- QuickBooks®: Edit Preference
- QuickBooks®: Entering Bills
- QuickBooks®: Entering Checks
- QuickBooks®: Entering Credit Card Charges
- AuickRooks(R). Estimates
- QuickBooks®: File Backup
- QuickBooks®: Home Page Interface
- QuickBooks®: How to Set Up New Company
- QuickBooks®: Invoicing
- QuickBooks®: Items List
- QuickBooks®: Journal Entry
- QuickBooks®: Loan Manager
- QuickBooks®: Mastering the Chart of Accounts
- QuickBooks®: Memorized Transactions
- QuickBooks®: Mileage Tracking
- QuickBooks®: New Asset Via Check Register
- QuickBooks®: New Asset Via Journal Entry
- QuickBooks®: Pay Bills
- QuickBooks®: Pay Credit Card Bills
- QuickBooks®: Receive Payments
- QuickBooks®: Record Deposits
- QuickBooks®: Sales Receipt vs Invoice
- QuickBooks®: Sales Tax
- QuickBooks®: Setting up a Customer
- QuickBooks®: Setting Up Jobs
- QuickBooks®: Setting up Late Fees
- QuickBooks®: Setting Up Users
- QuickBooks®: Setting Up Vendors QuickRooks® Statements
- QuickBooks®: Sub Accounts
- Record a Macro in Microsoft® Excel® 2016
- Record a Macro in Microsoft® Excel® 2016 eTip

- Record a Narration in Microsoft® PowerPoint® 2016
- Record a Narration in Microsoft® PowerPoint® 2016 eTip
- Record and Play Back a Series of Actions in Microsoft® Word 2016
- Record and Play Back a Series of Actions in Microsoft® Word 2016 eTip
- Remove the Background from an Image in Microsoft® PowerPoint® 2016
- Remove the Background from an Image in Microsoft® PowerPoint®
- Remove the Background from an Image in Microsoft® Word 2016
- Remove the Background from an Image in Microsoft® Word 2016 eTip
- Rename a Field in a Row in Microsoft® Access® 2016
- Rename a Field in a Row in Microsoft® Access® 2016 eTip
- Rename a Query Field in Microsoft® Access® 2016
- Rename a Query Field in Microsoft® Access® 2016 eTip
- Rename a Report Field in Microsoft® Access® 2016
- Rename a Report Field in Microsoft® Access® 2016 eTip
- Require a Password for a Database in Microsoft® Access® 2016
- Require a Password for a Database in Microsoft® Access® 2016 eTip
- Research a Topic with Smart Lookup New! in Microsoft® PowerPoint®
- Research a Topic with Smart Lookup New! in Microsoft® PowerPoint®
- Research a Topic with Smart Lookup NEW! in Microsoft® Word 2016
- Research a Topic with Smart Lookup NEW! in Microsoft® Word 2016 eTip
- Reuse Slides in a Presentation in Microsoft® PowerPoint® 2016
- Reuse Slides in a Presentation in Microsoft® PowerPoint® 2016 eTip
- Save a Document to the Appropriate File Format in Microsoft® Word 2016
- Save a Document to the Appropriate File Format in Microsoft® Word
- Save a Presentation to the Appropriate File Format in Microsoft® PowerPoint® 2016
- Save a Presentation to the Appropriate File Format in Microsoft® PowerPoint® 2016 - eTip
- Save a Presentation to Video in Microsoft® PowerPoint® 2016
- Save a Presentation to Video in Microsoft® PowerPoint® 2016 eTip
- Save a Workbook as a Template in Microsoft® Excel® 2016
- Save a Workbook as a Template in Microsoft® Excel® 2016 eTip
- Save and Convert PDF in Microsoft® Word 2016
- Save and Convert PDF in Microsoft® Word 2016 eTip
- Save Your Document to OneDrive® in Microsoft® Word 2016
- Save Your Document to OneDrive® in Microsoft® Word 2016 eTip
- Save Your Presentation to OneDrive in Microsoft® PowerPoint® 2016 Save Your Presentation to OneDrive in Microsoft® PowerPoint® 2016 -
- eTip • Save Your Workbook to OneDrive® in Microsoft® Excel® 2016
- Save Your Workbook to OneDrive® in Microsoft® Excel® 2016 eTip
- Saving Time in Outlook: Lesson 1 Introduction
- · Saving Time in Outlook: Lesson 2 Taking Quick Action
- Saving Time in Outlook: Lesson 3 Saving Time with AutoText • Saving Time in Outlook: Lesson 4 - Getting Organized with Color
- Saving Time in Outlook: Lesson 5 Setting Up Daily Tasks
- Saving Time in Outlook: Lesson 6 Automating Email Management
- Saving Time in Outlook: Lesson 7 Searching in Outlook
- Schedule a Meeting in Microsoft® Outlook® 2016
- Schedule a Meeting in Microsoft® Outlook® 2016 eTip
- Search Your Email Messages in Microsoft® Outlook® 2016
- · Search Your Email Messages in Microsoft® Outlook® 2016 eTip • Select and Apply a Theme to Your Documents in Microsoft® Excel® 2016

# PRYOR | Fred Pryor Seminars Learning | SCAREER TRACK.

### **ONLINE COURSES**

- Select and Apply a Theme to Your Documents in Microsoft® Excel® 2016 - eTip
- Send an Out of Office Reply in Microsoft® Outlook® 2016
- Send an Out of Office Reply in Microsoft® Outlook® 2016 eTip
- Send Documents from Word in Microsoft® Word 2016
- Send Documents from Word in Microsoft® Word 2016 eTip
- Send Presentations from PowerPoint® in Microsoft® PowerPoint® 2016
- Send Presentations from PowerPoint® in Microsoft® PowerPoint® 2016 - eTin
- Sending Documents from Excel in Microsoft® Excel® 2016
- Sending Documents from Excel in Microsoft® Excel® 2016 eTip
- Set a Recurring Appointment in Microsoft® Outlook® 2016
- Set a Recurring Appointment in Microsoft® Outlook® 2016 eTip
- Set a Trigger on a Video or Audio Bookmark in Microsoft® PowerPoint® 2016
- Set a Trigger on a Video or Audio Bookmark in Microsoft® PowerPoint® 2016 - eTip
- Set Properties for Content Controls in Microsoft® Word 2016
- Set Properties for Content Controls in Microsoft® Word 2016 eTip
- Set Up a Show in Microsoft® PowerPoint® 2016
- Set Up Show in Microsoft® PowerPoint® 2016 eTip
- . Set Up Your Outlook® Window Layout in Microsoft® Outlook® 2016
- Set Up Your Outlook® Window Layout in Microsoft® Outlook® 2016 eTip
- Share a Calendar in Microsoft® Outlook® 2016
- Share a Calendar in Microsoft® Outlook® 2016 eTip
- Sharing ConceptDraw MINDMAPTM Presentation Video on Facebook®
- Sharing ConceptDraw MINDMAP<sup>TM</sup> Presentation Videos on Google+<sup>TM</sup>
- Sharing ConceptDraw MINDMAP TM Presentation Videos on YouTube TM
- Sharing Microsoft® PowerPoint® Presentation Created with ConceptDraw MINDMAP<sup>TM</sup> on Google Docs<sup>TM</sup>
- Show in Favorites in Microsoft® Outlook® 2016
- Show in Favorites in Microsoft® Outlook® 2016 eTip
- Sort and Group Email Messages in Microsoft® Outlook® 2016
- Sort and Group Email Messages in Microsoft® Outlook® 2016 eTip
- Sort and Group Tasks in Microsoft® Outlook® 2016
- Sort and Group Tasks in Microsoft® Outlook® 2016 eTip
- Sort Table and Query Data in Microsoft® Access® 2016
- Sort Table Data in Microsoft® Access® 2016 eTip
- Stack and Group Images in a Document in Microsoft® Word 2016
- Stack and Group Images in a Document in Microsoft® Word 2016 eTip
- Stack and Group Objects in Microsoft® PowerPoint® 2016
- Stack and Group Objects in Microsoft® PowerPoint® 2016 eTip
- Troubleshoot Formula and Function Errors in Microsoft® Excel® 2016
- Troubleshoot Formula and Function Errors in Microsoft® Excel® 2016 eTip
- Update a Contact in Microsoft® Outlook® 2016
- Update a Contact in Microsoft® Outlook® 2016 eTip
- \* Update Tasks and Send Status Reports in Microsoft® Outlook® 2016
- Update Tasks and Send Status Reports in Microsoft® Outlook® 2016 eTip
- Use a Query to Append Table Data in Microsoft® Access® 2016
- Use a Query to Append Table Data in Microsoft® Access® 2016 eTip
- Use Advanced Options for Filters in Microsoft® Access® 2016
- Use Advanced Options for Filters in Microsoft® Access® 2016 eTip
- Use an Image as a Slide Background in Microsoft® PowerPoint® 2016

- Use an Image as a Slide Background in Microsoft® PowerPoint® 2016 eTip
- Use AutoCorrect to Save Time and Correct Errors in Microsoft® Word 2016
- Use AutoCorrect to Save Time and Correct Errors in Microsoft® Word 2016 - eTip
- Use AutoFill to Quickly Fill Cells from a List and Create Your Own Fillable List of Items in Microsoft® Excel® 2016
- Use AutoFill to Quickly Fill Cells from a List in Microsoft® Excel® 2016 eTip
- Use Conditional Functions in Microsoft® Excel® 2016
- Use Conditional Functions in Microsoft® Excel® 2016 eTip
- Use Data Filters in Microsoft® Excel® 2016
- Use Data Filters in Microsoft® Excel® 2016 eTip
- Use Data Variations to Create Scenarios in Microsoft® Excel® 2016
- Use Data Variations to Create Scenarios in Microsoft® Excel® 2016 eTip
- Use Find and Replace in Microsoft® PowerPoint® 2016
- Use Find and Replace in Microsoft® PowerPoint® 2016 eTip
- Use Graphics to Compare Cell Values in Microsoft® Excel® 2016
- Use Graphics to Compare Cell Values in Microsoft® Excel® 2016 eTip
- Use Scheduling Assistant to Plan Meetings in Microsoft® Outlook® 2016
- Use Scheduling Assistant to Plan Meetings in Microsoft® Outlook®
- Use Slide Masters in Microsoft® PowerPoint® 2016
- Use Slide Masters in Microsoft® PowerPoint® 2016 eTip
- Use Smart Guides in Microsoft® PowerPoint® 2016
- Use Smart Guides in Microsoft® PowerPoint® 2016 eTip
- Use Sparklines to Display Trends in Microsoft® Excel® 2016
- Use Sparklines to Display Trends in Microsoft® Excel® 2016 eTip
- Use the Group, Sort, and Total Pane to Organize Reports in Microsoft® Access® 2016
- Use the Group, Sort, and Total Pane to Organize Reports in Microsoft® Access® 2016 - eTin
- Use the Quick Analysis Tool in Microsoft® Excel® 2016
- Use the Quick Analysis Tool in Microsoft® Excel® 2016 eTip
- View and Re-Order Animations in Microsoft® PowerPoint® 2016
- View and Re-Order Animations in Microsoft® PowerPoint® 2016 eTip
- Visualize Geographic Data in Microsoft® Excel® 2016 NEW!
- Visualize Geographic Data in Microsoft® Excel® 2016 NEW! eTip
- What is a Dashboard
- What Is an Action Mind Map
- What's New in Excel 2019?: Lesson 1 Charts and Images
- What's New in Excel 2019?: Lesson 2 Sharing
- What's New in Excel 2019?: Lesson 3 TextJoin and Concat
- What's New in Excel 2019?: Lesson 4 Max If and Min Ifs
- What's New in Excel 2019?: Lesson 5 Switch
- What's New in Excel 2019?: Lesson 6 Ink and Drawing
- What's New in Excel 2019?: Lesson 7 New in Backstage View
   What's New in Excel 2019?: Lesson 8 Extra Features
- What's New in Word 2019?: Lesson 8 Using SharePoint Properties
- Windows 10 Essentials: Lesson 1 Introduction
- Windows 10 Essentials: Lesson 2 Getting Around in Windows 10
- Windows 10 Essentials: Lesson 3 Login Options
- Windows 10 Essentials: Lesson 4 Cortana
- Windows 10 Essentials: Lesson 5 Task View
- Windows 10 Essentials: Lesson 6 Edge
- Windows 10 Essentials: Lesson 7 Windows Apps and Store
- Windows 10 Essentials: Lesson 8 Customization

#### COVID-19

- Best Practices for Remote Workers
- Employees: Connecting with Colleagues
- Employees: Cultivating Gratitude
- Employees: How to Handle a Lack of Organizational Transparency
- Employees: Navigating New Organizational Structures
- Employees: Post COVID-19 Career Planning
- Employees: Remote Work as a Way of Working
- Employees: Taking Remote Work Lessons Into the Office
- Employees: The Emotions of Returning to Work
- Leadership: Company-Wide Communication Strategies
- Leadership: Creating a Culture of Gratitude
- Leadership: Creating a Culture of Transparency
- Leadership: Evaluating Remote Work & Flexible Schedule Policies
- Leadership: Evaluating Your Risk and Crisis Management Response
- Leadership: How to Structure Your Team's Return to the Office
- Leadership: Organizational Culture & Values
- Leadership: Reconnecting with Clients
- Leadership: Social Distancing and Business Strategy Considerations
- Managers: Creating a Culture of Transparency
- Managers: Embracing Remote Work
- Managers: Guide Your Team Back to In-Office Work
- Managers: Guiding Teams Through Stress
- Managers: Handling Employee Reviews and Raises
- Managers: Managing the Whole Person
- Managers: Sharing Workplace Challenges
- Managers: Spreading Positivity
- Video Conferencina Etiavette
- Video Conferencing: Appearance
- Video Conferencing: Audio
- Video Conferencing: Address
   Video Conferencing: Camera
- Video Conferencing: General Tips
- Video Conferencing: Lighting
- Video Conferencing: LocationWorking Remotely
- Working Virtually: Body Language in Virtual Meetings
- Working Virtually: Building and Maintaining Sales Relationships
- Working Virtually: Collaborating in a Digital Work World
- Working Virtually: Networking in a Virtual World
- Working Virtually: Setting Up Your Virtual Workspace
- Working Virtually: Time Management in a Work-from-Home World
   Working Virtually: Working Virtually with Your Boss

#### . . .

- Customer Service
   01. Service Quality Indicators
- 02. Helping Customers Increase
- 03. Helping Customers Decrease Expenses
- 1 to 1: Customer Service Success
- 10 Steps to Successful Sales
- 14 Things to Improve Your Customer Service in 5 Seconds Quick
  Reference
- Banking Customer Interactions
- Banking Customer Service
- Banking Phone Calls
- Building Great Customer Experiences
- Call Center Training: Active Listening

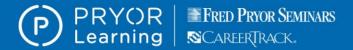

- Call Center Training: Asking Good Questions
- Call Center Training: Don't Say This!
- Call Center Training: Duties of the Customer Service Representative
- Call Center Training: Escalating Issues
- Call Center Training: Handling Angry Callers
- Call Center Training: Phone Etiquette
- Call Center Training: Skills of the Customer Service Representative
- Call Center Training: Troubleshooting
- Creating Great Customer Conversations
- CRM in Real Time
- Customer CEO
- Customer Experience
- Customer Loyalty
- Customer Sense
- · Customer Service Answering Unspoken Questions (Spanish)
- Customer Service Be More Likeable (Spanish)
- · Customer Service Being Honest with Your Customers (Spanish)
- Customer Service Building Rapport with Customers (Spanish)
- Customer Service Calculate the Value of Customer Service (Spanish)
- Customer Service Calming Down Angry Customers (Spanish)
- Customer Service Creating a Positive Experience (Spanish)
- Customer Service Emails and Chat (Spanish)
- Customer Service Emotional Intelligence in Customer Service (Spanish)
- Customer Service Go the Extra Mile (Spanish)
- Customer Service Great First Impressions (Spanish)
- Customer Service Handling Customer Complaints (Spanish)
- Customer Service Handling Customer Service Phone Calls (Spanish)
- Customer Service How to Handle an Upset Customer (Spanish)
- Customer Service How to Listen to Customers (Spanish)
- Customer Service How to Tell a Customer 'No' (Spanish)
- Customer Service Managing Stress and Avoiding Customer Service Burnout (Spanish)
- Customer Service Pay Attention to the Details (Spanish)
- Customer Service Practicing Empathy in Customer Service (Spanish)
- Customer Service Proactively Ask for Customer Feedback (Spanish)
- Customer Service Basics
- Customer Service Chat
- Customer Service Feedback: Feedback Basics
- Customer Service Feedback: Feedback Surveys
- Customer Service Feedback: Social Media Feedback
- Customer Service Feedback: What To Do With Feedback
- Customer Service for Field Service Technicians
- Customer Service Later
- $\bullet$  Customer Service: 5 Tips for Handling Customer Complaints Gracefully
- Customer Service: Answering Unspoken Questions
- Customer Service: Being Honest with Your Customers
- Customer Service: Building Rapport with Customers
- Customer Service: Creating A Positive "Ripple Effect"?
- Customer Service: Customer Service Communication via Emails and Chat
- Customer Service: Diffusing and De-escalating Angry Customers
- Customer Service: Emotional Intelligence in Customer Service
- Customer Service: Enhance Likability
- Customer Service: Go the Extra Mile
- Customer Service: Handling Customer Service Phone Calls
- Customer Service: How to Actively Listen to Customers
- Customer Service: How to Say "No" to a Customer

- Customer Service: Managing Stress and Avoiding Customer Service Burnout
- Customer Service: Navigating Emotional Customers
- Customer Service: Pay Attention to the Details
- Customer Service: Practicina Empathy in Customer Service
- Customer Service: Proactively Ask for Customer Feedback
- Customer Service: The Three "A's" of Great First Impressions
- Customer Service: The Value of Customer Service
- Dangerous Customer Service
- Dealing with Customers Lawfully: A Rapid Skill Builder Booklet
- Delight Your Customers
- Delivering a Powerful Customer Experience (French)
- Delivering a Powerful Customer Experience (French-Canadian)
- Delivering Knock Your Socks Off Service
- Effective Techniques for Dealing with Difficult Customers
- Get Ready for an Upset Customer Worksheet
- Handling an Anary Customer
- Handling Consumer Complaints
- Handling Customer Complaints in Hospitality
- Hospitality ADA Compliance
- How to Deliver Effective Online Customer Support
- How to Engage Your Customer (French)
- How to Engage Your Customer (French-Canadian)
- How to Improve a Situation With an Upset Customer Quick Reference
- How to Lead and Empower Your Customer Service Team
- How to Resolve Customer Complaints on the Spot
- Improving Customer Service: A Rapid Skill Builder Booklet
- Lead with Your Customer
- Lower Your Call Center Costs
- Recruit and Hire Stellar Customer Service Representatives
- Revolutionize Your Customer Experience
- Service Failure
- TeleCare®: Your Role as Advocate
- TeleCare®: Your Role as Detective
- TeleCare®: Your Role as Healer
- TeleCare®: Your Role as Host
- TeleCare®:Your Role as Teacher
- The Customer Service Survival Kit
- The DNA of Customer Experience
- The Four Ps of Creating Loyal Customers
- The Service Providers
- Turning Around an Angry Customer (French)
- Turning Around an Angry Customer (French-Canadian)
- Up Your Service!
- Uplifting Service
- What NOT to Say to Your Customers
- When the Customer Isn't Right: Retail Conflict for Managers

#### **Diversity, Equity & Inclusion**

- 01. How to be Liked
- 02. How to be Respected
- 03. How to Work with Someone You Dislike
- Active Listening
- Advancement for Women: Mentoring Other Women
- Advancement for Women: Navigating the Broken Rung
- Advancement for Women: Salary Negotiation
- Advancement for Women: Your Professional Appearance

- · Advocating for Equal Pay for Equal Work
- Age Discrimination Law and Cooperation
- · Anti-Racism for Leaders: Allyship
- Anti-Racism for Leaders: Creating and Implementing Policy
- Anti-Racism for Leaders: Diversity-Focused Recruitment
- Anti-Racism for Leaders: Evaluating Your Organization
- Anti-Racism for Leaders: Maintaining Momentum for Leaders
- Anti-Racism for Leaders: Mitigating Bigs
- Anti-Racism: Calling Out and Calling In
- Anti-Racism: Colorblindness Doesn't Work
- Anti-Racism: Learning to Listen and Listening to Learn
- Anti-Racism: Maintaining Momentum
- Anti-Racism: The Anti-Racism Continuum
- Discrimination: The Protected Classes
- Diversifying Your Leadership Team
- Diversity and Inclusion: Valuing Differences for Mutual Success
- Empathy in the Workplace
- Employment Discrimination: Age
- Employment Discrimination: Disability
- Employment Discrimination: Maintaining a Fair Workplace
- Employment Discrimination: Maintaining a Fair Workplace (Global)
- Employment Discrimination: Religion
- EQ Toolbox: Becoming Socially Aware
- EQ Toolbox: How to Express Empathy
- Equity in the Workplace: 01. Equality vs. Equity
- Equity in the Workplace: 02. Implementing Equitable Practices at Work
- Five Ways to Avoid a Discrimination Claim
- Gender Equality in Hiring and Promotions: 01. Recruiting People of All
- Gender Equality in Hiring and Promotions: 02. Supporting Leaders of All
- Genders
  Gender Equality in Hiring and Promotions: 03. Promotions for All
- oender Equality III IIIIIIIg
- Generational Differences
- Generational Differences (French)
- Generational Differences (French-Canadian)
- Generational Differences (Spanish)
- Generations at Work
   Harassment and Bullying: Managing Threats to a Respectful Work Culture -
- Employee
   Harassment and Bullying: Managing Threats to a Respectful Work Culture -
- Mulluger
- How to Avoid Discrimination Claims
- Introduction to Workplace Diversity, Equity, and Inclusion
   Isms: Avoiding Isms in the Workplace
- Isms: Exploring Isms in the Workplace
- Isms: Overcoming Isms in the Workplace
- Leadership of a Diverse Group
   LGBTQ in the Workplace: Coming Out at Work
- LGBTQ in the Workplace: Gender Identity vs. Sexual Orientation
- LGBTQ in the Workplace: Supporting a Transitioning Coworker
   LGBTQ in the Workplace: Supporting a Transitioning Employee for Managers
- LGBTQ in the Workplace: Understanding Pronouns
- LGBTQ+ in the Workplace
- Manage Diversity and Grow
- Managing an Age Diverse Workforce
- Managing Human Resources for the Millennial Generation

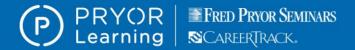

- Microaggressions
- · Neurodiversity: Misconceptions About Neurodiversity
- Neurodiversity: What Is Neurodiversity?
- Neurodiversity: Working With Neurodiverse People
- Next Generation Talent Management
- · Nonbinary People at Work
- Overcoming Gender Bias at Work
- Overcoming Unconscious Bigs
- People First
- Pregnancy Discrimination Act for Employees
- Privilege: Privilege Scenarios
- Privilege: Using Your Privilege
- Privilege: What Is Privilege?
- Psychological Safety: Psychological Safety for Employees
- Psychological Safety: Psychological Safety for Managers
- Supporting Working Parents and Caregivers
- The New Rules of Lead Generation
- The Problem With Toxic Masculinity
- Tokenism
- Unconscious Bias (Spanish)
- Unconscious Bias: 01. What is Unconscious Bias?
- Unconscious Bias: 02. Types of Unconscious Bias
- Unconscious Bias: 03. Overcoming Unconscious Bias
- Using Gender-Inclusive Language
- Valuing Diversity in the Workplace
- Valuing Diversity in the Workplace (French)
- Valuing Diversity in the Workplace (French-Canadian)
- Valuing Diversity in the Workplace (Spanish)
- Women and Gender Bias: Allyship at Work
- Women and Gender Bias: Assertive Communication
- Women and Gender Bias: Being an Only or Double Only
- Women and Gender Bias: Dealing With Microaggressions
- Women and Gender Bias: Recognizing and Reporting Gender Bias
- Women and Gender Bias: Recognizing and Reporting Pregnancy
  Discrimination
- Women and Gender Bias: Understanding Gender Bias in the Workplace
- Women at Work: Conflict Management
- Women at Work: Giving Feedback to Managers
- Women at Work: Receiving Feedback from Managers
- Women at Work: Stress and Burnout
- Women at Work: Work-Life Balance
- · Working Well with Everyone: 01. What is Diversity?
- Working Well with Everyone: 02. the Diversity by Design
- Working Well with Everyone: 03. The Mistake of Stereotyping
- Working Well with Everyone: 04. The Power of Inclusion
- ullet Working Well with Everyone: 05. Diversity = Greatness
- Working With Different Generations: Introduction to the Working Generations
- Working With Different Generations: Working Together Across Generations
- Working With Different Generations: Working With Baby Boomers
- Working With Different Generations: Working With Gen X
- Working With Different Generations: Working With Gen Z
- Working With Different Generations: Working With Millennials
- Workplace Discrimination and Harassment Infographic
- **Evelyn Wood Library**

- Memory Dynamics: Exaggeration
- · Vocabulary Dynamics: How it Works

#### Finance & Accounting

- 365 Ways to Live Cheap
- Accounting Ethics & Integrity
- Accounting in a Nutshell
- \(\chi\)(\(\text{I}\)
- Adult Financial Abuse
- Adult Financial Abuse California
- Advanced Training for QuickBooks® Online
- Audit Report Writing for Internal Auditors
- Balance Sheets: 01. Introduction to Balance Sheets
- Balance Sheets: 02. Benchmarking, Ratios, Comparisons, and Trends
- Balance Sheets: 03. Assets and Liabilities
- Bank Secrecy Act Basics: 04. Requirements and Purpose of the Bank Secrecy Act
- Bank Secrecy Act for Managers: 02. BSA Compliance Program Requirements
- Bankruptcy Law for Collection Professionals
- Banks: Percentages and Interest Rates
- Basic Business Finance: Lesson 1 Accounting Equation
- Basic Business Finance: Lesson 2 Debits and Credits
- Basic Business Finance: Lesson 3 Chart of Accounts
- Basic Business Finance: Lesson 4 Balance Sheet
- Basic Business Finance: Lesson 5 Income Statement
- Basic Business Finance: Lesson 6 Statement of Cash Flows
- Basic Business Finance: Lesson 7 Terminology
- Be Audit Secure: Part 1 Introduction
- Be Audit Secure: Part 2 Reasonable Basis
- Be Audit Secure: Part 3 The Rule of 3's
- Be Audit Secure: Part 4 Policies and Procedures
- Be Audit Secure: Part 5 Standard Operating Procedures
- Be Audit Secure: Part 6 Communication
- Be Audit Secure: Part 7 Training
- Be Audit Secure: Part 8 Internal Audits
- Bookkeeping Basics
- Brain Bites Business Accounting Basics, Part 1
- Brain Bites Business Accounting Basics, Part 2
- Budgeting Essentials: 01. What Is Budgeting?
- Budgeting Essentials: 02. Budgeting Methods
- Budgeting Essentials: 03. Budget Reporting
- Budgeting Essentials: 04. Budgeting Expenses
- Budgeting Essentials: 05. Budgeting Revenue
- Budgeting Essentials: 06. Budgeting Discounts
- Budgeting Essentials: 07. Managing Inventory
- Business Financing for Beginners
- Cash Flow Management: 01. Cash Flow Management for Beginners
- Cash Flow Management: 02. Managing Payables
- Cash Flow Management: 03. Managing Receivables
- Cash Flow Management: 04. How to Read Cash Flow Statements
   Cash Flow Projections & Critical Business Planning Considerations
- Check 21
- Check Kiting
- Check ProcessingCompliance
- Conducting Internal Payroll Audits Part Five: I-9 Hot Tips

- Conducting Internal Payroll Audits Part Four: Why You Must Audit Your W-4s
- Conducting Internal Payroll Audits Part One: 4 Things the DOL Will Request During Your Audit
- Conducting Internal Payroll Audits Part Seven: Audit Secure© Must Haves
- Conducting Internal Payroll Audits Part Six: Exempt Status Classification of Workers
- Conducting Internal Payroll Audits Part Three: W-9 Compliance Tips and Penalties for Noncompliance
- Conducting Internal Payroll Audits Part Two: Independent Contractor Classification
- Consumer Privacy Act
- Credit Unions
- Credit Unions: Credit Union Regulations
- Credit Unions: Credit Union Services
- Debt Information for Teens
- Dodd-Frank Wall Street Reform and Consumer Protection Act
- Dollars and Sense
- Effective Inventory Management
- Elder Financial Exploitation: California Law
- Elder Financial Exploitation: How Financial Institutions Can Help
- Elder Financial Exploitation: The Basics
- Error Resolution and Consumer Liability Part 1
- Fscrow Accounts
- Fair Credit Reporting Act
- Fair Debt Collection Practices Act
- Fair Lending Laws
- FDIC Accounts
- Finance as a Tool: 01. Evaluating Costs
- Finance as a Tool: 02. Investing Using Metrics
- Finance Vocabulary SkillBuilder Game
- Financial Independence For Women
- Financial Ratios: 01. Revenue Ratios
   Financial Ratios: 02. Cost of Goods Sold and Gross Margin
- Financial Ratios: 03. Net Investment Ratios
- Financial Reporting Principles
- Financial Wellness: Budget Sample
- Financial Wellness: Creating a Budget
- Financial Wellness: How to Manage Your Credit Cards
- Financial Wellness: How to Save at Your Financial Institution
- Financial Wellness: How to Save an Food
- Financial Wellness: How to Save on Subscriptions
- Financial Wellness: How to Save on Your Car
- Financial Wellness: How to Save Using Your Employee Benefits
- Financially Speaking 3 Financial Statements
- Financially Speaking Basic Breakeven Analysis
- Financially Speaking Depreciation Explained
- Financially Speaking The Accounting Cycle
   Financially Speaking The Fundamentals of Cost Behavior
- Flood Insurance Overview
- Foreign Corrupt Practices Act: Compliance
- Foreign Corrupt Practices Act: Core Concepts
- Form W9: Payee Identification and Tax Determination
- Gold Start
- Homeowners Protection Act
- How to Read and Understand Financial Statements
- Identity Theft: Red Flags Rule

# PRYOR | ■Fred Pryor Seminars | Learning | SCAREER TRACK.

## **ONLINE COURSES**

- Income and Expenditures: 01. Key Components
- Income and Expenditures: 02. Income Streams
- Income and Expenditures: 03. Expenditure Costs
- Income and Expenditures: 04. Benchmarking Ratios
- Income and Expenditures: 05. Analysis
- Intro to Finance: 01. Why Learn About Finance?
- Intro to Finance: 02. Finance Terms
- Intro to Finance: 03. Resources & Documents
- Introduction to Personal Finance
- Introduction to Regulation O
- IRS 1099: 2024 Update
- Journey to Lean
- Make More Money
- Managing Money
- Managing Spending
- Masterina QuickBooks Online Basics (2021): Lesson 1 Introduction
- Mastering QuickBooks Online Basics (2021): Lesson 10 Tracking Mileage
- Mastering QuickBooks Online Basics (2021): Lesson 11 Expenses Menus
- Mastering QuickBooks Online Basics (2021): Lesson 12 Entering Bills
- Mastering QuickBooks Online Basics (2021): Lesson 13 Paying Bills
- Mastering QuickBooks Online Basics (2021): Lesson 14 Managing Purchase Orders
- Mastering QuickBooks Online Basics (2021): Lesson 15 Create a New
- Mastering QuickBooks Online Basics (2021): Lesson 16 Creating **Products and Services**
- Mastering QuickBooks Online Basics (2021): Lesson 17 Sales Tax Center
- Mastering QuickBooks Online Basics (2021): Lesson 18 Automated Sales Tax Center
- Mastering QuickBooks Online Basics (2021): Lesson 19 Preparing and Sending Invoices
- Mastering QuickBooks Online Basics (2021): Lesson 2 Choosing the
- Mastering QuickBooks Online Basics (2021): Lesson 20 Recording
- Mastering QuickBooks Online Basics (2021): Lesson 21 Recording Bank
- Mastering QuickBooks Online Basics (2021): Lesson 22 Recording **Barter Transactions**
- Mastering QuickBooks Online Basics (2021): Lesson 23 Handling Returned Payments
- Mastering QuickBooks Online Basics (2021): Lesson 24 Recording Customer Advanced Payments Part 1
- Mastering QuickBooks Online Basics (2021): Lesson 25 Recording
- Customer Advanced Payments Part 2 • Mastering QuickBooks Online - Basics (2021): Lesson 26 - Invoicing
- Billable Expenses
- Mastering QuickBooks Online Basics (2021): Lesson 27 Running Reports
- Mastering QuickBooks Online Basics (2021): Lesson 28 Customizing Renorts
- Mastering QuickBooks Online Basics (2021): Lesson 29 Searching
- . Mastering QuickBooks Online Basics (2021): Lesson 3 Navigating the Interface
- Mastering QuickBooks Online Basics (2021): Lesson 4 Setting
- Mastering QuickBooks Online Basics (2021): Lesson 5 Creating the
- Mastering QuickBooks Online Basics (2021): Lesson 6 The Banking Center Part 1

- Mastering QuickBooks Online Basics (2021): Lesson 7 The Banking
- Masterina QuickBooks Online Basics (2021): Lesson 8 Reconcilina Bank
- Mastering QuickBooks Online Basics (2021): Lesson 9 Navigating the Dashhoard
- Monitoring and Collecting Accounts Receivable
- Mortgage Servicing
- Negotiable Instruments and Endorsement
- Office of Foreign Assets Control
- Paying off Debt
- Payroll Tax Updates for 2022
- Personal Finance Insuring Your Future
- Personal Finance Investing Wisely
- Personal Finance Managing Healthcare Costs
- Personal Finance Purchasing a Car
- Personal Finance Purchasina a Home
- Personal Finance Understanding Taxes
- · Preparing for Your PCI Audit
- Principles of Accounting: 01. Principles of Accounting
- Principles of Accounting: 02. Common Accounting Terms
- Principles of Accounting: 03. Cash vs. Accrual Basis
- Principles of Accounting: 04. Fraud
- QuickBooks® 2011
- QuickBooks® 2012
- QuickBooks® Accounts Payable Training
- QuickBooks® Online Inventory Management
- QuickBooks® Online Pro for Bookkeepers and Accountants
- QuickBooks® Payroll Training
- QuickBooks®: A 60 Minute Crash Course
- Real Estate Settlement Procedures Act: Disclosures
- Real Estate Settlement Procedures Act: Kickbacks, Title Insurance, and Fscrows
- **Receipts and Periodic Statements**
- Records Retention Guidelines for Financial Institutions
- Regulation B: What Is the Equal Credit Opportunity Act?
- Regulation BB and the Community Reinvestment Act
- Regulation C Home Mortgage Disclosure Act
- Regulation CC: 01 Expedited Funds Availability Act Basics
- Regulation CC: 01. Expedited Funds Availability Act
- Regulation CC: 02 Expedited Funds Availability Act Exception Holds
- Regulation CC: 03 Expedited Funds Availability Act Check 21
- Regulation E: Changes in July 2010
- Regulation E: Disclosures Part 1
- Regulation E: Disclosures Part 2
- Regulation E: Electronic Check Conversion
- Regulation E: Electronic Transaction Overdraft Services Opt-In
- Regulation E: Error Resolution and Consumer Liability Part 1
- Regulation E: Error Resolution and Consumer Liability Part 2
- Regulation E: Error Resolution and Consumer Liability Part 3
- Regulation E: Issuance of Access Devices
- Regulation E: Overview
- Regulation E: Preauthorized Transfers
- Regulation E: Receipts and Periodic Statements
- Regulation E: The Prepaid Rule Part 1
- Regulation E: The Prepaid Rule Part 2

- Regulation O: Rules and Regulations of Regulation O
- Regulation W
- Responsibilities of the Teller
- Right to Financial Privacy Act Part 1
- Right to Financial Privacy Act Part 2
- Right to Financial Privacy Act: Gramm-Leach-Bliley Act Title V
- · Right to Financial Privacy Act: Introduction
- Right to Financial Privacy Act: USA PATRIOT Act
- Saving Money
- Taking the Applications
- Teller Cash Handling
- The Decision
- The Fair Housing Act
- The Federal Reserve and Monetary Policy
- The Financial Institutions Reform, Recovery and Enforcement Act of 1989
- The Fundamentals of Cash Flow Forecastina
- The Military Lending Act
- The National Flood Insurance Program: The Private Flood Insurance Rule
- The SAFE Banking Act of 2021
- The Truth in Lending Act
- Travel Pay and FLSA Compliance 2023
- Truth in Savings Act: Regulation DD Part 1
- Truth in Savings Act: Regulation DD Part 2
- Types of Check Fraud
- UCC Article 9 Update
- Understanding Credit
- Underwriting
- Use and Understand Purchase Agreements
- Verification
- Vocabulary Challenge: Basic Accounting
- · What's a UDAAP?

#### **Human Resources**

- 60 Secrets to Successful Employee Orientation
- 7 Steps to Better Written Policies and Procedures
- 90 Days 90 Ways
- Achieving 100% Compliance of Policies and Procedures
- ADA and Reasonable Accommodation in the Workplace
- Age Discrimination in Employment Act for Employees
- Age Discrimination in Employment Act for Managers
- Alcohol Abuse
- Alcohol Abuse: 01. Training Responsibilities Alcohol Abuse: 02. Rules and Regulations
- Alcohol Abuse: 03. Who Should I Test?
- Alcohol Abuse: 04. How Do I Know if Someone is Impaired?
- Alcohol Abuse: 05. What Are the Testing Procedures?
- Alcohol Abuse: 06. What Happens if My Employee Fails an Alcohol Test?
- Alcohol Abuse: 07. What Happens if My Employee Refuses an Alcohol Test?
- · Alcohol Abuse: 08. Record Keeping · Alcohol Abuse: 09. Employee Training
- Americans with Disabilities Act for Employees
- Americans with Disabilities Act for Managers An Introduction to HIPAA
- Analyze Human Capital with HR Metrics
- Anti-Harassment for Bystanders: 01. Intro to Anti-Harassment for Bystanders

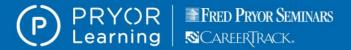

- · Anti-Harassment for Bystanders: 02. Bystanders and the Bystander Effect
- · Anti-Harassment for Bystanders: 03. An Intervention Mindset
- Anti-Harassment for Bystanders: 04. How to Intervene in Sexual Harassment
- Anti-Harassment for Bystanders: 05. Harassment Bystander Scenarios
- · Anti-Harassment for Bystanders: 06. Review of Bystander Training
- Anti-Harassment: 01. Anti-Harassment for Everyone
- Anti-Harassment: 02. Anti-Harassment for Managers
- Anti-Harassment: 03. Investigating Harassment Claims
- · Anti-Harassment: 04. Writing and Communicating Anti-Harassment Policy
- Anti-Harassment: 05. Sexual Harassment Cases in Court
- Anti-Harassment: 06 Review of Anti-Harassment
- Antitrust Law Overview
- Appropriate Interview Questions Quick Reference
- Avoiding Discrimination: 5 Keys
- Avoiding Wrongful Termination
- Background Checks
- Background Screening and Investigations
- Bad Apples
- Behavioral Based Interviewing
- Best HR Practices for Communicating with Remote Employees
- Best Practices for Transitioning Work from Your Office to the Kitchen Counter
- Best Practices in Policies and Procedures
- Beyond Training and Development
- Business Management How to Train Your Team
- California Consumer Privacy Act: 01. What Are the CCPA & CPRA?
- California Consumer Privacy Act: 02. How to Comply With the CCPA & CPRA
- California Consumer Privacy Act: Responsibly Managing Personal Information
- California Harassment Protections
- California SB 1343 and SB 778
- California Time and Labor for Employees
- California Time and Labor for Managers
- California Workplace Bullying
- Call Centers and Human Resource Management
- Can Pay Be Strategic?
- Canada Harassment Protections
- Canadian HR Law Alberta
- Canadian HR Law BC/MB/SK Provinces
- Canadian HR Law Ontario
- Career Contentment
- Chat GPT and AI in HR
- Chicago Anti-Harassment: Chicago Harassment and Discrimination Scenarios
- Chicago Anti-Harassment: Introduction to Chicago Harassment and Discrimination
- Chicago Harassment Bystander Intervention Regulations
- Child Abuse and Neglect: California Child Abuse and Neglect Reporting Act
- Child Abuse and Neglect: Identification of Child Abuse and Neglect
- Child Abuse and Neglect: Reporting of Child Abuse and Neglect
- Conduct Effective Interviews and Hire the Right People
- Conduct Effective Witness Interviews
- Connecticut Anti-Harassment: Connecticut harassment and Discrimination Scenarios
- Connecticut Anti-Harassment: Introduction to Connecticut Harassment and
   Discrimination

- Connecticut Harassment Protections
- Create a Drua-Free Workplace
- Curriculum Desian: 01. What Is Curriculum Desian?
- Curriculum Design: 02. Helping L&D With Curriculum Design
- Curriculum Design: 03. Utilizing Blended Learning
- Dealing with Diversity
- Dealing with Drug and Alcohol Abuse for Employees (Spanish)
- Dealing with Drug and Alcohol Abuse for Managers and Supervisors (Spanish)
- Delaware Anti-Harassment: Delaware Harassment and Discrimination Scenarios
- Delaware Anti-Harassment: Introduction to Delaware Harassment and Discrimination
- Delaware Harassment Protections
- Disclosing Protected Health Information and HIPAA
- Diversity, Equity, and Inclusion
- Dos & Don'ts of Records Retention and Destruction
- ECOA Reg B
- Electronic Record Keeping for HR Professionals
- Eliminate the Confusion of FMLA
- Employer's Guide to Salary Transparency & Pay Equity Legislation
- Equal Pay Act for Employees
- Equal Pay Act for Managers
- Establishing a System of Policies and Procedures
- Ethics and Code of Conduct for Government Contractors
- Evaluating Training Programs: The Four Levels
- Exempt vs. Non-Exempt 2020: Finding and Fixing Misclassification Mistakes
- Fair Labor Standards Act (FLSA) for Employees
- Fair Labor Standards Act (FLSA) for Managers
- Fair Labor Standards Act Part 1
- Fair Labor Standards Act Part 2
- Family and Medical Leave Act (FMLA) for Employees
- Family and Medical Leave Act (FMLA) for Managers
- FCPA Anti-Corruption and Bribery
- Florida Human Trafficking Awareness and Prevention for Apartment Staff
- Florida Human Trafficking Awareness and Prevention for Hotel and Motel Staff
- FLSA Rules, Regulations and Classification Standards 2020
- Foreign Corrupt Practices Act (FCPA): Overview
- Get Rid of Time-Off Ted, Attitude Alice and Slacker Sam
- Global Anti-Corruption: Preventing Bribery and Corruption
- Global Trends in Human Resource Management
- Guidelines for Asking Legal and Ethical Interview Questions
- Handbook for Strategic HR
- Handling A Sexual Harassment Investigation
- Handling A Sexual Harassment Investigation (Spanish)
- Handling References
- Harassment Retaliation Action Plan
- Harmonizing Work, Family and Personal Life
- HIPAA and Patient Care: Protected Health Information
- HIPAA Essentials: 01. Privacy Rule
- HIPAA Essentials: 02. Privacy Rule
- HIPAA: 1. The Basics
- HIPAA: 10. Penalties
- HIPAA: 11. General Disclosures FAQ
- HIPAA: 12. Marketing FAQ

- HIPAA: 13. Protection Against Violations Risk Analysis
- HIPAA: 14. Protection Against Violations Safeguards
- HIPAA: 15. Quick Learn for Employees
- . HIPAA: 16. Consumer Rights
- HIPAA: 17. Disclosure to Family and Friends
- HIPAA: 18. For Emergency Responders
- ΗΙΡΔΔ- 19 GINΔ
- . HIPAA: 2. What is HITECH?
- HIPAA: 3. HITECH Understanding Business Associates
- HIPAA: 4. What is Protected Health Information?
- HIPAA: 5. The Privacy Rule Authorization
- HIPAA: 6. The Privacy Rule Disclosures
- HIPAA: 7. The Security Rule
- HIPAA: 8. Enforcement
- HIPAA: 9 Rrenches
- HIPAA: How Did We Get Here?
- HIPAA: What Health and Human Services Requires
- Hiring for Small Businesses: Onboarding
- Hostility, Harassment, and Workplace Headaches
- How Emotions Drive Decision-Making During a Crisis
- How to Avoid a Wrongful Termination Claim
- How to Clearly Communicate Employee Benefits
- How to Confidentially Conduct Workplace Investigations
- How to Identify and Prevent Workplace Sexual Harassment
- How to Legally Terminate Employees on Leave
- How to Maintain a Drug-Free Workplace
- How to Rollout Your Training Initiative Successfully
   How to Strategically Measure Training Success
- How to Write Comprehensive Policies and Procedures
- HR Guide to Neurodiversity in Employee Management
- HR, Title VII Laws and Virtual Meetings
- Human Resources in Research and Practice
- Human Resources Law Update 2022
- I-9 & Immigration Law Compliance Update 2023
- I-9 & Immigration Law Compliance Update 2024
- Illinois Anti-Harassment: Illinois Harassment and Discrimination Scenarios
- Illinois Anti-Harassment: Introduction to Illinois Harassment and
   Discrimination
- Illinois Harassment Protections
- Illinois SB 75
- Inclusive Interviewing and Hiring: Crafting Effective Interview Questions
- Inclusive Interviewing and Hiring: Defining Skills and Competencies
- Inclusive Interviewing and Hiring: Documenting the Job
- Inclusive Interviewing and Hiring: Equitable and Inclusive Hiring
- Inclusive Interviewing and Hiring: Interview Insights and Tips
   Inclusive Interviewing and Hiring: Overviewing Bias to Hire the Best
- Inclusive Interviewing and Hiring: The Interview Blueprint
- Inclusive Interviewing and Hiring: The Legal Side of Hiring
- Interviewing Checklist
   Introduction to California Anti-Harassment
- Knowledge Check: Exempt and Non-Exempt Employees
- Knowledge Check: FMLA Requirements and Processes
- Knowledge Check: HR Law
- Knowledge Check: Human Resources Policy and Procedure
- Knowledge Check: Workers' Compensation Basics
- Knowledge Check: Workers' Compensation Requirements and Processes

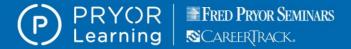

- Leading Business in Times of Crisis
- Leadina HR
- Legal Aspects of Interviewing and Hiring
- Legally Firing
- Legally Hiring
- · Legally Terminate Employees: 10 Critical Things You Must Know
- Lunch and Learn: Defining Learning Objectives
- Lunch and Learn: FMLA Compliance and Administration
- Lunch and Learn: HR Organizational Effectiveness
- Lunch and Learn: Planning for Cross-Training
- Lunch and Learn: Tailoring Training for Learning Styles
- Lunch and Learn: Workers Compensation
- Maine Anti-Harassment: Introduction to Maine Harassment and Discrimination
- Maine Anti-Harassment: Maine Harassment and Discrimination Scenarios
- Maine Harassment Protections
- Making Your Work More Meaningful
- Managing Substance Abuse in the Workplace: Employee Edition
- Managing Substance Abuse in the Workplace: Manager Edition
- Managing Workplace Bullying
- Marijuana Laws and HR Policy Part I: Marijuana Laws and Your Workplace
- Marijuana Laws and HR Policy Part II: Setting Marijuana HR Policies
- Marijuana Laws and HR Policy Part III: Post-Accident and Injury Marijuana
- Medical Marijuana in the Workplace 2024
- · Military Family and Medical Leave Act (Military FMLA) for Employees
- · Military Family and Medical Leave Act (Military FMLA) for Managers
- New York City Anti-Harassment: Manager's Training Success
- New York City Anti-Harassment: Summary of New York City Changes
- New York Harassment Protections
- New York State Anti-Harassment: Introduction to New York State Harassment and Discrimination
- New York State Anti-Harassment: New York State Harassment and Discrimination Scenarios
- No FFAR Act
- · Opioid Addiction for Employees
- · Opioid Addiction for Managers
- Overcome Training Barriers and Get Great Usage
- PCI Data Security Standards for Leaders and Managers
- Performance Reviews for Employees: Handling a Bad Performance Review
- Performance Reviews for Employees: Preparing for Your Review
- Performance Reviews for Employees: Self-Assessments
- Planning for a Pandemic: Illness in the Office
- Powerful Practices for Legally Recruiting and Hiring
- Practice: Asking Appropriate Interview Question
- Pregnancy Discrimination Act for Managers
- Prepare, Plan, and Host a Lunch and Learn
- Prevent Harassment Claims: Know the Warning Signs
- Prevent Harassment Claims: Write and Communicate Your Policy
- Preventing Harassment & Bullying in the Workplace
- · Preventing Sexual Harassment for Employees
- Preventing Sexual Harassment for Managers
- Preventing Sexual Harassment: A Leader's Perspective
- · Preventing Sexual Harassment: An Employee's Perspective
- · Preventing Unlawful Retaliation in the Workplace
- Preventing Workplace Harassment: A Leader's Perspective

- Preventing Workplace Violence: A Leader's Perspective
- Preventing Workplace Violence: An Employee's Perspective
- Preventing Workplace Violence: Employee Edition
- Promoting Learning and Development to Employees
- Quick Reference: Defining Your Training Audience
- Quick Reference: Employee Record Retention Guidelines
- Recognizing the Signs of Substance Abuse in the Workplace
- Recruiting 101
- Recruiting and Hiring: 01. Hiring the right Person
- Recruiting and Hiring: 02. The Hiring Process
- Recruiting and Hiring: 03. Creating Job Postings
- Recruiting and Hiring: 04. Using Social Media to Recruit
- Recruiting and Hiring: 05. Managing Unconscious Bias During Recruiting
- Recruiting and Hiring: 06. Reviewing Resumes
- Recruiting and Hiring: 07. Conducting an Interview
- Recruiting and Hiring: 08. Unacceptable Interview Questions
- Recruiting, Interviewing, Selecting & Orienting New Employees
- Reporting Sexual Harassment
- Reporting Sexual Harassment in New York
- Resource: HIPAA Policy and Procedure Checklist
- Retaining Distressed Employees
- Self-Assessment: Training Delivery Strategies
- Sexual Harassment and Discrimination Prevention
- Sexual Harassment and Discrimination Prevention (Spanish)
- Sexual Harassment and Discrimination Prevention for California
- Sexual Harassment and Discrimination Prevention for California
- Supervisors
- Supervisors (Spanish)
- Sexual Harassment and Discrimination Prevention for Connecticut
- Managers
- Sexual Harassment and Discrimination Prevention for Managers (Spanish)
- Sexual Harassment and Discrimination Prevention for Managers Overview
- Sexual Harassment and Discrimination Prevention for New York
- Sexual Harassment and Discrimination Prevention for New York (Spanish)
- Sexual Harassment and Discrimination Prevention for New York Managers (Spanish)
- Sexual Harassment and Discrimination Prevention Overview
- Sexual Harassment and Discrimination Prevention Overview (Spanish)

800.944.8503 • pryor.com

- Sexual Harassment Prevention Delaware
- Sexual Harassment Prevention Delaware (Spanish)
- Sexual Harassment Prevention Illinois
- Sexual Harassment Prevention Illinois (Spanish)
- Sexual Harassment Prevention Maine (Spanish) Sexual Harassment Prevention - Massachusetts

- Sexual Harassment Prevention Massachusetts (Spanish)
- Sexual Harassment Prevention Rhode Island
- Sexual Harassment Prevention Rhode Island (Spanish)
- Sexual Harassment Prevention Vermont
- Sexual Harassment Prevention Vermont (Spanish)
- Sexual Harassment Prevention Washington
- Sexual Harassment Prevention Washington (Spanish)
- Social Media Privacy and Security in the Medical Profession
- Stop Bullying at Work
- Substance Abuse
- Substance Abuse: 01. Training Responsibilities
- Substance Abuse: 02. Rules and Regulations
- Substance Abuse: 03 Who Should Litest?
- Substance Abuse: 04. How Do I Know if Someone is Impaired?
- Substance Abuse: 05. What Are the Testing Procedures?
- Substance Abuse: 06. What Happens if My Employee Fails a Drug Test?
- Substance Abuse: 07. What Happens if My Employee Refuses a Drug Test?
- Substance Abuse: 08. Record Keeping
- Substance Abuse: 09. Employee Training
- Successful Employee Onboarding
- Successful Employee Onboarding: 01. The Importance of Onboarding
- · Successful Employee Onboarding: 02. Before They Start
- Successful Employee Onboarding: 03. Orientation Checklist
- Successful Employee Onboarding: 04. Their First Week
- Successful Employee Onboarding: 05. Their First Three Months
- Survey Says: Why People Leave Their Jobs
- Tech Talk for HR
- Termination Checklist
- Texas Human Trafficking Awareness for Drivers
- The Complete Reference Checking Handbook
- The Fine Line of Employee Privacy
- The Five Whys
- The Minimum Requirements for HIPAA Compliance
- · The Power of Your Example
- The Respectful Workplace California Employee
- The Respectful Workplace California Manager
- The Respectful Workplace Canada Employee
- The Respectful Workplace Canada Manager
- The Respectful Workplace Connecticut Employee • The Respectful Workplace Connecticut Manager
- The Respectful Workplace Delaware Employee
- The Respectful Workplace Delaware Manager • The Respectful Workplace for Employees
- The Respectful Workplace for Managers
- The Respectful Workplace Illinois Employee
- The Respectful Workplace Illinois Hospitality Employee
- The Respectful Workplace Illinois Hospitality Manager
- The Respectful Workplace Illinois Manager
- The Respectful Workplace Maine Employee
- The Respectful Workplace Maine Manager • The Respectful Workplace New York Employee
- The Respectful Workplace New York Manager
- The Respectful Workplace Washington Employee • The Respectful Workplace Washington Manager
- · The Value of Diversity
- The Value of Diversity (French)

- Quick Reference: ADA Six-Step Interactive Process
- Quick Reference: Contents of Personnel Files

- Recruiting and Hiring: 09. Verifying the Candidate

- Resource: Background Check Release Template
- Retaliation

- Sexual Harassment and Discrimination Prevention for California (Spanish)
- Sexual Harassment and Discrimination Prevention for California
- Sexual Harassment and Discrimination Prevention for Connecticut
- Sexual Harassment and Discrimination Prevention for Managers
- Sexual Harassment and Discrimination Prevention for Managers Overview

- Sexual Harassment and Discrimination Prevention for New York Managers

- Sexual Harassment Prevention Maine

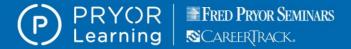

- The Value of Diversity (French-Canadian)
- The Value of Diversity (Spanish)
- Title IX: Title IX on Your Campus
- Title IX: Title IX Reporting
- Title IX: What Is Title IX?
- Train the Trainer: Becoming a Subject Matter Expert
- Train the Trainer: Creating Engaging Materials
- Train the Trainer: Managing the Audience
- Train the Trainer- Tricks of the Trade
- Train the Trainer: What Is Your Role?
- Training Delivery for All Learning Styles
- Training Needs Assessments: 01. What Are Training Needs Assessments?
- Training Needs Assessments: 02. Types of Training Needs Assessments?
- Training Needs Assessments: 03. How To Conduct a Training Needs
- Training Needs Assessments: 04. Developing an Evolving Learning Program
- Trouble at Work
- Turn Microaggressions into Micro-Inclusions
- U.S. Foreign Corrupt Practices Act (FCPA): Overview (Spanish)
- Unconscious Bias
- Understanding Harassment California
- · Understanding Harassment: 01. Introduction to Understanding Harassment
- Understanding Harassment: 02. Understanding Offenders
- Understanding Harassment: 03. Understanding Targets
- Understanding Harassment: 04. Bystander Training
- Understanding Harassment: 05. Warning Signs
- Understanding Harassment: 06. Healthy Culture
- Understanding Harassment: 07. Understanding Harassment Review
- Understanding the Emergency Paid Sick Leave Act, as part of the Families First Coronavirus Response Act (FFCRA)
- Understanding the Fair Labor Standards Act: Part 1
- Understanding the Fair Labor Standards Act: Part 2
- · Understanding the Family and Medical Leave Act for Managers
- · Understanding the Family Medical Leave Act and the Emergency Paid Sick Leave Act
- Understanding Unlawful Workplace Harassment
- Uniformed Services Employment and Reemployment Rights Act (USERRA)
- Uniformed Services Employment and Reemployment Rights Act (USERRA)
- US Workplace Harassment and Discrimination California Employee
- US Workplace Harassment and Discrimination California Manager
- US Workplace Harassment and Discrimination Connecticut Employee
- US Workplace Harassment and Discrimination Connecticut Manager
- US Workplace Harassment and Discrimination Delaware Employee
- US Workplace Harassment and Discrimination Delaware Manager
- US Workplace Harassment and Discrimination General Employee
- US Workplace Harassment and Discrimination General Manager
- US Workplace Harassment and Discrimination Maine Employee
- US Workplace Harassment and Discrimination Maine Manager
- US Workplace Harassment and Discrimination New York Employee
- US Workplace Harassment and Discrimination New York Manager
- Virtual Human Resources: Conducting Performance Reviews
- Virtual Human Resources: Onboarding New Employees
- Virtual Human Resources: Recruiting and Hiring · Virtual Human Resources: Terminations, Layoffs, and Furloughs

- · Wage & Hour Basics
- Washington Harassment Protections
- Weathering Storms
- What Managers and HR Must Know about Documentation of Employee Performance and Behavior
- Workplace Bullying for Employees
- **Workplace Bullying for Supervisors**
- **Workplace Counselling**
- Workplace Violence
- Workplace Violence (Spanish)
- Workplace Violence for Employees
- Workplace Violence for Supervisors
- Workplace Violence in Construction Environments

#### Industry Specific

- Back of the House: 01. Introduction to Restaurant Cuisine
- Back of the House: 02. Making the Menu
- Back of the House: 03. Making the Menu: Presentation
- · Back of the House: 04. Kitchen Safety
- · Back of the House: 05. Knife Safety
- Back of the House: 06. Food Safety Plans
- Bank Financing for Beginners
- Bank Secrecy Act Basics: 01. Overview of the Bank Secrecy Act
- Bank Secrecy Act Basics: 02. Money Laundering 101
- Bank Secrecy Act Basics: 03. Components of a Money Laundering Operation
- Bank Secrecy Act for Frontline Employees: 01. What Are Currency Transaction Reports?
- Bank Secrecy Act for Frontline Employees: 02. Filing Currency Transaction
- Bank Secrecy Act for Frontline Employees: 03. Suspicious Activity Reports
- Bank Secrecy Act for Frontline Employees: 04. Customer Information
- Bank Secrecy Act for Frontline Employees: 05. Office of Foreign Assets
- Bank Secrecy Act for Frontline Employees: 06. Review of Money Laundering Activities
- Bank Secrecy Act for Managers: 01. Money Laundering Risk Factors
- Bank Secrecy Act for Managers: 03. Wire Transfers and Money Laundering
- Bank Secrecy Act for Managers: 04. Money Services Businesses
- Bank Secrecy Act for Managers: 05. Exceptions to the Rule
- Bank Secrecy Act for Managers: 06. Enhanced Due Diligence
- Bank Secrecy Act for Managers: 07. True Stories of Money Laundering
- Bank Secrecy Act for Managers: 08. USA PATRIOT Act and Information **Sharing Requests**
- Banks: Bank Assets
- Banks: Bank Regulation
- Before School Starts: Things To Do
- Beverage: 01. Wine 101
- Beverage: 02. Beer and Spirits 101
- Beverage: 03. Alcohol Safety
- Beverage: 04. Bartending Fundamentals
- Beverage: 05. Bartending Glasses Guide
- Beverage: 06. Bartending: The Pour
- Big Ideas for Small Business: Tips for Building Your Website
- Big Ideas for Small Business: Tips for Outsourcing
- Big Ideas for Small Business: Tips for Printing

- Big Ideas for Small Business: Tips for Shipping
- Big Ideas for Small Business: Tips for Technology Management
- Building Relationships
- Business with Family and Friends
- Campus Aware: Sexual Violence Prevention
- · Chronic Disease Management
- Cleaning and Sanitizing in Food Processing and Handling Environments Part I. Cleaning
- Cleaning and Sanitizing in Food Processing and Handling Environments Part II: Sanitizina
- Click Here to Order
- Credit Unions: Differences Between Credit Unions and Banks
- Customer Service in Government Agencies
- Dealing with Difficult Patients and their Families
- Effective Email & Memo Writing for Paralegals
- Electronic Payment Systems
- Evacuation Procedures in Food Processing and Handling Environments
- Food and Beverage: 01. In-Room Dining
- Food and Beverage: 02. Alcohol Basics
- Food and Beverage: 03. Food Safety Plans
- Food Handling Safety
- Food Handling Safety (Spanish)
- Front Desk Customer Service: 01. Etiquette and Presentation.
- Front Desk Customer Service: 02. Check-in and Check-out
- Front Desk Customer Service: 03. Communicating with Guests
- Front Desk Customer Service: 04. Telephone Techniques
- Front Desk Customer Service: 05. Handling Upset Guests
- Front of the House: 01. Introduction to Restaurants
- Front of the House: 02. Greeting and Seating Guests • Front of the House: 03. Interacting with Guests: Fundamentals
- Front of the House: 04. Interacting with Guests: Special Circumstances
- Front of the House: 05. Interacting with Guests: Difficult People
- Front of the House: 06. Understanding the Menu: What's for Dinner? • Front of the House: 07. Understanding the Menu: Writing Menu
- Descriptions
- Front of the House: 08. Understanding the Menu: What's on Tap?
- Front of the House: 09. Serving Guests: Taking Orders • Front of the House: 10. Serving Guests: Table Service
- Front of the House: 11. Serving Guests: Time Management
- Front of the House: 12. Clearing the Table and Closing the Sale
- Front of the House: 13. Tips for Tipped Employees
- · Good Manufacturing Practices in the Food Industry Part I Good Manufacturing Practices in the Food Industry Part I (Spanish)
- · Good Manufacturing Practices in the Food Industry Part II
- Good Manufacturing Practices in the Food Industry Part II (Spanish)
- · Government and Markets
- · Government Project Management
- · Government's Place in the Market
- Handling Complaints in the Medical Profession
- Handling Customer Complaints
- Hazard Communication in Hospitality Environments
- Hazard Communication in Hospitality Environments (Spanish)
- · Hiring for Small Businesses: Conducting the Interview
- Hiring for Small Businesses: Posting the Job · Housekeeping 01. Cleaning Guest Rooms
- Housekeeping 02. Cleaning Public Spaces

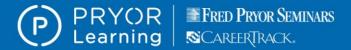

- Housekeeping 03. Working Safely with Ergonomics
- Housekeeping 04. Interacting with Customers
- How to Reduce Missed Medical Appointments
- · How to Resolve Government Customer Complaints on the Spot
- Leadership in Government Agencies
- · Marketing for Small Business: Marketing Plan
- Marketing for Small Business: Marketing Techniques
- Marketing for Small Business: Tracking Marketing Metrics
- Medical Records and Patient Information Distribution
- Moving to a Paperless Medical Office
- Navigating Government Transitions
- Paralegal Ethics
- Paralegal Proofing
- Paralegal Roles from Pleading to Judgment
- Plain Language for Government
- Preventing Unlawful Harassment for Colleges and Universities: Faculty/Manager Edition
- Records Management in Government Agencies
- Research Skills and Strategies for Paralegals
- Retail Conflict Management: 02. Preparation and Scenarios
- Retail Conflict Management: 03. Phases of Escalation
- Retail Conflict Management: 04. De-Escalation
- Retail Conflict Management: 05. Maintaining Control
- Retailer Profitability Model for Retailers: 01. Introduction
- Retailer Profitability Model for Retailers: 02. Creating Revenue
- Retailer Profitability Model for Retailers: 03. Reducing Expenses
- Retailer Profitability Model for Vendors: 01. Introduction
- Retailer Profitability Model for Vendors: 02. Creating Revenue
- Retailer Profitability Model for Vendors: 03. Reducing Expenses
- Retailer Profitability Model for Vendors: 04. Frequency
- Retailer Profitability Model for Vendors: 05. Reach
- Retailer Profitability Model for Vendors: 06. Items per Customer
- Retailer Profitability Model for Vendors: 07. Price per Item
- Robbery Training: During a Robbery
- Robbery Training: Robbery Awareness
- Safe Lifting in Food Processing and Handling Environments
- Safety Orientation in Food Processing and Handling Environments
- Sales as an Owner
- Self-Directed Work Teams in a Government Agency
- Selling Nondeposit Investment Products
- Signs of Check Fraud
- Small Business Benefits & Compensation: Fringe Benefits
- Small Business Benefits & Compensation: Optional Benefits
- Small Business Benefits & Compensation: Required Benefits
- Small Business Finance: Accounting Part 1
- Small Business Finance: Accounting Part 2
- Small Business Finance: Payroll
- Small Business HR Laws: For 100 or More Employees
- Small Business HR Laws: For 15 or More Employees
- Small Business HR Laws: For 20 or More Employees
- Small Business HR Laws: For 50 or More Employees
- Small Business HR Laws: For All Sizes of Businesses
- Social Media in Government
- The Bank Bribery Act
- The Dream
- The Importance of Good Communication Skills

- The Power of Data in Government Agencies
- The Small Business Guide to Government Contracts
- Tourist Attractions: 01. Overview
- . Tourist Attractions: 02. Serving the Guest
- Unlawful Harassment for Colleges: Non-Managerial Employee Version
- Valet: 01. Appearance and Professionalism
- Valet: 02. Parking Vehicles
- Valet: 03. Returning Vehicles
- Valet: 04. Safety Essentials
- Wearing Multiple Hats
- Working in Retail: How to Give Exceptional Service
- Working in Retail: How to Handle Feedback
- Working in Retail: How to Stay Positive with Customers
- Working in Retail: How to Upsell
- Working in Retail: Managing Retail Employees
- Working in Retail: Who is your Customer?: I Can't Find This
- Working in Retail: Who is your Customer?: I'm Just Looking
- Working in Retail: Who is your Customer?: I'm on a Mission
- Working in Retail: Who is your Customer?: I'm With My Kids. Please Hurry.
- Working in Retail: Who is your Customer?: I've Got a Coupon for That
- Working in Retail: Who is your Customer?: I've Got Time and Money
- Workplace Violence in Food Processing and Handling Environments

#### IT

- Amazon AWS EC2 Masterclass
- Amazon AWS QuickSight, Glue, Athena and S3 Fundamentals
- AWS Certified Big Data Specialty (Part 1 of 2)
- AWS Certified Big Data Specialty (Part 2 of 2)
- AWS Certified Cloud Practitioner (CLF-CO1)
- AWS Certified Developer Associate Part 1 of 2
- AWS Certified Developer Associate Part 2 of 2
   AWS Certified DevOps Engineer Professional Part 1 of 2
- AWS Certified DevOps Engineer Professional Part 2 of 2
- AWS Certified SysOps Administrator Associate Part 1 of 2
- AWS Certified SysOps Administrator Associate Part 2 of 2
- AWS SysOps Certification Bootcamp Exam SOA-CO1
- AWS Sysups Certification Boolcamp Exam SUA-
- Become an Angular Developer in Five Minutes
- Brain Bites GDPR Essentials
- Certified Cloud Security Officer
- Certified Digital Forensics Examiner
- Certified Information Security Manager (CISM) Part 1
- Certified Information Security Manager (CISM) Part 2
- Certified Professional Ethical Hacker
- Cisco CCNP Enterprise ENARSI (Exam 300-410)
- Cisco CCNP Enterprise ENCOR (350-401) Part 1 of 2
- Cisco CCNP Enterprise ENCOR (350-401) Part 2 of 2
- Cisco Certified Network Associate : 200-301 CCNA Part 1
- Cisco Certified Network Associate : 200-301 CCNA Part 2
   CISSP: Certified Information Systems Security Professional Part 1
- CISSP: Certified Information Systems Security Professional Part 2
- CISSP: Certified Information Systems Security Professional Part 3
- CISSP: Certified Information Systems Security Professional Part 4
   CISSP: Certified Information Systems Security Professional Part 5
- Complete DevOps Engineer Course 2.0 Java and Kubernetes Part 1
- Complete DevOps Engineer Course 2.0 Java and Kubernetes Part 2
- Complete Ethical Hacking Course 2.0: Python and Kali Linux

- CompTIA A+ 220-1101
- CompTIA A+ 220-1102
- CompTIA CASP+ (CAS-004) (Part 1 of 2)
- CompTIA CASP+ (CAS-004) (Part 2 of 2)
- CompTIA Cloud+ (CVO-003) Part 1
- CompTIA Cloud+ (CVO-003) Part 2
- CompTIA CySA+ (CSO-002) Part 1
   CompTIA CySA+ (CSO-002) Part 2
- CompTIA Network+ (N10-008) Part 1
- CompTIA Network+ (N10-008) Part 2
- CompTIA Project+ (PKO-005) Part 1
- CompTIA Project+ (PKO-005) Part 2
- comprise riolectic (1 KO-003) ruit
- CompTIA Security+ (SY0-601) Part 1
   CompTIA Security+ (SY0-601) Part 2
- CyberSec First Responder: Threat Detection and Response Part 1
- CyberSec First Responder: Threat Detection and Response Part 2
- Cybersecurity: An Overview
- Cybersecurity: Email Best Practices
- Cybersecurity: Understanding Phishing
- Cybersecurity: Web Protection
- Defining Cybersecurity
- Developing SQL Data Models 70-768
- Developing SQL Databases 70-762
- DevOps Fundamentals With Agile
- Dynamic and Interactive web pages beginners JavaScript DOM
- Effective Network Security
- Fundamentals of Angular
- CDD
- GDPR Office 365 Readiness Course Part 2 of 2
- Google Sheets as JSON data source for JavaScript
- Hands-on with Windows Server 2019
- HTML5: Advanced
- HTML5: Auvu
- TIMES. BUSIC
- Intermediate and Advanced Java Programming
- Intro to Data Literacy: Lesson 1 Introduction
   Intro to Data Literacy: Lesson 10 Data Analytics Roles
- Intro to Data Literacy: Lesson 2 Hello Analytics!
- Intro to Data Literacy: Lesson 3 Common Analytics Methodologies
- Intro to Data Literacy: Lesson 4 Introduction to BADIR and Critical
- Thinking

  Intro to Data Literacy: Lesson 5 BADIR Business Question Framework
- Intro to Data Literacy: Lesson 6 BADIR Analysis Plan Step
- Intro to Data Literacy: Lesson 7 BADIR Data Collection
- Intro to Data Literacy: Lesson 8 BADIR Derive Insights
- Intro to Data Literacy: Lesson 9 BADIR Recommendations
- Java Programming For Complete Beginners Using Eclipse IDE
- JavaScript Fundamentals
   Microsoft 70-410: Installing and Configuring Windows Server 2012 R2
- Microsoft 70-412: Configuring Advanced Windows Server 2012 Services
- R2 Part 1 of 2

   Microsoft 70-412: Configuring Advanced Windows Server 2012 Services R2
- Microsoft Azure Administrator (AZ-104) Part 1 of 3
- Microsoft Azure Administrator (AZ-104) Part 2 of 3
- Microsoft Azure Administrator (AZ-104) Part 3 of 3

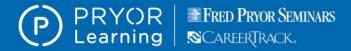

- Microsoft Azure Security Technologies (AZ-500) (Part 1 of 3)
- Microsoft Azure Security Technologies (AZ-500) (Part 2 of 3)
- Microsoft Azure Security Technologies (AZ-500) (Part 3 of 3)
- Microsoft® SharePoint® Designer 2007 Advanced
- Microsoft® SharePoint® Designer 2007 Basic
- Microsoft® SharePoint® Foundation 2010 Advanced
- Microsoft® SharePoint® Foundation 2010 Basic
- Provisioning SQL Databases 70-765
- Python Fundamentals
- Python: Essential Course for Absolute Beginners
- SQL for Non-Technical Users: Lesson 1 Introduction
- SQL for Non-Technical Users: Lesson 10 Using GROUP BY and HAVING
- SQL for Non-Technical Users: Lesson 11 Writing Subqueries
- SQL for Non-Technical Users: Lesson 2 Fundamentals and Terminology
- SQL for Non-Technical Users: Lesson 3 Creating a Simple Query
- SQL for Non-Technical Users: Lesson 4 Cleaning Query Results
- SQL for Non-Technical Users: Lesson 5 Using the WHERE Clause
- SQL for Non-Technical Users: Lesson 6 Querying Multiple Tables
- SQL for Non-Technical Users: Lesson 7 Using Outer Joins
- SQL for Non-Technical Users: Lesson 8 Working with Functions Part I
- SQL for Non-Technical Users: Lesson 9 Working with Functions Part II

#### **Management & Leadership**

- "You're Wrong!"
- 1 Simple Technique to Provide Useful Feedback
- 100 Ways to Motivate Others
- 20 Reproducible Assessment Instruments for the New Work Culture
- 25 Role Plays for Interview Training
- 3-Step Formula to Setting Clear Expectations
- 4 Barriers to Building a Culture of Accountability
- 4 Ways to Lead With Integrity
- 5 Excuses Managers Make to Avoid Terminating a Problem Employee
- 5 Steps to an Employee Training and Engagement Plan
- 8 Steps to Effective One on Ones
- 8 Steps to Effective Team Meetings
- A Coach's Guide to Embracing Leadership Styles
- · A Coach's Guide to Embracing Leadership Styles (French)
- A Coach's Guide to Embracing Leadership Styles (French-Canadian)
- A Coach's Guide to Embracing Leadership Styles (Spanish)
- A Coach's Guide to Feedback (French)
- A Coach's Guide to Feedback (French-Canadian)
- A Coach's Guide to Feedback (Spanish)
- A Manager's Guide to Virtual Teams
- Accountability: What is Accountability?
- Adapting Your Coaching Style (French)
- · Adapting Your Coaching Style (French-Canadian)
- · Adapting Your Coaching Style (Spanish)
- Adapting Your Coaching Style for Different Personalities
- · Agility and Flexibility
- An Introduction to Coaching (French)
- An Introduction to Coaching (French-Canadian)
- An Introduction to Coaching (Spanish)
- An Introduction to Effective Leadership
- An Introduction to Effective Leadership (French)
- An Introduction to Effective Leadership (French-Canadian)
- An Introduction to Effective Leadership (Spanish)

- Analyzing Employee Performance: Introduction to the Can Do, Will Do Grid
- Analyzina Employee Performance: Utilizina the Can Do, Will Do Grid
- Are You a Micromanager?
- Ask Better Questions Get Better Answers
- Assertive Communication Skills for Managers
- Be an Interview Superstar
- Become a Followable Leader Final Exam
- Budget Management
- Building an Effective Leadership Team
- Building More Effective Organizations
- Building Profit Through Building People
- Building Stakeholders Relations and CSR
- Building Strategic Alliances
- Building Teamwork One Individual at a Time
- Change Management: After the Announcement (French)
- Change Management: After the Announcement (French-Canadian)
- Change Management: After the Announcement (Spanish)
- Change Management: An Introduction (French)
- Change Management: An Introduction (French-Canadian)
- Change Management: An Introduction (Spanish)
- Change Management: Analysis (French)
- Change Management: Analysis (French-Canadian)
- Change Management: Analysis (Spanish)
- Change Management: Analyzing and Reinforcing Change Efforts
- Change Management: Communicating the Change
- Change Management: Creating a Change Management Plan
- Change Management: Creating Employee Excitement (French)
- Change Management: Creating Employee Excitement (French-Canadian)
- Change Management: Creating Employee Excitement (Spanish)
- Change Management: Developing a Change Management Team
- Change Management: Implementing the Change Change Management: Making the Announcement (French)
- Change Management: Making the Announcement (French-Canadian)
- Change Management: Making the Announcement (Spanish)
- Change Management: Preparing for Change (French)
- Change Management: Preparing for Change (French-Canadian)
- Change Management: Preparing for Change (Spanish)
- Change Management: The Phases of Change (French)
- · Change Management: The Phases of Change (French-Canadian)
- Change Management: The Phases of Change (Spanish)
- Change Management: Understanding the Change Curve
- · Change Management: Working Through the Change (French) · Change Management: Working Through the Change (French-Canadian)
- Change Management: Working Through the Change (Spanish)
- Character 01. Management is All About Character
- Character 02. Developing Your Character
- Choosing the Right CRM Software
- Coachina Basics
- Coaching Skills: A Coaching Approach to Difficult Conversations
- Coaching Skills: A Coaching Approach to Feedback
- Coaching Skills: Beyond Basic Supervision
- Coachina Skills: Introduction to Coachina Skills
- Coaching Skills: Shifting from Manager to Coach
- Coaching Skills: The Coaching Conversation
- · Coaching Skills: The Everyday Player

Coaching Skills: The Captain

- · Coaching Skills: The Key Player
- Coaching Skills: The Need for Flexible Coaching Styles
- Coaching Skills: The Power of Coaching Questions
- · Coachina Skills: The Rookie
- Coaching Skills: Using Stretch Assignments
- Coaching Skills: Using the Fail Forward Method
- Coaching with a Process (French)
- Coaching with a Process (French-Canadian)
- Coaching with a Process (Spanish)
- Concerned Conversations
- Conducting a Performance Review with a Poor Performer
- Conducting a Performance Review with a Poor Performer (French)
- Conducting a Performance Review with a Poor Performer (French-
- Conducting a Performance Review with a Poor Performer (Spanish)
- Conflict Management: 01. The Realities of Conflict Management
- · Conflict Management: 02. Maintaining Self-Control
- Conflict Management: 03. The EASY Conflict Management Process
- Conflict Resolution in Industrial Facilities
- Conflict Resolution in Industrial Facilities (Spanish)
- · Conflict Resolution in the Office
- · Conflict Resolution in the Office (Spanish)
- Connecting with Remote Employees
- Connections
- Considering Part-Time and Job Sharing for Your Team
- Contingency Planning Worksheet
- Controlling Disruptive People
- Corporate Social Responsibility Creative Ways to Reward and Motivate Employees
- Crisis Management: 01. Creating a Crisis Management Plan
- Crisis Management: 02. Preparing for Crises
- Crisis Management: 03. Responding to Natural Disasters
- Crisis Management: 04. Responding to Emergencies
- Crisis Management: 05. Business Continuity During a Crisis Crisis Management: 06. Media Inquiries During a Crisis
- Crisis Management: 07. Brand Management During a Crisis
- Criticism and Discipline Skills for Managers and Supervisors
- Delegation: Delegation Audit (Apply It Tool)
- Delegation: Eight Obstacles to Delegation (Interactive Infographic)
- Delegation: Introduction to Delegation
- Delegation: Making Sure the Work Gets Done • Delegation: Preparing Your Team for Delegation
- Delegation: Task Assignment Checklist (pdf/word job aid)
- Delegation: The Five-Step Delegation Process
- · Delivering Critical Feedback
- Developing a Learning Culture
- Developing Remote Employees
- Developing Tact • Documenting Performance: Documentation Do's and Don'ts
- Documenting Performance: Legal Issues of Documenting Performance
- Documenting Performance: Tips to Make Performance Reviews a Breeze
- Doing More With Less
- Effective Communication for Remote Workers
- Effective Delegation Skills
- Effective Emergency Management & Disaster Planning
- Effective Negotiation Tactics for Supervisors

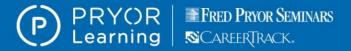

- Effectively Challenge the Status Quo
- · Eight Roles of Today's Leader
- Empathy as a Leader
- Employee Discipline for Managers and Supervisors
- Employee Motivation: Identifying and Addressing Demotivated Employees
- Employee Motivation: Managing Motivational Factors within Your Teams
- Employee Motivation: Managing Motivational Factors within Yourself
- Employee Motivation: Understanding Motivational Needs
- Employee Recognition
- Employee Retention and Turnover: Reducing Employee Turnover
- Employee Retention and Turnover: The Cost of Employee Turnover
- Employee Retention and Turnover: Why Are Our Best People Leaving?
- Ethics and Code of Conduct
- Facilities Management
- Feedback That Works
- Field Tested
- Fighting for Your Team
- Finding a Mentor Like You
- Fix That Bad Attitude
- Four Things All New Supervisors Must Remember: E.X.A.L.T.
- Four Things All New Supervisors Must Remember: L.E.A.R.N.
- Four Things All New Supervisors Must Remember: S.H.A.K.E.
- Four Things All New Supervisors Must Remember: S.U.P.E.R.
- Fred Pryor on Leadership
- · Giving Feedback
- Going from Coworker to Boss
- Going From Coworker to Boss (French)
- Going From Coworker to Boss (French-Canadian)
- Going From Coworker to Boss (Spanish)
- Helping Employees Use Their Time Wisely
- Helping Others Solve Problems
- Hiring Remote Employees
- · Hiring Team Players
- How to Apologize: 01. The Process
- How to Apologize: 02. The Audience
- · How to Avoid the Most Common Mistakes New Managers Make
- How to Bargain Better with Vendors and Suppliers
- How To Be a Socially Responsible Company
- . How to Be Assertive Not Aggressive
- How to Become a Mindful Leader
- How to Break Bad News
- · How to Build Resilience
- How to Deal with Employee Complaints and Concerns
- · How to Handle the Management Problems of a Technical Specialist
- · How to Manage, Train and Motivate the Change-Resistant Employee
- How to Overcome Disruptive Workstyle Differences
- · How to Prevent Quiet Quitting
- How to Read, Interpret and Troubleshoot Contracts
- How to Supervise Bad Attitudes & Negative Behaviors
- How to Supervise Off-Site Employees
- How to Understand and Administer a Budget
- Impedership
- Influencing
- Inheriting Underperformers
- Intellectual Property

- Internal Transfers
- Intro to Quality Assurance and Quality Control

- Introduction to Intentional Leadership
- Introduction to Managing Remote Employees
- Introduction to Servant-Based Leadership
- Introduction to VUCA Framework
- Introduction to Working Remotely
- Introverts and Extroverts: Introduction to Introverts and Extroverts
- Introverts and Extroverts: Managing Extroverts
- Introverts and Extroverts: Managing Introverts
- ISO 14000
- ISO 9000
- It's Okay Not to Know
- Knowledge Transfer: Barriers to Knowledge Transfer
- Knowledge Transfer: Implementing Knowledge Transfer
- Knowledge Transfer: Why Knowledge Transfer
- Leader's Toolbox: The Change Environment
- Leaders Working with Leaders: Building Your Team
- Leaders Working with Leaders: Building Your Team (French-Canadian)
- Leaders Working with Leaders: Building Your Team (Spanish)
- Leadership and Power: Honing Your Power
- · Leadership and Power: Using Your Power in Your Community
- Leadership Fundamentals: Becoming a Followable Leader
- Leadership Fundamentals: Characteristics of a Leader
- Leadership Fundamentals: Developing Yourself
- Leadership Fundamentals: Empowering Others
- Leadership Fundamentals: Listening as a Leader
- Leadership Self-Assessment: Are You A Trustworthy Leader?
- Leadership Self-Assessment: Are You Building An Innovative Workplace?
- Leadership Self-Assessment: Communication
- Leadership Self-Assessment: Do You Lead With Integrity?
- Leadership Self-Assessment: Do You Promote A Positive Work Environment?
- Leadership Self-Assessment: Listening
- Leadership Self-Assessment: Motivational Leadership
- Leadership Self-Assessment: What's Your Leadership Quotient?
- Leadership Self-Assessment: What's Your Leadership Style?
- Leading a High-Performance Team
- Leading a Team: 01. Leading a Team
- Leading a Team: 02. Team Building and the Tuckman Model
- Leading With Authenticity: Becoming an Authentic Leader
- Leading With Authenticity: What Is Authentic Leadership?
- Learn to Lead: Coaching to Promote Performance
- Learn to Lead: Creative Collaborating
- · Learn to Lead: How to Lead When Things Go Sideways
- · Learn to Lead: Motivation Mission
- Learn to Lead: Three Tips for Motivatina Leadership
- · Learn to Lead: You Got This! Make Decisions With Confidence
- · Learning to Lead

- Learning to Lead Final Exam
- Leveraging AI for Effective Leadership Development
- Liven Up Your Culture
- Logistics Operations and Management
- · Love 'em or Lose 'em
- Lunch and Learn: Active Listenina
- Lunch and Learn: Analyzing Team Goals
- Lunch and Learn: Assertive Communications Practice
- Lunch and Learn: Building Team Identity and Commitment
- Lunch and Learn: Creative Thinking
- · Lunch and Learn: Diffusing Defensive Behavior
- Lunch and Learn: Evaluating Norms
- Lunch and Learn: Feedback Coaching
- · Lunch and Learn: Individual and Team Impact
- Lunch and Learn: Leadership Communication
- Lunch and Learn: Office Staff Check-In
- Lunch and Learn: Promoting Positive Emotions
- Lunch and Learn: Providing Feedback
- Lunch and Learn: Refining Budget Processes
- Lunch and Learn: Stimulating Group Creativity
- Lunch and Learn: Team Power
- Lunch and Learn: Working Styles and Goal Alignment
- Making Employees Feel Heard
- Making the Transition from Staff to Supervisor
- Manage Diversity and Grow (French)
- Manage Diversity and Grow (French-Canadian)
- Manage Diversity and Grow (Spanish)
- Managers as Mentors
- Manager's Guide to Employee Performance Improvement
- Manager's Legal Issues: A Manager's Roadmap Terminating a Former
- Manager's Legal Issues: Background Checks and Screenings
- Manager's Legal Issues: Deciphering the FMLA for Managers
- Manager's Legal Issues: Effective Safety Management in the Workplace
- Manager's Legal Issues: Legal and Ethical Aspects of Employee Privacy
- Manager's Legal Issues: The Power of An Interview Checklist
- Manager's Legal Issues: Understanding the ADA A Guide for Managers • Manager's Toolbox: Battling a Toxic Environment (French)
- Manager's Toolbox: Battling a Toxic Environment (French-Canadian)
- Manager's Toolbox: Battling a Toxic Environment (Spanish)
- Manager's Toolbox: Building an Engaged Organization
- Manager's Toolbox: Building an Engaged Team (French) • Manager's Toolbox: Building an Engaged Team (French-Canadian)
- Manager's Toolbox: Building an Engaged Team (Spanish)
- Manager's Toolbox: Modeling Engagement Behaviors (French)
- Manager's Toolbox: Modeling Engagement Behaviors (French-Canadian)
- Manager's Toolbox: Modeling Engagement Behaviors (Spanish) • Manager's Toolbox: The Power of Positive Language (French)
- Manager's Toolbox: The Power of Positive Language (French-Canadian)
- Manager's Toolbox: The Power of Positive Language (Spanish)
- Manager's Toolbox: Time Management and Your Team
- Manager's Toolbox: Time Management and Your Team (French)
- Manager's Toolbox: Time Management and Your Team (French-Canadian) • Manager's Toolbox: Time Management and Your Team (Spanish)
- Managers, Not MBAs
- Managing a Hybrid Team: Managing a Hybrid Workforce

- Introduction to Authentic Leadership
- Introduction to Business Psychology

- Leaders Working with Leaders: Building Your Team (French)

- Leadership and Power: The Bases of Power

- Leadership Fundamentals: How to Inspire as a Leader
- Leadership Fundamentals: The Leadership Toolkit

- · Learn to Lead: Collaboration The Key to Successful Solutions

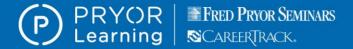

- Managing a Hybrid Team: Managing Culture in a Hybrid Team
- Managing a Hybrid Team: Team Building for a Hybrid Team
- Managing a Hybrid Team: Tools for a Hybrid Workforce
- Managing Challenging Clients
- Managing Conflict: A Collaborative Approach
- . Managing for Accountability
- Managing for Engagement: Creating Engagement
- Managing for Engagement: Engagement Matters
- Managing for the Grapevine
- Managing Interns
- Managing Knock Your Socks off Service
- Managing Negativity
- Managing People in a Downturn
- Managing People Offsite
- Managing Prejudice Within Your Team
- Managing Remote Employees
- Managing Risk: Decision Making
- Managing Up: The Art of Managing Your Manager
- Matrix Organization Structures
- Maximizing Employee Performance
- Meal & Rest Break Training: CA Manager & Supervisors
- Measuring for Success
- Mediating Employee Conflict
- Meeting the Delegation Challenge
- Mentoring: Creating a Successful Mentoring Relationship
- Mentoring: How to Create a Mentoring Program
- Mentoring: How to Match Mentors and Mentees
- Mentoring: Making a Mentoring Agreement
- Mentoring: Mentoring Meeting Guidelines
- . Mentoring: The What and the Why
- · Mentoring: What is a Mentoring Program
- · Mission, Vision and Values: 01. Mission Statements
- · Mission, Vision, and Values: 02. Vision Statements
- Mission, Vision, and Values: 03. Value Statements
- · Motivating and Retaining the Teenage Worker
- Motivation
- Moving from Technical Professional to Manager
- New Manager Starter Kit: Lesson 1 Exploring the New Manager Skill Set
- New Manager Starter Kit: Lesson 2 Setting SMART Goals
- New Manager Starter Kit: Lesson 3 Understanding Leadership and Power
- New Manager Starter Kit: Lesson 4 Five Best Practices: Model the Way
- New Manager Starter Kit: Lesson 5 Five Best Practices: Inspire a Shared
- New Manager Starter Kit: Lesson 6 Five Best Practices: Challenge the
- New Manager Starter Kit: Lesson 7 Five Best Practices: Enable Others to Act
- New Manager Starter Kit: Lesson 8 Five Best Practices: Encourage the Heart
- · No Magic Bullet
- On Selecting, Developing and Managing Talent
- Onboarding Remote Employees
- · Operations Rules
- · Organizational Behavior
- Organizational Communication
- Organizational Dysfunction: Eight Signs of a Dysfunctional Organization

- Organizational Dysfunction: Fixing the Dysfunction
- Organizational Learning
- Organizational Skills
- · People People
- Performance Gaps: A Diagram for Success: Find the Right Solution to Improve Performance
- Performance Gaps: Got Gaps? Discover the Real Reason for Performance
- Performance Gaps: Setting Clear Expectations: What You Say & What They
- Performance Gaps: Solve Performance Gaps: When They Can't Do It
- Performance Gaps: Solve Performance Gaps: When They Won't Do It
- Performance Gaps: Test Your Skills: Tackle Performance Gaps Head-On
- Performance Gaps: Uncover What You Don't Know About Your Team's Performance Gaps
- Performance Intervention Maps
- Performance Reviews with Less Stress and Better Results
- Performance Reviews: 7 Steps to Prepare
- PMI Organizational Change Management
- Positioned
- **Powerful Listening Skills**
- Practice: Conducting Performance Appraisals
- Practice: Leading With Integrity
- Preventing Unlawful Workplace Harassment in Federal Agencies -Manager Edition
- Problem Solving With Your Team
- Product Management and Development
- Productive Performance Appraisals
- Productivity Through Praise
- Progressive Discipline
- Project Management for Non-Project Managers
- Proper Introductions: Virtual Introductions
- Providing Feedback
- Put the Moose on the Table
- Put Your Business on Autopilot
- Qualitative Data Collection
- Quality: Criteria
- Quality: Introduction
- Quality: Roadblocks
- Quality: Terms
- · Quality: What It Costs
- · Quality: Why It Matters
- Resource: Clarifying Assignment Understanding
- Resource: Habits of Highly Effective Coaches
- Resource: Leadership Habits That Inspire and Improve Performance
- Resource: Organizational Perception Survey
- Resource: Overcoming Actions That Demotivate Teams
- Resource: Performance Improvement Plan Template
- Resource: Plotting Team Performance
- Resource: Team Member Needs Assessment
- Resource: Work Environment Checklist
- Retail Conflict Management: 01. Why Retail Conflict Management?
- Retaining Your Best People
- Return on Investment (ROI) Basics
- Risk Management Basics: Creating a Healthy Risk Culture
- Risk Management Basics: Defining Hazards, Risks, and Loss

- Risk Management Basics: Embedding Risk Management Process
- Risk Management Basics: Employee Health
- Risk Management Basics: Financial Basics
- Risk Management Basics: Identifying Risks
- Risk Management Basics: Preventative Maintenance
- Risk Management Basics: Reputation Management
- Risk Management Basics: Risk Assessment
- Risk Management Basics: Risk Management Techniques
- Risk Management Basics: Safety
- Risk Management Basics: Violence Awareness
- ROL at Work
- Self-Assessment: Leadership Quotient
- Self-Assessment: What's Your Conflict Management Style?
- Sense and Respond
- Service is Front Stage
- Six Siama: Six Siama and Kaizen
- Six Sigma: Six Sigma and Lean
- Six Sigma: Six Sigma Basics
- Six Sigma: Six Sigma Belts and Certifications
- Six Sigma: Six Sigma Industry Applications
- Six Sigma: Six Sigma Tools
- Six Ways to Achieve Personal Excellence As A Leader
- Six Wrong Ways to Manage
- SMART Goals
- Solving the Compensation Puzzle
- Staffing to Support Business Strategy
- Staying Positive
- Stop Doing and Start Managing
- Strategic Customer Management
- Strategic Planning: A Definition
- Strategic Problem Solving for Better Decision Making
- Strategic Staffing
- Stronger Together: Delegation & Task Management: Lesson 1 -**Understanding Delegation**
- Stronger Together: Delegation & Task Management: Lesson 2 Qualities of a Good Delegator
- Stronger Together: Delegation & Task Management: Lesson 3 Developing • Stronger Together: Delegation & Task Management: Lesson 4 - Honing
- Stronger Together: Delegation & Task Management: Lesson 5 Seeking
- Stronger Together: Delegation & Task Management: Lesson 6 Enabling
- Your Team • Stronger Together: Delegation & Task Management: Lesson 7 - Managing
- Tricks
- · Structures for Strategy • Success for Hire
- Success Principles for Leaders
- Successful Customer Care in a Week
- Successful Delegation
- Succession Planning: Creating a HiPo Policy
- Succession Planning: Retaining and Developing HiPos
- Succession Planning: The Importance of Succession Planning
- Succession Planning: What is a HiPo?
- Supervising a Narcissist
- Supervising Remote Employees

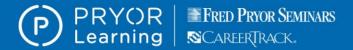

- Supervisor's Passport to Success
- Supply Chain Management: Inventory Control
- Supply Chain Management: Inventory Management
- Supply Chain Management: Inventory Management Strategies
- Supply Chain Management: Logistics
- Supply Chain Management: Supply Chain Transparency
- · Supply Chain Management: The Role of Supply Chain
- Survive the 10 Toughest Conversations Every Supervisor Dreads
- Taking a Stand
- Talent Leadership
- Team Activity: Behavioral Styles
- Team Activity: Generationally Diverse Teams
- Team Activity: Ideal Working Environment
- Team Activity: Navigating Change
- Team Builder: Team Accountability
- Team Building Essentials: 7 C's of Creating a High-Performing Team
- Team Building Essentials: Dealing with Dysfunction
- Team Building Essentials: Developing a Positive Team Culture
- Team Building Essentials: Enforcing Team Expectations
- Team Building Essentials: Putting Your Team Members First
- Team Building Essentials: The 4 DISC Communication Styles

- Team Building: 03. Effective Team Members
- Team Building: 04. Team Development and the Tuckman Model
- Team Building: 05. Characteristics of a Successful Team
- Team Building: 06. Teams in Crisis Situations
- Teams that Work
- THE Answer for Business Success
- . The Daily You
- The Executive Guide to Integrated Talent Management
- The Facility Manager's Handbook

- The Leader as a Coach: Introduction to Coaching
- The Leader as a Coach: The ACHIEVE Model
- The Leader as a Coach: The CIGAR Model
- The Leader as a Coach: The CLEAR Model
- The Leader as a Coach: The FIIFL Model
- The Leader as a Coach: The GROW Model
- The Leader as a Coach: The OSCAR Model
- The Leader as a Coach: The STEPPPA Model
- The Leadership Ladder
- The Manager's Role in Reducing Employee Turnover
- The Network is Your Customer
- The Performance Engagement Model
- The Productivity Tip System • The Road to Audacity

- Team Building Essentials: The 4 Stages of Team Development
- Team Building Essentials: Understanding the Players
- Team Building: 01. What is Team Building?
- Team Building: 02. Types of Teams

- Telework: How to Telecommute Successfully
- The Age of Productivity
- The Cultural Fit Factor

- The Golden Crossroads
- The Hidden Drivers of Success
- The Leader as a Coach: Improving Your Coaching Skills

- The Leader as a Coach: The STRIDE Model
- The Lean Office

- The Rules of Attraction
- The Secret to Employee Motivation
- The Secret to Help Your Team Get Better Faster
- The Truth About Conflict
- The Virtual World of Work
- The Why Behind Poor Performance
- Thomas-Kilmann Conflict Resolution
- Tips for Effective Delegation
- Transformational Leadership: Creating Focus During Change
- Transformational Leadership: Dealing With Resistance
- Transformational Leadership: Transforming the Organization
- Transitioning from Peer to Boss: Assigning Work to Former Employees
- Transitioning from Peer to Boss: Balancing Team and Organizational Needs
- Transitioning from Peer to Boss: Building a New Peer Network
- Transitioning from Peer to Boss: Developing a Management Perspective
- Transitioning from Peer to Boss: Developing Your Management Style Transitioning from Peer to Boss: Having Difficult Conversations with
- Transitioning from Peer to Boss: Managing Former Peer Relationships
- Transitioning from Staff to Supervisor **Trusting Your Intuition**
- Turn Your Team Into Problem Solvers
- Ultimate Basic Business Skills
- Understanding Power, Influence, and Leadership
- Understanding Power, Influence, and Leadership (French)
- Understanding Power, Influence, and Leadership (French-Canadian)
- Understanding Power, Influence, and Leadership (Spanish)
- Using Your Executive Coach
- Virtual Leadership: Handling IT Challenges in Virtual Work
- Virtual Leadership: Handling Personnel Challenges Virtually Virtual Leadership: Leading Remote Teams
- Virtual Leadership: Shifting the Productivity Mindset
- Virtual Leadership: The Virtual Daily Standup
- Virtual Leadership: Virtual All-Company Meetings and Town Halls
- Virtual Leadership: Virtual Team Building
- Wage & Hour Basics: CA Managers & Supervisors
- What Every Leader Needs
- What Every Leader Needs (French)
- What Every Leader Needs (French-Canadian)
- What Every Leader Needs (Spanish) · What Every Mentor Needs
- What It Takes to Manage
- What Makes a Leader?
- What Makes a Leader? (French)
- What Makes a Leader? (French-Canadian)
- What Makes a Leader? (Spanish) • What to Do When a Team Member Misses the Mark
- When Managers Rebel
- · Work and People
- **Work Habits for Remote Employees**
- Workplace Harassment Prevention: Managers and Supervisor Edition
- Writing Performance Reviews
- You Get What You Expect From Employees · Your Management Style

- 49 Marketing Secrets (that Work) to Grow Sales
- · Billion Dollar Brandina
- Boosting Sales
- Brand Management: 01. Building Your Brand
- Brand Management: 02. Promoting Your Brand
- Brand Management: 03. Rebranding
- Brand Management: 04. Brand Statement
- Breakina Through
- Business Marketing Face to Face
- Conducting Competitor Research Online
- Determining Customer Needs • Digital Marketing: 01. What is Digital Marketing?
- Digital Marketing: 02. Types of Digital Marketing
- Digital Marketing: 03. Social Media
- Digital Marketing: 04. SEO
- Digital Marketing: 05. Content Marketing
- Digital Marketing: 06. Email Marketing
- Digital Marketing: 07. Pay-per-click
- Digital Marketing: 08. Five Things Everyone Needs to Know • Digital Marketing: 09. Driving Traffic to Your Website
- DO IT! Marketina
- Easy Newsletters
- Fmail Metrics 101
- Great Layout & Design: Tips, Tricks and the Latest Trends
- Great Legal Marketing
- Grow Regardless
- Guerrilla Facebook® Marketing Guerrilla Marketing During Tough Times
- Guerrilla Marketing on the Front Lines
- How to Create a Social Media Flowchart
- Increasing Search Engine Optimization
- Leveraging LinkedIn for Sales
- Lunch and Learn: Content Platform Alignment
- Lunch and Learn: Writing Powerful Copy • Marketing Essentials: 01. Understanding Marketing
- Marketing Essentials: 02. Types of Marketing
- Marketing Essentials: 03. Brand and Product Overview
- Marketing Essentials: 04. What Everyone Needs to Know Marketing Greatest Hits
- · Marketing in the 21st Century and Beyond
- Marketing Plans
- Marketing Strategy: 01. What is a Marketing Strategy?
- Marketing Strategy: 02. Developing a Strategy
- Marketing Strategy: 03. B2B Marketing Strategy
- Marketing Strategy: 04. Defining Your Target Audience · Marketing Strategy: 05. Measuring Your Marketing
- Marketing to Millennials
- Media Trainina: 04. Social Media Media Training: Handling Tough Media
- Media Training: Introduction to Media Training
- Media Training: Media Appearances
- Place Brandina Pricing Perspectives
- Public Relations Trends
- Public Relations: 01. Intro to PR Public Relations: 02. Press Releases

#### Marketina

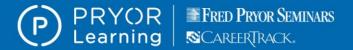

- Public Relations: 03. Dealing with the Media
- Public Relations: 04. How to Handle Bad Press
- Reverse Psychology Marketing
- Social Media for Employees: Getting a Job: Your Social Media Presence
- Social Media for Employees: Navigating Conflict on Social Media
- · Social Media for Employees: Social Media Privacy Settings
- Social Media for Employees: Top 10 Social Media Etiquette Tips
- Social Media for Employees: Using Social Media at Work
- Social Media for Employees: Using Social Media to Enhance Your Career
- Social Media for Employees: What Are My Rights?
- Social Media for Managers: Crafting a Social Media Policy
- Social Media for Managers: Engaging With Employees on Social Media
- Social Media for Managers: Getting Employees Involved in Social Media
- Social Media for Managers: Using Social Media for Hiring
- Social Media for Managers: Using Social Media for Talent Recruitment
- Strategic Marketing Planning for the Small to Medium-Sized Business
- Successful Email Marketing
- Successful Marketina
- · The Brand Glossary
- The Mobile Marketing Handbook
- The New Rules of Green Marketing
- The Secrets of Successful Blogs

#### **OSHA & Workplace Safety**

- 5 Common Safety Hazards in the Office Infographic
- 7 Safety Habits That Could Save Your Life
- · Accident Investigation
- Accident Investigation (Spanish)
- Accidental Release Measures and Spill Cleanup Procedures
- Active Shooter: Surviving an Attack
- · Active Shooter: Surviving an Attack (Spanish)
- · Aerial Lift Safety
- Aggressive Driving • Arc Flash
- Arc Flash (Spanish)
- Asbestos Awareness
- Asbestos Awareness (Spanish)
- Asbestos Safety 101
- Back Injury Prevention
- Back Safety in Construction Environments
- Back Safety in Transportation and Warehouse Environments
- Back Smarts: 03. Lifting and Lowering
- Bad Weather Driving
- Bloodborne Pathogens and Personal Protective Equipment (PPE)
- Bloodborne Pathogens in Commercial and Industrial Facilities
- Bloodborne Pathogens in Commercial and Industrial Facilities (Spanish)
- Bloodborne Pathogens in First Response Environments
- Bloodborne Pathogens in First Response Environments (Spanish)
- Bloodborne Pathogens in Healthcare Facilities
- Bloodborne Pathogens in Healthcare Facilities (Spanish)
- Bloodborne Pathogens: Bloodborne Pathogens for Employees
- Bloodborne Pathogens: Bloodborne Pathogens for Employers
- Box Cutter Safety
- Caught-In/Between Hazards in Construction Environments

- Caught-In/Between Hazards in Construction Environments (Spanish)
- · Chainsaw Safety: Makina the Cut
- Chainsaw Safety: Types of Chainsaws and Safety Precautions
- Commercial Driver's License- Accident and Fire Procedures
- Commercial Driver's License: Rasic Vehicle Control
- Commercial Driver's License: CDL Overview
- Commercial Driver's License: Hazardous Driving Conditions
- Commercial Driver's License: Transporting Cargo
- Commercial Driver's License: Transporting Hazardous Materials
- Commercial Driver's License: Vehicle Inspections
- · Compliance, Safety, Accountability: CSA for Employees
- Compliance, Safety, Accountability: CSA for Managers
- · Compliance, Safety, Accountability: Overview
- Compressed Gas Cylinders
- Compressed Gas Cylinders (Spanish)
- Compressed Gas Cylinders Safety
- Confined Space Entry
- Confined Space Entry (Spanish)
- Confined Spaces
- Confined Spaces for Employees: 01. Personnel Responsibilities
- Confined Spaces for Employees: 02. Understanding Permits
- Confined Spaces for Employees: 03. Atmospheric Hazards
- Confined Spaces for Employees: 04. Personal Protective Equipment
- Confined Spaces for Employees: 05. Confined Spaces for Construction
- · Confined Spaces for Employers: 01. Rules and Responsibilities
- · Confined Spaces for Employers: 02. Emergency Procedures and Rescue
- Confined Spaces: Introduction to Confined Spaces
- Controlling Workplace Exposure to Bloodborne Pathogens
- Coronavirus Precautions and Prevention: Common Sense Hygiene
- Coronavirus Precautions and Prevention: Coronavirus Preparedness
- Crane Safety in Industrial and Construction Environments
- Crane Safety in Industrial and Construction Environments (Spanish)
- Dealing with Drug and Alcohol Abuse for Employees
- Dealing with Drug and Alcohol Abuse for Managers and Supervisors
- Dealing With Hazardous Spills
- Dealing With Hazardous Spills (Spanish)
- Dealing with the Media in Emergency Situations
- **Decontamination Procedures**
- Defensive Driving
- Developing an Effective Safety Culture
- Distracted Driving
- Distracted Driving (Spanish)
- DOT Reasonable Suspicion Testina for Managers and Supervisors Part I
- DOT Reasonable Suspicion Testing for Managers and Supervisors Part II
- DOT "Reasonable Suspicion" Testing Overview for Managers and
- DOT "Reasonable Suspicion" Testing Overview for Managers and Supervisors (Spanish)
- DOT Audit Checklist
- DOT Cargo Securement
- DOT Cargo Securement (Spanish)
- DOT Commercial Motor Vehicle Inspections
- DOT Commercial Motor Vehicle Inspections (Spanish) DOT HAZMAT General Awareness
- DOT HAZMAT General Awareness (Spanish)

- DOT HAZMAT Safety Training
- DOT HAZMAT Safety Training (Spanish)
- DOT HAZMAT Security Awareness
- DOT HAZMAT Security Awareness (Spanish)
- DOT Hours of Service
- DOT Hours of Service (Spanish)
- DOT In-Depth HAZMAT Security Training
- DOT In-Depth HAZMAT Security Training (Spanish)
- Driving Defensively
- Driving Defensively (Spanish)
- Driving Defensively for CDL/Large Vehicle Drivers Handling Adverse
- Driving Defensively for CDL/Large Vehicle Drivers Handling Adverse Conditions (Spanish)
- Driving Defensively for CDL/Large Vehicle Drivers The Basics
- Driving Defensively for CDL/Large Vehicle Drivers The Basics (Spanish)
- Driving Distractions
- Driving for Sales Professionals
- Driving Safety
- Driving Safety (Spanish)
- **Driving Safety The Basics**
- Driving Safety The Basics (Spanish)
- Drug and Alcohol Testing for CDL Drivers
- Drug and Alcohol Testing for CDL Drivers (Spanish)
- Electrical Safety
- Electrical Safety (Spanish)
- Electrical Safety in the Laboratory
- Electrical Safety: 01. Basics for General Employees
- Electrical Safety: 02. Safe Work Practices and PPE
- Electrical Safety: 03. Hazard Recognition
- Electrical Safety: 04. Understanding Grounding
- Electrical Safety: 05. Arc Flash
- · Electrical Safety: 06. Wiring, GFCI, and Extension Cords
- Electrical Safety: 07. Responding to Emergencies
- Electrical Safety: 08. OSHA Requirements for Employers
- · Electrocution Hazards Part I Worksite Safety
- Electrocution Hazards Part I Worksite Safety (Spanish)
- Electrocution Hazards Part II Employer Responsibilities
- Electrocution Hazards Part II Employer Responsibilities (Spanish)
- Emergency Exits
- Emergency Planning
- Emergency Planning (Spanish) • ErgoNet: A Training Guide for Healthy Office Workers
- Evacuation Procedures
- Evacuation Procedures (Spanish) • Evacuation Procedures in Transportation and Warehouse Environments
- Eye Injury Safety
- Eye Safety • Eye Safety (Spanish)
- Eye Safety in Construction Environments
- Eye Safety in Construction Environments (Spanish)
- Fall Protection
- Fall Protection in Industrial and Construction Environments
- Fall Protection in Industrial and Construction Environments (Spanish)
- Fall Protection: Working Safely at Heights
- Fatigue and Its Effects...for CMV Drivers

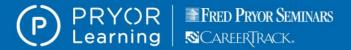

- Fire Extinguisher Safety
- Fire Prevention in Healthcare Facilities
- Fire Prevention in Healthcare Facilities (Spanish)
- · Fire Prevention in the Office
- Fire Prevention in the Office (Spanish)
- First Aid
- · First Aid (Spanish)
- First Aid in Construction Environments
- First Aid in Construction Environments (Spanish)
- First Aid: 01. Introduction to First Aid
- First Aid: 02 Broken Rones
- First Aid: 03. Burns
- First Aid: 04. Bites, Cuts and Scrapes
- First Aid: 05. Choking
- First Aid: AED Training
- First Aid: Bug Bites and Stings
- First Aid: Cuts and Scrapes
- First Aid: Diabetes
- First Aid: EpiPens and Allergic Reactions
- First Aid: Mammal Bites and Scratches
- First Aid: Seizures
- First Aid: Snake Bites
- First Aid: Strokes
- First Aid: Toxic Plants
- Fitness and Wellness
- Fitness and Wellness (Spanish)
- Flammables & Explosives in the Laboratory
- Foot Protection
- Forklift Best Practices: Narrow Aisles and Enclosed and Hazardous Areas
- Forklift Best Practices: Pedestrian Traffic Concerns
- Forklift Best Practices: Physical Conditions
- Forklift Best Practices: Ramps and Grades
- Forklift Best Practices: Safe Travel Practices
- Forklift Best Practices: Tipovers and Loading Docks
- Forklift Safety Industrial Counterbalance Lift Trucks (Spanish)
- Forklift Safety: Forklift Operations for Employees: Load Handling
- Forklift Safety: Forklift Operations for Employees: Pre-Operation
- Forklift Safety: Forklift Operations for Employees: Traveling and Maneuvering
- Forklift Safety: Forklift Operations for Managers
- Forklift Safety: Forklift pt. 1
- · Forklift Safety: Forklift pt. 2
- Forklift Safety: Forklift pt. 3
- Forklift Safety: Introduction to Forklifts for Employees
- Forklift Safety: Introduction to Forklifts for Managers
- Front Desk Safety
- Fuel Savings: ej4 Driving School
- Fuel Savings: Idle Time
- Fuel Savings: Oil, Tune and Tires
- Fuel Savings: Order Accuracy
- Fuel Savings: Power Curve
- Fuel Savings: Take Home Vehicles
- GHS Container Labels in Construction Environments
- GHS Container Labels in Construction Environments (Spanish)
- GHS Safety Data Sheets in Construction Environments
- GHS Safety Data Sheets in Construction Environments (Spanish)

- GHS Safety Data Sheets in the Laboratory
- HACCP Hazard Analysis and Critical Control Points in the Food Industry
- HACCP Hazard Analysis and Critical Control Points in the Food Industry (Spanish)
- Hand and Power Tool Safety
- Hand and Power Tool Safety (Spanish)
- Hand and Power Tool Safety in Construction Environments
- Hand and Power Tool Safety in Construction Environments (Spanish)
- Hand and Power Tool Safety: Preparing Your Tools and Station
- Hand and Power Tool Safety: Using Tools Safely
- · Hand Injury Prevention
- · Hand, Wrist and Finger Safety
- Hand, Wrist and Finger Safety (Spanish)
- Hand, Wrist and Finger Safety in Construction Environments
- Hand, Wrist and Finger Safety in Construction Environments (Spanish)
- Harsh Braking and Harsh Acceleration
- Hazard Communication for Employees: 01. Introduction to Hazard
  Communication
- Hazard Communication for Employees: 02. Understanding Labels and Pictograms
- Hazard Communication for Employees: 03. SDS
- Hazard Communication for Employers: 01. Creating an Effective Program
- Hazard Communication for Employers: 02. Labeling
- Hazard Communication for Employers: 03. SDS
- Hazard Communication for Employers: 04. Training Requirements
- Hazard Communication in Construction Environments
- Hazard Communication in Construction Environments (Spanish)
- Hazard Communication in Healthcare Environments
- Hazard Communication in Healthcare Environments (Spanish)
- Hazard Communication in Industrial Environments
- Hazard Communication in Industrial Environments (Spanish)
- Hazard Recognition
- Hazard Recognition (Spanish)
- Hazardous Energy Control
- Hazardous Materials Labels (Spanish)
- HAZCOM: What's New with OSHA?
- HAZWOPER Heat Stress
- HAZWOPER Overview
- HAZWOPER Safety Orientation
- Hearing Conservation and Safety
- Hearing Conservation and Safety (Spanish)
- · Hearing Conservation for Employees
- Hearing Conservation for Managers
- Heat Stress
- Heat Stress (Spanish)
- Heat Stress in Construction Environments
- Heat Stress in Construction Environments (Spanish)
- Hot Work Safety and the Permitting Process
- Hot Work Safety and the Permitting Process (Spanish)
- How to Lower Your Energy Bills: Creating a Comprehensive Energy
  Savings Plan
- How to Lower Your Energy Bills: Doing Your Part at Work
- How to Lower Your Energy Bills: Saving Fuel Costs
- I2P2: Injury and Illness Prevention Programs
- 12P2: Injury and Illness Prevention Programs (Spanish)
- · Indoor Air Quality

- Indoor Air Quality (Spanish)
- Indoor Air Quality for Managers
- Industrial Fire Prevention
- Industrial Fire Prevention (Spanish)
- Industrial Heat Stress
- Injury Prevention for CDL Drivers
- Injury Prevention for CDL Drivers (Spanish)
- Introduction to Accident Investigation
- Introduction to GHS (The Globally Harmonized System)
- Introduction to GHS (The Globally Harmonized System) (Spanish)
- Introduction to GHS (The Globally Harmonized System) for Construction Workers
- Introduction to GHS (The Globally Harmonized System) for Construction Workers (Spanish)
- Laboratory Ergonomics
- Laboratory Hoods
- Ladder Safety
- Ladder Safety in Construction Environments
- Ladder Safety in Construction Environments (Spanish)
- Ladder Safety: 01. The World of Ladders
- Ladder Safety: 02. Positioning and Climbing Ladders
- Ladder Safety: 03. Storing, Carrying, and Transporting Ladders
- Lead Exposure in Construction Environments
- Lead Exposure in Construction Environments (Spanish)
- Lead Exposure in General Industry
- Lead Exposure in General Industry (Spanish)
- Loading Dock Safety (Spanish)
- Lockout Tagout: Energy Control Programs Details, Questions, & Expectations
- Lockout Tagout: Introduction for Everyone
- Lockout Tagout: Lockout Basics for Employees
- Lockout Tagout: Lockout Tagout Basics for Employers
- Lock-Out/Tag-Out
- Luck-out/rug-out
- Lock-Out/Tag-Out (Spanish)
- Lunch and Learn: Vibrant Safety Culture
- Machine Guard Safety
   Machine Guard Safety (Spanish)
- Machine Guard Safety (Spanish)
- Managing Workplace Safety and Health
   Manual Pallet Jack Safety (Spanish)
- a H II I OCH C II OCO
- Medical OSHA Compliance 2022
   Monitoring Procedures and Equipment
- Nailer Safety
- OSHA and Workplace Safety for HR Professionals
- OSHA Compliance Update: MSDS to SDS
- OSHA Guidance and Standards for Covid-19 in the Workplace
- OSHA Record-Keeping Compliance
- OSHA Recordkeeping: 01. General Recordkeeping Criteria
- OSHA Recordkeeping: 02. Special Cases
- OSHA Recordkeeping: 03. First Aid
- OSHA Recordkeeping: 04. Understanding OSHA Forms and Privacy
- OSHA Recordkeeping: 05. Reporting Requirements for Serious Events
- OSHA Recordkeeping: 06. New Electronic Rule
- OSHA TOOLBOX: HAZCOM Labeling Protocol
- OSHA TOOLBOX: HAZCOM Safety Data Sheet
   OSHA Toolbox: HAZCOM What You Need to Know

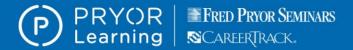

- OSHA Toolbox: What Matters Regarding Bloodborne Pathogens
- Personal Protective Equipment (PPE)
- Personal Protective Equipment (PPE) (Spanish)
- Personal Protective Equipment in Construction Environments
- Personal Protective Equipment in Construction Environments (Spanish)
- Personal Protective Equipment: Construction Industry PPE
- Personal Protective Equipment: Eye & Face Protection
- Personal Protective Equipment: Foot Protection
- Personal Protective Equipment: General Overview
- Personal Protective Equipment: Hand and Arm Protection
- Personal Protective Equipment: Head Protection
- Personal Protective Equipment: Hearing Protection
- Personal Protective Equipment: Introduction to PPE
- Personal Protective Equipment: PPE for Managers
- Personal Protective Equipment: Respiratory Protection
- Planning for a Pandemic: Business Continuity
- Planning for a Pandemic: External Communications
- Planning for a Pandemic: Internal Communications
- Planning for a Pandemic: Preparing for a Pandemic
- Planning for Laboratory Emergencies
- Portable Fire Extinguishers for Employees
- Portable Fire Extinguishers for Managers
- Preparing for an OSHA Inspection
- Preventing and Managing Fatigue...for CMV Drivers
- Resource: OSHA Training Plan Requirements
- Resource: OSHA Written Plans Checklist
- Rigging Safety in Industrial and Construction Environments
- Rigging Safety in Industrial and Construction Environments (Spanish)
- Robbery Safety
- Safe Lifting
- Safe Lifting (Spanish)
- Safe Lifting in Transportation and Warehouse Environments
- Safety Audits
- Safety Audits (Spanish)
- Safety Awareness for New Employees
- Safety Awareness for New Employees (Spanish)
- Safety First: Fire Extinguisher Use
- Safety for Employees: Carbon Dioxide for Employees
- · Safety for Employees: Carbon Monoxide for Employees
- Safety for Employees: Flammable and Combustible Liquids for Employees
- Safety for Employees: Machine Guard Safety for Employees
- Safety for Employees: Propane Gas for Employees
- Safety for Managers: Carbon Dioxide for Managers
- Safety for Managers: Carbon Monoxide for Managers
- Safety for Managers: Flammable and Combustible Liquids for Managers
- Safety for Managers: Machine Guard Safety for Managers
- Safety for Managers: Propane Gas Safety for Managers
- Safety Housekeeping and Accident Prevention
- Safety Housekeeping and Accident Prevention (Spanish)
- Safety Management
- Safety Orientation
- Safety Orientation (Spanish)
- Safety Orientation in Construction Environments
- Safety Orientation in Construction Environments (Spanish)
- Safety Orientation in Transportation and Warehouse Environments
- Safety Showers & Eye Washes in the Laboratory

- Safety Toolbox: Driving Defensively
- Safety Toolbox: Driving in Poor Conditions
- Safety Toolbox: Fall Protection
- Safety Toolbox: Prevent Slips, Trips, and Falls
- Safety Toolbox: Protect Your Back
- Safety Toolbox: The Safe Use of Aerial Lifts
- Safety Toolbox: The Safe Use of Ladders
- Safety Toolbox: Using Lockout Tagout
- Safety Toolbox: What You Need to Know About Emergency Exits
- Scissor Lifts in Industrial and Construction Environments (Spanish)
- See Something, Say Something
- Silica Safety in Industrial and Construction Environments
- Silica Safety in Industrial and Construction Environments (Spanish)
- Slip, Trip and Fall Prevention
- Slips, Trips and Falls
- Slips, Trips and Falls (Spanish)
- Slips, Trips and Falls in Construction Environments
- Slips, Trips and Falls in Construction Environments (Spanish)
- Slips, Trips and Falls in Industrial Environments
- Slips, Trips and Falls in Transportation and Warehouse Environments
- Slips, Trips, and Falls
- Slips, Trips, and Falls for Managers
- Struck-By Hazards in Construction Environments
- Struck-By Hazards in Construction Environments (Spanish)
- Supported Scaffolding Safety in Industrial and Construction Environments
- Supported Scaffolding Safety in Industrial and Construction Environments (Spanish)
- Suspended Scaffolding Safety in Construction Environments
- Suspended Scaffolding Safety in Construction Environments (Spanish)
- Tuberculosis in the Healthcare Environment
- Tuberculosis in the Healthcare Environment (Spanish)
- Two-Wheeled Handcart
- Understanding Chemical Hazards
- Understanding Hazardous Waste
- Understanding Industrial Hygiene
- Understanding Workers' Compensation Exam
- Universal Waste
- Using Fire Extinguishers
- Using Fire Extinguishers (Spanish)
- Walking and Working Surfaces in Transportation and Warehouse
   Fourthead Transportation and Warehouse
- Welding Safety
- Welding Safety (Spanish)
- What Is Human Trafficking?
- What is OSHA?
- Winter Safety
- Winter Safety (Spanish)
- Workers' Comp 10 Must Ask Questions
- Workers' Compensation Basics
- Working in Cold Weather
- · Working in Hot Weather
- Workplace Safety in Action: Safety Committees
- Workplace Safety: Active Shooter
- Workplace Safety: Active Shooter: Lesson 1 Introduction
   Workplace Safety: Active Shooter: Lesson 2 How We React
- Workplace Safety: Active Shooter: Lesson 3 Safe, Secure, Survive

- Workplace Safety: Active Shooter: Lesson 4 Making a Plan
- Workplace Safety: Active Shooter: Lesson 5 Company Plans
- Workplace Safety: Active Shooter: Lesson 6 Working with Law Enforcement
- Workplace Safety: Active Shooter: Lesson 7 Conclusion
- Workplace Security
- Workplace Security (Spanish)
- Workplace Stress
- Workplace Stress (Spanish)
- Workplace Violence in Transportation and Warehouse Environments

#### **Personal Development**

- 3 Steps to Effective Prioritization
- Active Learning Techniques
- Activity: Establishing SMART Goals
- Asking for Feedback
- Avoiding Mistakes in Decision Making
- Becoming a Great Team Member: Leverage Personal Strengths
- Becoming a Great Team Member: Offer Peer Support
- Becoming a Great Team Member: Provide Constructive Peer-to-Peer
- Becoming a Great Team Member: Take Initiative and Be Proactive
- Becoming Detail Oriented
- Brainstorming Mastery: Generate Creative & Innovative Ideas
- Breaking the Stress Cycle
- Bring a Solution, Not Just the Problem
- Building Accountability: Trust and Performance at Work
- Building Accountability: Managing Yourself
- Building Accountability: Taking Ownership
- Building Confidence
- Business Meals: Table Manners
- Career Change
- Civility in the Workplace
- Clashing with Your Boss
- Common Sense: Common Sense and Management
- Common Sense: Common Sense and Management
- Common Sense: Common Sense and Professional Relationships
   Common Sense: Common Sense in Decision-Makina
- Common Sense: Critical Thinking and Common Sense
- Communicating with the C-Suite: After-Work Socializing
- Communicating with the C-Suite: Around the Coffee Machine
- Communicating with the C-Suite: During Meetings
   Communicating with the C-Suite: In The Hallways
- Communicating with the C-Suite: Sending an Email
- Compliments: How to Give a Compliment
   Compliments: How to Receive a Compliment
- Conducting a Performance Review
- Conquering Procrastination to Enhance Mental Endurance and Productivity
- Control the Chaos and Clear Out the Clutter
- Convenience Store Diet
   Coronavirus Precautions and Prevention: Stay Calm, Stay Informed
- Coronavirus Precautions and Prevention: Travel Safely
- Create Your Own Memory Hooks
- Creating a Family Leave Policy
- Creating a Parental Leave Policy

· Creating a Work Plan

• Critical Thinking: Become a Critical Thinker

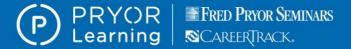

- · Critical Thinking: Critical Thinking Outside the Box
- Critical Thinking: Use Critical Thinking at Work
- · Critical Thinkina: What it is and Why it Matters
- Decision Makina Basics: 04. Facts vs Opinions
- Decision Making Basics: 05. Generating Options
- Decision making busics: 05. Generaling Opiion
- Decision Making Basics: 01. Gathering Information
   Decision Making Basics: 02. Understanding Motivation
- Decision Making Basics: 02: Onderstanding Morrvallor
   Decision Making Basics: 03. Making Quick Choices
- Decision Making Basics: 06. Decision-making Models
- Decision Making Basics: Decision-Making Styles
- Deskercises: Arms and Shoulders
- Deskercises: Chest, Neck, and Back
- Deskercises: Legs and Backside, While Sitting
- Deskercises: Legs and Backside, While Standing
- Deskercises: Simple, Cardio, and Core
- Developing Your Strengths
- · Digital Stress and Addiction
- Don't be a Calvin! (Dealing with Allergies)
- Don't Burn Your Bridges
- Emotional Intelligence Action Plan
- Empowering Employee Decisions
- Ergonomics: Adjusting Your Workspace
- Ergonomics: Chairs 101
- Ergonomics: Ergonomic Basics
- Ergonomics: Reducing Eyestrain
- Ergonomics: Stretching at Work
- · Ethics for Everyone
- Failure is an Option: Accepting Failure
- Failure is an Option: Moving Forward and Learning from Failure
- · Failure is Obsolete
- Fighting the Flu: Call for Backup
- Fighting the Flu: Gain the Upper Hand
- Fighting the Flu: Get To Know Your Opponent
- Fighting the Flu: The Fight is On!
- Fighting the Flu: Throw in the Towel
- Focus: Focusing During Times of Hardship
- Focus: Focusing in a Noisy Workplace
- Givers, Takers, and Matchers
- · Giving Advice
- Goal Setting: Make Your Goals S.M.A.R.T.
- Green Cleaning Concepts
- Green Purchasing
- Habits: 01. What Are Habits?
- Habits: 02. Micro Habits
- Habits: 03. Habit Stacking
- Habits: 04. Breaking Habits
- Handling Stress
- Healthy Hygiene: Cleaning Your Workstation
- Healthy Hygiene: Hand Hygiene
- Healthy Hygiene: Shared Workstation Hygiene
- Healthy Hygiene: Staying Home Sick
- Healthy Hygiene: The Benefits of Wearing a Mask
- Helping Your Employees Find Purpose
- How to Avoid Employee Burnout
- How to Beat Insomnia
- How to Beat Jet Lag

- . How to Finish What You Start
- · How to Know What You Don't Know: 01. Getting Up to Speed
- . How to Know What You Don't Know: 02. Identifying Blind Spots
- · How to Receive Feedback
- . How to Sit Correctly (French)
- · How to Sit Correctly (French-Canadian)
- How to Sit Correctly (Spanish)
   How-To Tool: Decision Matrix
- Hybrid Work Environments: Collaborating in a Hybrid Work Environment
- Hybrid Work Environments: Communication in a Hybrid Work Environment
- Hybrid Work Environments: Establishing Your Hybrid Work Schedule
- Hybrid Work Environments: How To Be a Great Hybrid Work Employee
- Hybrid Work Environments: Setting Up Your At-Home and In-Person
  Worksman
- Hybrid Work Environments: Time Management in a Hybrid Work Environment
- Identifying Unintended Consequences
- Identifying Your Strengths
- Imposter Syndrome
- Improve Your Memory, Improve Your Productivity
- Improving Memory: 01. Why Can't I Remember Anything?
- Improving Memory: 02. Tips and Tricks to Help Improve Your Memory
- Is It Better To Be Agreeable or Disagreeable?
- Keep Your Cool: Changing Perspective
- Keep Your Cool: Controlling Anger
- Keep Your Cool: Preventing Anger
- Keep Your Cool: Types of Anger
- Keep Your Cool: Warning Signs
- Keep Your Cool: What Is Anger?
- Keeping Track of Your Teen While You're at Work
- Know Your EAP: Promoting Your EAP
- Know Your EAP: Using Your EAP
- Know Your Numbers: Blood Pressure
- Know Your Numbers: BMI
   Know Your Numbers: Chalesteral
- Know Your Numbers: Glucose
- Learning Styles: Develop Your Learning
- Learning Styles: Different Learning Styles
- Learning Styles: Managing Multiple Learning Styles
- · Let's Work It Out
- Liars: How to Deal with Liars
- Liars: How to Spot Liars
- Living Large on Less
- Lunch and Learn: Designing an Individual Development Plan
- Making Learning Stick
- Making Sense of Feedback
- Manager's Toolbox: Building an Engaged Organization (French)
- Manager's Toolbox: Building an Engaged Organization (French-Canadian)
- Manager's Toolbox: Building an Engaged Organization (Spanish)
- Managing Information Overload
- Managing Time Vs. Energy
- Managing Your Employee's Work-Life Balance
- Memory Challenge: Mnemonics
- Mental Health: Destigmatizing
- Mental Health: Managing Mental Health Issues
- Mental Health: Navigating Your Own Mental Health

- Mindful Productivity: 10 Strategies to Enhance Productivity (Spanish)
- Mindful Productivity: Clutter to Clarity Workspace Organization
- Mindful Productivity: Clutter to Clarity Workspace Organization (Spanish)
- Mindful Productivity: Self-Care Tactics for Workplace Wellness
- Mindful Productivity: Self-Care Tactics for Workplace Wellness (Spanish)
- Mindful Productivity: Strategies to Enhance Productivity
- Mindful Productivity: Tips to Declutter Your Inbox
- Mindful Productivity: Tips to Declutter Your Inbox (Spanish)
- Mindful Productivity: Work-Life Balance in 7 Steps
- Mindful Productivity: Work-Life Balance in 7 Steps (Spanish)
- Money Secrets of the Rich
- Moving Up: 01. Defining Your Career
- Moving Up: 02. Maintaining Your Resume
- Moving Up: 03. Internal Interviews
- Moving Up: 04. Asking for a Raise
- Moving Up: 05. Internal Networking and Connecting with Executives
- Not Every Great Employee is Management Material
- Optimizing Work-Life Balance
- Participating in a High Performance Team
- Perceptions: Managing How You're Perceived
- Perceptions: Rebuilding Your Reputation
- Perceptions: Understanding Perceptions
- Personal Boundaries at Work
- Personal Brands
- Planning for Maternity Leave: 01. The First Trimester
- Planning for Maternity Leave: 02. The Second Trimester
   Planning for Maternity Leave: 03. The Third Trimester
- Power of Positive Thinking
- Practice: Emotional Motivation and Resilience
- Practice: Emotional Motivation and Resilience
- Practice: How Much Do You Know About Creating SMART Goals?
   Practice: Self-Awareness and Self-Regulation
- Preparing for Pumping at Work
- Pre-Vacation Planning
- Problem Solving: 01. Introduction to Problem Solving
- Problem Solving: 02. Define the Problem
- Problem Solving: 03. Determine the Root Cause
- Problem Solving: 04. Generate Solutions
- Problem Solving: 05. Evaluate and Select Solutions
- Problem Solving: 06. Implement Solutions
- Problem Solving: 07. Monitor the Situation
- Professional Boundaries: Confidentiality
   Professional Boundaries: Conflicts of Interest
- Professional Boundaries: Nepotism and Favoritism
- Professional Boundaries: Office Romances
- Protecting Your Mobile Devices: Loss
- Protecting Your Mobile Devices: Malware
   Quick Tips: Making Ethical Decisions
- Ready for Pretirement
- Recognize Eye Strain (French)
- Recognize Eye Strain (French-Canadian)
- Recognize Eye Strain (Spanish)
   Recovering From Mistakes
- Reduce Eye Strain (French)
- Reduce Eye Strain (French-Canadian)
- Reduce Eye Strain (Spanish)
   Relationship-Building with Colleagues

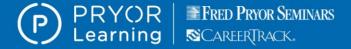

- Relationship-Building with Your Supervisor
- Remote Employee Mental Health: Maintaining the Mental Health of Your Remote Employees
- Remote Employee Mental Health: Maintaining Your Mental Health as a Remote Employee
- Representing Your Brand
- Resource: Action Plan for Growth
- Resource: Challenging Self-Limiting Beliefs
- Resource: Finding Your Professional Sweet Spot
- Resource: Prioritization Matrix
- Resource: SCAN Assessment
- Resource: Task Organizer
- Rethinking Brainstorming
- Returning from Maternity Leave
- Returning to Work After a Gap: 01. Revamping Your Resume
- Returning to Work After a Gap: 02. Interviewing After a Gap
- · Returning to Work After a Loss: When a Coworker Dies
- Returning to Work After a Loss: When a Coworker Loses a Loved One
- Returning to Work After a Loss: When You've Lost a Loved One
- Returning to Work After Vacation
- · Safe Money Millionaire
- Safety for Managers: Powered Industrial Trucks for Managers
- Seasonal Affective Disorder
- Self-Assessment: Are You A Practical Planner?
- Self-Assessment: Are You A Skilled Listener?
- Self-Assessment: Are You Effective at Building Rapport and Trust?
- Self-Assessment: Behavioral Styles
- Self-Assessment: Do You Delegate Well?
- Self-Assessment: Do You Have A Problem-Solving Mindset?
- Self-Assessment: How Emotionally Intelligent Are You?
- Self-Assessment: How Well Do You Handle Confilet and Confrontation?
- Self-Assessment: How Well Do You Handle Difficult Situations?
- Self-Assessment: What's Hindering Your Productivity?
- Self-Assessment: What's Your Behavioral Style?
- Self-Assessment: What's Your Learning Style?
- Self-Assessment: What's Your Productivity Style?
- Self-Assessment: Working Styles
- · Selfies Gone Wrong
- Setting and Managing Priorities: Balancing Personal and Organizational
- Setting and Managing Priorities: Deciding What's Really a Priority
- · Setting and Managing Priorities: Establishing a Productive Daily Routine
- · Setting and Managing Priorities: How to Say 'No' When You Have Too Many Priorities
- Setting and Managing Priorities: Managing Priorities in a Remote Work
- Setting and Managing Priorities: Positive Procrastination and Perhaps Lists
- Setting and Managing Priorities: Sticking to a Routine with the Don't Break
- Setting and Managing Priorities: Tackle Your To-Do List
- Setting and Managing Priorities: Using the 80/20 Rule for Quick
- · Setting and Managing Priorities: When Everything is a Priority
- Setting Your Development Goals
- So You Have a New Boss
- Stop Throwing People Under the Bus
- Stopping the Drama

- Strategic Thinking
- Strenaths Finder 2.0
- Stress Management for Women
- Stress Management: Avoidable Stress
- Stress Management: Handling Stress
- Stress Management: Managing Stress
- Stress Management: Unavoidable Stress
- Stress Management: Understanding Stress
- Study Skills: How to Study Effectively
- Study Skills: Study Location
- Study Skills: Studying in Groups
- Study Skills: When to Study
- Supercompetent
- Surviving Poor Decisions
- Swallow Your Pride
- Take a Deep Breath
- Take Charge of Your Talent
- Taking Control of Your Career: 01. Planning
- Taking Control of Your Career: 02. Knowing Yourself
- Taking Control of Your Career: 03. Taking Action
- Taking Initiative
- The Art of Saying No
- . The Benefits of Time Off
- The Better Money Method
- The Craft of Winning Over Others
- The Do's and Don'ts of Success
- The Empress Has No Clothes
- The Four Attachment Styles
- The Growth Mindset: 01. The Growth Mindset: Embracing Yet
- The Growth Mindset: 02. Developing the Growth Mindset
- The Growth Mindset: 03. Limitations of a Fixed Mindset
- The Money Flow
- · The ROI of Green
- The Science of Personal Productivity: Lesson 1 Schedule
- The Science of Personal Productivity: Lesson 10 Managing Stress
- The Science of Personal Productivity: Lesson 2 Accountability
- The Science of Personal Productivity: Lesson 3 Personal Forgiveness
- The Science of Personal Productivity: Lesson 4 The Power of "No"
- The Science of Personal Productivity: Lesson 5 Changing Your Environment
- The Science of Personal Productivity: Lesson 6 Decision Fatigue
- The Science of Personal Productivity: Lesson 7 Your Mindset
- The Science of Personal Productivity: Lesson 8 Effective Communication
- The Science of Personal Productivity: Lesson 9 Perfectionism
- The Science of Sleep: How Much Sleep Do You Need
- The Science of Sleep: Sleep Hygiene
- The Science of Sleep: Sleeping for Shift Work
- The Science of Sleep: The Science of Sleep
- The Toxic Work Environment: Fixing a Toxic Workplace • The Toxic Work Environment: Signs of a Toxic Workplace
- The Toxic Work Environment: Surviving a Toxic Workplace
- Think Before You Speak
- . Think Big, Live Large
- Top Productivity Apps
- Training Matters: Combatting the Forgetting Curve Employees
- Training Matters: Combatting the Forgetting Curve Managers

- Training Matters: Making Time for Training
- Troubleshoot Before Calling the IT Helpdesk
- Turning an Internship into Full-time
- Understanding Headaches: Surprising Headache Triggers
- Understanding Headaches: Understanding Headaches
- Understanding Stress
- Understanding Stress and Burnout
- Vocabulary Retention Tips and Tricks
- Voting Essentials: Beyond the Presidency
- Voting Essentials: Election Day
- Voting Essentials: Finding Common Ground
- Voting Essentials: News Literacy
- Voting Essentials: Political Parties 101
- Voting Essentials: Registering to Vote
- Voting Essentials: Single Issue Voting
- Voting Essentials: Voting for President
- Voting Essentials: Why Should I Vote?
- Voting Essentials: Your Voting Rights
- Water Conservation
- When To Let It Go
- When Your Head Isn't in Work Anymore
- When Your Peer Becomes Your Boss: Adjust to the New Dynamic
- When Your Peer Becomes Your Boss: Capitalize on the Transition
- When Your Peer Becomes Your Boss: Offer Support and Assistance
- When Your Peer Becomes Your Boss: Provide Upward Feedback
- Work Hacks: 5 Hacks for Workplace Sanity • Work Hacks: 5 Hacks to a Clean and Comfortable Space
- Work Hacks: 6 Hacks to Controlling Your Inbox
- Work Hacks: 7 Hacks for Office Productivity
- Work Hacks: 7 Hacks to Maintain Work/Home Balance
- · Work Hacks: Go Green
- Working for a Workaholic
- Working in Adversarial Relationships
- · Workplace Friendships
- Workplace Life Jacket: 7 Tips to Improve Your Work-Life Balance (French)
- · Workplace Life Jacket: 7 Tips to Improve Your Work-Life Balance (French-
- Workplace Life Jacket: 8 Tips to Control Your Email (French)
- Workplace Life Jacket: 8 Tips to Control Your Email (French-Canadian)
- Workplace Life Jacket: Tips for an Organized Workspace (French)
- Workplace Life Jacket: Tips for an Organized Workspace (French-Canadian)
- Workplace Life Jacket: Tips to Increase Productivity (French) Workplace Life Jacket: Tips to Increase Productivity (French-Canadian)
- Workplace Life Jacket: Tips to Remain Sane (French)
- Workplace Life Jacket: Tips to Remain Sane (French-Canadian)
- You Are What You Eat: Brain Food
- You Are What You Eat: Meal Planning • You Are What You Eat: Reading Food Labels
- You Are What You Eat: You Are What You Eat
- Your Importance in the Organization Your Moving Abroad Checklist: 01. Research
- · Your Moving Abroad Checklist: 02. Finding a Place to Stay
- Your Moving Abroad Checklist: 03. Paperwork • Your Moving Abroad Checklist: 04. Money
- Your Moving Abroad Checklist: 05. Packing
- Your Moving Abroad Checklist: 06. Health

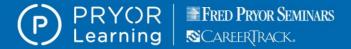

- Your Moving Abroad Checklist: 07. Safety
- Your Moving Abroad Checklist: 08. Moving Your Family Abroad
- Your Moving Abroad Checklist: 09. Culture Shock
- Zip! Tips

#### **Project Management**

- 10 Steps to Successful Project Management
- Agile Methodology for Project Management
- Agile Project Management
- · Agile Roles Product Owner
- Agile SCRUM Master
- Building A Performance Driven Agile Team
- Critical Path Method Basics
- Effective Time Management: Eisenhower Matrix Basics
- Effective Time Management: Iceberg Method Basics
- Fundamentals of Project Management
- Gantt Chart Basics
- Improve Your Project Management
- Leading Your Agile Team and Project
- Lean Business Process Management Change Skills
- · Lean but Agile
- Lean Six Sigma Yellow Belt
- Lunch and Learn: Managing Constraints
- Lunch and Learn: Project Health Assessment
- · Money for the Cause
- · OKRs: Objectives and Key Results
- PMP® Certification: Project Management Basics
- Pragmatic Project Management
- Project Definition Questions Quick Reference
- Project Evaluation Questions Quick Reference
- Project Management Essentials
- Project Management for Small Business
- Project Management for Small Projects
- Project Management Fundamentals
- Project Management Overview
- Project Management Professional Prep 2021 Part 1 of 3
- Project Management Professional Prep 2021 Part 2 of 3
- Project Management Professional Prep 2021 Part 3 of 3
- Project Management, Planning, and Control
- Project Management: 01. What is a Project?
- Project Management: 02. Project Charter
- Project Management: 03. Timelines
- Project Management: 04. Negotiating
- Project Management: 05. Communicating
- Project Management: 06. Measuring and Tracking
- Project Management: 07. Handling Change
- Project Management: 08. People Problems
- Project Management: 09. Completing the Project
- Project Management: Advanced, 2nd Edition
- Project Management: Basic, 2nd Edition
- Project Management: Intermediate, 2nd Edition
- Project Planning: Transition From Waterfall To Agile-Scrum
- Project Scheduling: Building a Gantt Chart
- Project Scheduling: Determining Task Sequence
- Project Scheduling: Estimating Task Length
- Project Scheduling: Identify Tasks: Create a Work Breakdown Structure

- Project Scheduling: Introduction to Project Scheduling
- Project Scheduling: Project Scheduling Software
- Project Scheduling: Toolbox
- Project Teams
- Resource: Project Risk Matrix
- Scrum Framework Rasics
- Setting Priorities
- Stress-Free Event Planning
- Successful Project Management in a Week
- Taking Control of Priorities and Projects
- The 77 Deadly Sins of Project Management
- The AMA Handbook of Project Management
- The Myth of Multitasking: Multitasking
- The Myth of Multitasking: Singletasking
- The Principles of Project Management
- The RACI Matrix: The RACI Matrix
- The RACI Matrix: Tips and Rules for the RACI Matrix
- Thinking on Purpose for Project Managers
- Waterfall Model Basics

#### **Pryor+ Tutorials**

- Pryor+ Tutorial for Users, How to Contact Customer Support
- Pryor+ Tutorial for Users, How to Contact Customer Support (Spanish)
- Pryor+ Tutorial for Users, Learning Paths & Series
- Pryor+ Tutorial for Users, Learning Paths & Series (Spanish)
- Pryor+ Tutorial for Users, Log In Screen
- Pryor+ Tutorial for Users, Log In Screen (Spanish)
- Pryor+ Tutorial for Users, Online and Live Account
- Pryor+ Tutorial for Users, Online and Live Account (Spanish)

#### Sales

- Avoid the Top Mistakes Sales Reps Make
- Building a Sales Process
- Characteristics of the Sale: Analytics and Metrics
- · Characteristics of the Sale: Introduction to the Sales Cycle LINE
- Characteristics of the Sale: Key Account Selling Overview
- Characteristics of the Sale: Product Knowledge
- Characteristics of the Sale: Sales Cycle LINE A
- Characteristics of the Sale: Sales Cycle LINE B
- Conquering Sales Objections
- Creating Effective Sales Proposals
- · Creating Your Elevator Pitch
- Developing Your Territory: Building the Sales Plan
- **Developing Your Territory: Summarizing the Business Situation**
- **Emotional Intelligence for Sales Success**
- Establishing Credibility
- **Excellent Customer Service**
- Getting Past the Gatekeeper
- Handling Objections: Misunderstanding
- Handling Objections: True Negative

- . How Customers Want to Re Treated
- How to Develop Your Sales Plan
- · How to Leave Phone Voicemail that Get Returned
- Leading the Sales Force
- Lunch and Learn: Sales Transaction Procedures
- Managing Enterprise Accounts: Customer Lifetime Value
- Managing Enterprise Accounts: Finding Unmet Needs
- Managing Enterprise Accounts: Handling Objections
- Managing Enterprise Accounts: Introduction
- Managing Enterprise Accounts: No Push Close
- Managing Enterprise Accounts: No Push Selling®
- Managing Enterprise Accounts: Pre-Call Planning
- Managing Enterprise Accounts: Selling Benefits
- Managing Enterprise Accounts: The Five-Minute Debrief
- Managing Enterprise Accounts: Value Added Selling
- Modern Phone Sales Techniques
- Motivate Your Sales Team
- Negotiating: 01. Introduction to Negotiating
- Negotiating: 02. Framing
- Negotiating: 03. Styles
- Negotiating: 04. Identifying Leverage
- Negotiating: 05. Analyzing Upcoming Negotiations
- Negotiating: 06. Planning for Negotiations
- Negotiating: 07. The Negotiation Process
- Negotiating: 08. Reaching Agreement
- Negotiating: 09. Evaluating Your Performance
- Negotiating: 10. DISC Styles • Negotiating: 11. Dealing with Strategies
- No, But, If
- Overview of Sales Methodologies • ProActive Sales Management
- QuickSell
- Retailer Hot Ruttons: Traffic
- Retailer Hot Buttons: Transaction Size
- Retailer Profitability Model for Retailers: 04. Frequency
- Retailer Profitability Model for Retailers: 07. Price Per Item
- Retailer Profitability Model for Retailers: Intro Frontline (Restaurant)
- Retailer Profitability Model for Retailers: Intro Frontline (Retail)
- Retailer Profitability Model: Part 1
- Retailer Profitability Model: Part 2
- Retailer Profitability Model: Part 3 • Sales 101: Appointment Making: Lesson 1 - Introduction to Appointment
- Sales 101: Appointment Making: Lesson 2 Speaking to Decision Makers
- Sales 101: Appointment Making: Lesson 3 The Importance of Scripts • Sales 101: Appointment Making: Lesson 4 - The Appointment Making
- Sales 101: Objection Handling: Lesson 5 The Five Categories of Objection
- Sales 101: Objection Handling: Lesson 6 Repeat, Reassure, and Resume
- Sales 101: Objection Handling: Lesson 7 Turnarounds For Happy Now, Interested, and Too Busy
- · Sales 101: Objection Handling: Lesson 8 Turnarounds For "Just Send Info"
- Sales 101: Objection Handling: Lesson 9 Turnarounds For Direct Statements/Questions
- Sales Communications: Internal Sales Communication
- Sales Communications: Writing Sales Proposals

- Building GREAT Sales Relationships

- · Closing the Sale

- Get Clients Nowl
- Handling Objections: Doubt Handling Objections: Indifference

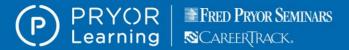

- Sales Force Design for Strategic Advantage
- Sales Forecasting for the Salesperson
- Sales Forecasting Management
- Sales Prospecting: How to Get Past Gatekeepers
- Sales Prospecting: How to Leave Sales Voicemails
- Sales Prospecting: Sales Analytics and Metrics
- Sales Prospecting: Social Media Networking
- Sales Prospecting: The Flipped Sales Funnel
- Sales Prospecting: The Link Between Marketing and Sales
- Sales Prospecting: The Original Sales Funnel
- Sales Prospecting: The Sales Pipeline
- Sales Time Management
- Sales: Attitude is Everything
- Sales: Attitude is Everything (French)
- Sales: Attitude is Everything (French-Canadian)
- Sales: Attitude is Everything (Spanish)
- Sales: Boost Your Selling Power
- Sales: Boost Your Selling Power (French)
- Sales: Boost Your Selling Power (French-Canadian)
- Sales: Boost Your Selling Power (Spanish)
- Sales: Create Sales Proposals
- Sales: Create Sales Proposals (French)
- Sales: Create Sales Proposals (French-Canadian)
- Sales: Create Sales Proposals (Spanish)
- Sales: Overcoming Objections
- Sales: Overcoming Objections (French)
- Sales: Overcoming Objections (French-Canadian)
- Sales: Overcoming Objections (Spanish)
- Sales: Qualifying Prospects
- Sales: Qualifying Prospects (French)
- Sales: Qualifying Prospects (French-Canadian)
- Sales: Qualifying Prospects (Spanish)
- Sales: Set Goals and Manage Time
- Sales: Set Goals and Manage Time (French)
- Sales: Set Goals and Manage Time (French-Canadian)
- Sales: Set Goals and Manage Time (Spanish)
- Sales: Tips for Successful Sales
- Sales: Tips for Successful Sales (French)
- · Sales: Tips for Successful Sales (French-Canadian)
- Sales: Tips for Successful Sales (Spanish)
- Salesforce Essentials: Lesson 1 Introduction
- Salesforce Essentials: Lesson 10 Managing Opportunities
- Salesforce Essentials: Lesson 11 Creating Custom Views
- Salesforce Essentials: Lesson 12 Using Salesforce Search
- Salesforce Essentials: Lesson 13 More Features
- Salesforce Essentials: Lesson 2 Getting Started
- Salesforce Essentials: Lesson 3 The Interface
- Salesforce Essentials: Lesson 4 Standard Objects
- Salesforce Essentials: Lesson 5 Managing Leads
- Salesforce Essentials: Lesson 6 Tracking Activities, Part 1
- Salesforce Essentials: Lesson 7 Tracking Activities, Part 2
- Salesforce Essentials: Lesson 8 Converting a Lead
- Salesforce Essentials: Lesson 9 Managing Accounts
- Sell Without Selling
- Selling at a Distance: Gathering Prospect Information
- Selling at a Distance: Phone Selling

- Selling at a Distance: The Virtual Presentation
- Selling New Products
- Selling Strategies: Consultative Selling
- Selling Strategies: Cyclical Selling
- Selling Strategies: Field Sales
- Selling Strategies: STUN Selling
- Selling Strategies: Tiered Selling
- Selling Strategies: Upsell and Add-Ons
- Selling to a High C
- Selling to a High D
- Selling to a High I
- Selling to a High S
- Selling To Different Customer Roles
- Selling to the C-Suite
- Selling Value Over Price
- Smilel
- Speaking Customer
- Successful Selling in Today's Economy
- Territory Management: Analyzing a Territory
- The Accidental Salesperson
- The Sales Process: Advanced Questioning Techniques
- The Sales Process: No Fuss Closing
- The Sales Process: Overcoming Objections
- The Sales Process: Uncovering Needs
- The Sales Process: Utilizing DISC in Sales
- The Secrets of Successful Negotiating
- The Unmet Need
- Turning Features into Benefits
- Upsell With Confidence
- Utilizing DISC in Sales
- Virtual Selling: Lesson 1 Introduction
- Virtual Selling: Lesson 10 Using Stories
- Virtual Selling: Lesson 11 Virtual Meeting Etiquette
- Virtual Selling: Lesson 12 The Virtual No-Show
   Virtual Selling: Lesson 13 Two-Way Versus One-Way Communication
- Virtual Selling: Lesson 14 Create Connections Using the Power of Six, Part 1
- Virtual Selling: Lesson 16 Let's Talk Video Messaging
- Virtual Selling: Lesson 17 Producing a Personal Video
- Virtual Selling: Lesson 18 Ten Tips for Using LinkedIn
- Virtual Selling: Lesson 19 The Cadence of Follow-Through
- Virtual Selling: Lesson 2 Reactive vs. Proactive Selling
- Virtual Selling: Lesson 3 Virtual Selling Is Here to Stay
- Virtual Selling: Lesson 4 It's Not What You Say, It's How You Say It

• Virtual Selling: Lesson 5 - My Generation

- Virtual Selling: Lesson 6 The Disadvantages of Virtual Selling
- Virtual Selling: Lesson 7 The Advantages of Virtual Selling
- Virtual Selling: Lesson 8 Getting Set for a Virtual Meeting
- Virtual Selling: Lesson 9 Masterful Virtual Meetings
- What Is a Sales Process?
- What's Right for This Prospect, Today?
- When to Shut Up

#### **Time Management**

• 8-Week Get Organized Diet - Quick Reference

- Brain Bites Time Management : Lesson 1 Time Management Part 1 (Spanish)
- Brain Bites Time Management : Lesson 2 Time Management Part 2 (Spanish)
- Brain Bites Time Management: Lesson 1 Time Management Part 1
- Brain Bites Time Management: Lesson 2 Time Management Part 2
- Common Time Management Problems: 01. Procrastination
- Common Time Management Problems: 02. Precrastination
- Cooperative Time Management
- Effective Time Management: Bullet Journaling Basic
- Effective Time Management: The Pomodoro Technique
- Effective Time Management: Time Blocking and Focus Time
- Effective Time Management: Workday Planning Techniques
- Handling Interruptions
- How to Manage Your Time Effectively (French)
- How to Manage Your Time Effectively (French-Canadian)
- How to Manage Your Time Effectively (Spanish)
- It's About Time
- Managing Your Time
- Survey Says: Top Time-Wasters at Work
- Tackle These 10 Time Wasters Worksheet
- The Secrets of Successful Time Management
- The Time of Your Life (French)
- The Time of Your Life (French-Canadian)
- The Time of Your Life (Spanish)
- Time Management: Clear Mental Clutter
- Time Management: Make Meetings Work
- Time Management: Manage Projects
- Time Management: Prioritize Your Work
- Time Tracking Log Worksheet
   To-Do List Tool: Paired Comparison
- To-Do List Tool: Rocks, Pebbles, and Sand
   Work Life Balance Tool

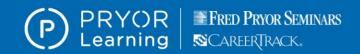

Training content is continually updated and new courses are added at no additional charge. For your current local schedule of live events visit us at pryor.com and enter your zip code.

For continuing education requirements, most of our courses offer CEUs.

Additionally, many courses are pre-approved for CPE, HRCI, PDC and PDU credits.

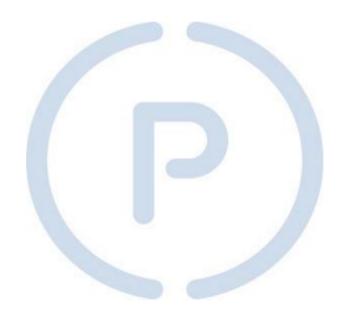